# **MovMind:**

**Una aplicació real d'una interfície cervell-ordinador**

**Treball de Recerca de 2n BAT**

<span id="page-0-0"></span>15 de gener del 2015

(Per tal que la numeració no variï en la versió digital és denotaran fulls en blanc en la següent memòria els quals són implícits en la versió impresa per motius de formatació)

(És possible que la versió actual estigui sense signar i no inclogui els agraïments ja que les bases d'alguns premis de treballs de recerca imposen que no hi hagi cap referència a l'autor, el tutor o l'institut al que pertanyi el treball)

## *"L'Univers sap de la seva existència*

*gràcies al cervell humà "*

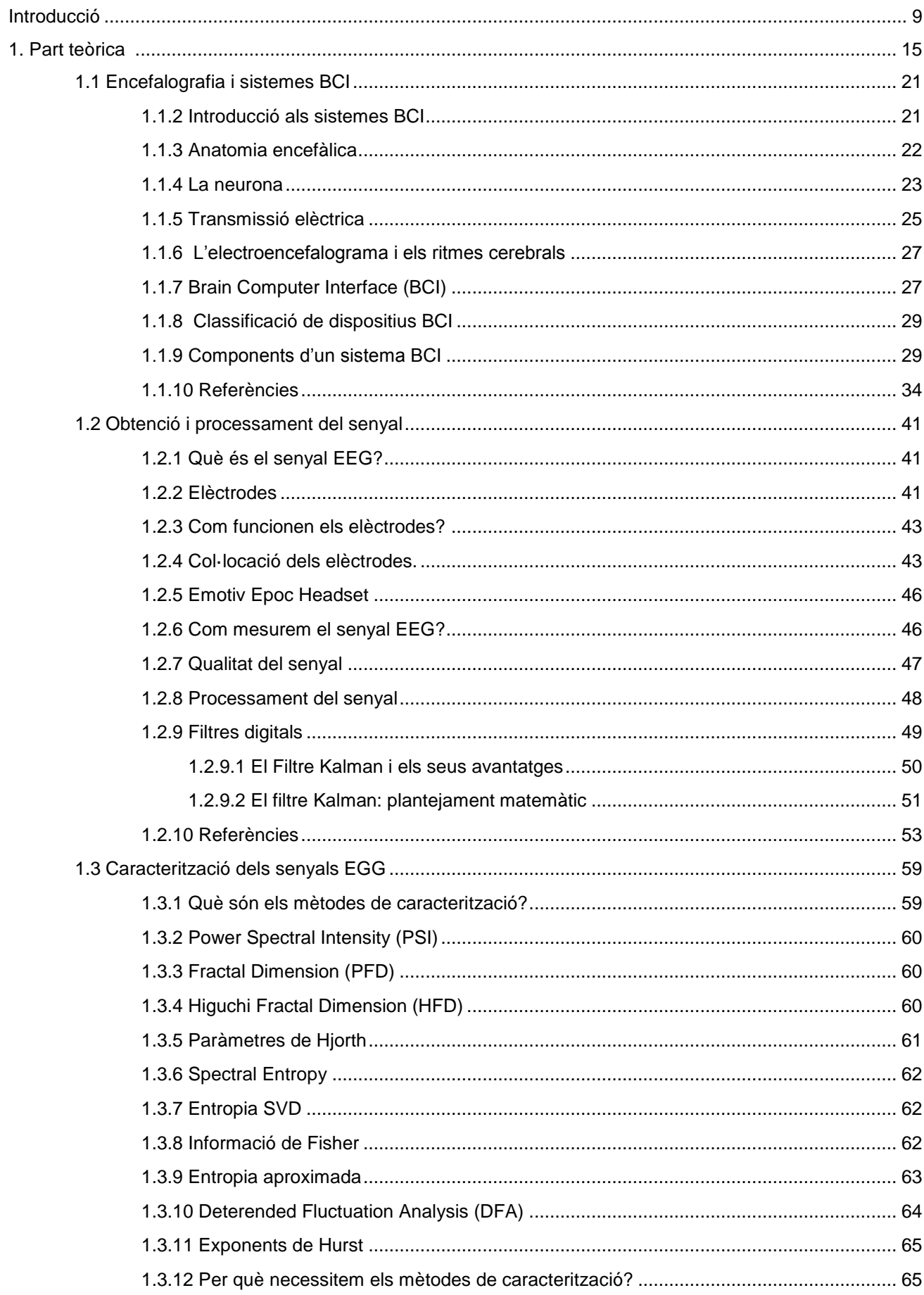

## ÍNDEX

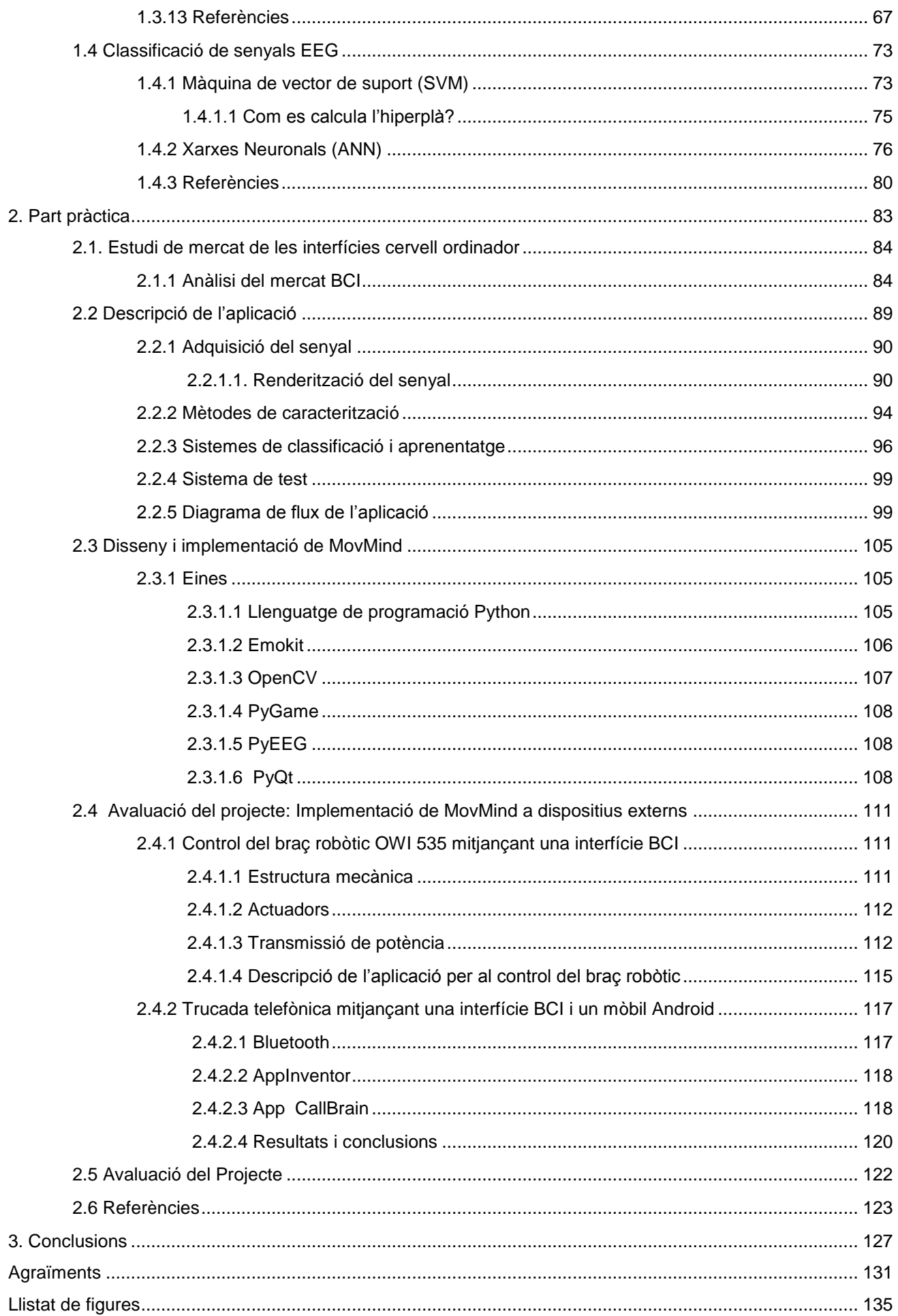

## *"La ment és igual que un paracaigudes,*

*només funciona si s'obre"*

*Albert Einstein*

#### <span id="page-8-0"></span>**INTRODUCCIÓ**

*¿Controlar dispositius electrònics amb la ment?* Durant generacions, els humans hem somiat de gaudir amb la capacitat de comunicar-nos i interactuar amb el nostre entorn i amb les nostres màquines per mitjà del pensament. Aquesta idea ha captivat la imaginació dels éssers humans i s'ha manifestat al llarg de la nostra història en forma de mites antics i modernes novel·les de ciència-ficció. Els recents avenços en les tecnologies d'imatges cerebrals, la neurociència cognitiva i l'anàlisi de senyals electrònics són els que ens han permès dur a terme aquest desig.

Recuperar o substituir funcions humanes ha estat un dels reptes més fascinants, encara que frustrants, de la investigació del darrer segle. La possibilitat d'interconnectar el sistema nerviós humà amb un sistema *"mecanotrònic",* i usar aquest mecanisme per recuperar alguna funció motora disminuïda, ha motivat enormement als científics durant anys. Però, des d'un primer moment, s'ha tingut clar que amb els coneixements actuals no és suficient, per tant, s'ha d'innovar per donar resposta a aquest anhel.

Les persones amb mobilitat reduïda cada cop aconsegueixen estar més integrades a la nostra societat, en alguns casos, fins i tot, permetent-los una vida completament normal. Tot i així, hi ha un grup de persones que presenten un grau de discapacitat elevat amb les que no serveixen la majoria de solucions emprades per pal·liar els efectes de malalties d'una discapacitat menor. Aquest és el cas de l' Esclerosi Lateral Amiotròfia (ELA) o l'Esclerosis Múltiple. És en aquest casos quan s'ha d'innovar per fer arribar un remei que permeti millorar la qualitat de vida de tots els malalts.

Vivim en un món en constant canvi on contínuament sorgeixen noves idees per tal de fer-nos més fàcil el dia a dia. La literatura, molts cops, és la font d'inspiració d'aquests canvis: el que ahir estava escrit als llibres avui es converteix en una realitat. Controlar el nostre entorn mitjançant la ment i la robòtica ha estat la font d'inspiració de molts novel·listes com Karel Čapek, qui ens va donar la paraula robot, o Isaac Asimov, famós per les seves tres lleis de la robòtica. Ells van considerar que el nostre cervell té la capacitat necessària per controlar els dispositius electrònics i, a través d'ells, l'Univers que ens envolta. La seva herència ha provocat l'actual recerca en aquest camp per convertir-ho en una realitat.

Neuròlegs i biotecnòlegs han investigat durant l'últim segle la possibilitat d'establir una interacció entre el cervell i l'ordinador. Gràcies als avenços actuals en aquest camp, han sorgit diversos aparells d'interfícies cervell- ordinador, que ens permeten enregistrar l'activitat del nostre cervell en temps real i convertir-la en senyals de control per a altres dispositius. Aquesta innovadora i

9

**INTRODUCCIÓ**

sorprenent tecnologia està guanyant l'interès de gran part de la indústria i obrint un camp nou a la medicina i a diferents àmbits de l'enginyeria.

Però, evidentment, apropar les innovacions a l'ús quotidià no és fàcil. Per això, és feina dels científics que treballen en aquesta àrea acostar d'una forma senzilla i econòmica les innovacions a la gent que més ho necessita, ja que, *de què ens valen els avenços si els que realment ho necessiten no ho poden gaudir?* Per tant, he decidit centrar el projecte del meu treball de recerca en la creació d'un mètode que acosti a les persones amb discapacitat la possibilitat de controlar dispositius amb una interfície cervell-ordinador econòmica i amb un programari totalment nou, publicat amb una llicència de codi obert i lliure distribució. La principal motivació que m'ha portat a triar el tema del treball ha estat el meu desig d'aportar un gra de sorra a la recerca d'un tema tan important com són les solucions pal·liatives per persones amb la mobilitat reduïda. L'altre aspecte ha estat la meva inquietud per adquirir una base en l'anàlisi i disseny de programari.

Per desenvolupar el projecte he posat en pràctica el procés tecnològic, amb l'objectiu de crear un sistema basat en l'ús de les interfícies cervell-ordinador que permeti el control de dispositius externs i demostri la viabilitat d'aquestes interfícies. Per arribar a aquest objectiu, he fet una recerca bibliogràfica prèvia per entendre el funcionament de les interfícies cervell-ordinador i informar-me de tots els processos que es requereixen fins arribar al control del dispositiu extern. A partir d'aquest primer objectiu deriven tota la resta. El segon ha consistit en donar una explicació clara i extensa del concepte de les interfícies cervell-ordinador. El tercer ha estat el de mantenir el contacte amb els diferents desenvolupadors d'aquest tipus de tecnologia per garantir la qualitat de la informació utilitzada en el projecte. Finalment, el quart ha estat el desenvolupament de dos projectes diferents en els quals s'ha aplicat el meu sistema per analitzar la seva viabilitat.

La memòria està organitzada en dues parts: una part teòrica, on s'expliquen les interfícies cervellordinador, el processament del senyal d'ones Electro-Encefalo-Gràfiques (EEG) i l'entrenament dels sistemes experts, i una part pràctica, on s'explica el desenvolupament dels diferents programes usats i l'aplicació d'aquests als dos projectes desenvolupats. Per confeccionar la memòria he seguit dues metodologies: l'explicativa per desenvolupar la part teòrica i la didàctica per explicar els diferents conceptes matemàtics implicats en la realització del projecte i del programari. Per dur a terme la part pràctica, s'ha aplicat el procés tecnològic: anàlisi de la necessitat, recerca de solucions, proposta de solució i disseny, realització del projecte i avaluació de la solució proposada. Posteriorment, s'han fet propostes de millora per corregir deficiències observades durant el procés tecnològic. Aquest fet reactiva el procés tecnològic.

Finalment, un cop realitzada la tasca de recerca i la part pràctica, he plantejat les conclusions obtingudes que inclouen l'opinió personal, l'avaluació i les perspectives de futur del projecte.

10

# *"El cervell no és un got per omplir,*

## *sinó una llum per encendre"*

*Plutarc de Querona*

 $\overline{D}$ 

art Teòri

Sistemes B

Ca

 $\mathbb{C}$ 

*"El cervell no sent el dolor"*

# *Capítol 1.1*

## *ELECTROENCEFALOGRAFIA I SISTEMES BCI*

*Els sistemes Brain-Computer Interface (BCI) tradueixen les intencions de l'usuari, recollides mitjançant elèctrodes sobre el cuir cabellut, en comandes de control d'un dispositiu electrònic. D'aquesta forma, es facilita un nou canal de comunicació a les persones amb discapacitats. En aquest capítol s'explicarà què són les interfícies BCI i com treballen.*

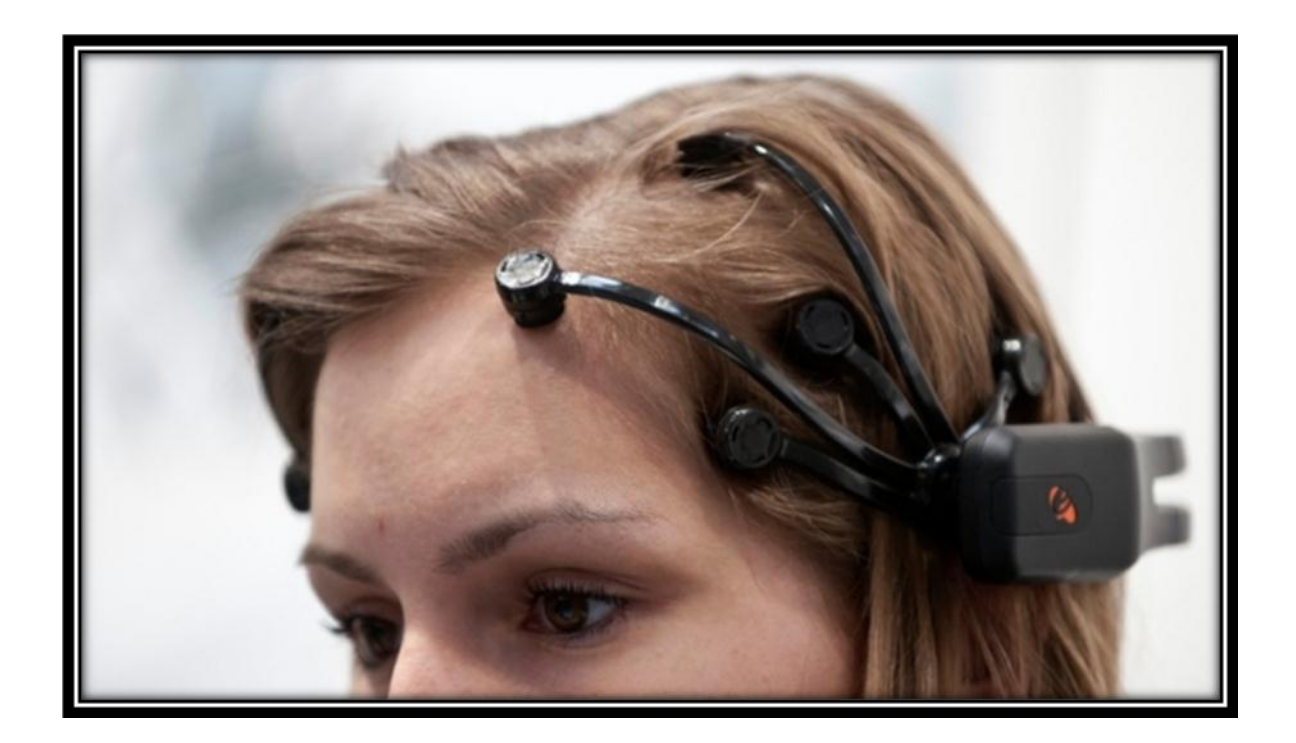

### <span id="page-20-0"></span>**1.1 Encefalografia i sistemes BCI**

#### <span id="page-20-1"></span>1.1.2 Introducció als sistemes BCI

Des del moment que un ésser humà neix, la interacció amb l'entorn que l'envolta es dóna mitjançant dues vies: la sensorial, destinada a la percepció de l'entorn, i la motora, amb la qual podem modificar aquest entorn a través dels moviments. Els canals dels senyals electroquímics permeten, mitjançant un procés d'aprenentatge iniciat abans de néixer, tant l'adquisició de la informació de l'entorn, com el control dels músculs amb els quals es modifica [1-5].

Els mecanismes d'interacció amb l'entorn físic que ens envolta són, la percepció d'informació i el moviment, per tant, no és d'estranyar que la totalitat dels dispositius d'interacció entre persona i ordinador actuals necessitin algun tipus de control muscular voluntari i de contacte, encara que aquest sigui mínim com, per exemple, és el cas dels dispositius de comunicació augmentada. Aquest fet impossibilita que certes persones que hagin sofert algun tipus d'accident traumàtic, el qual afecti la seva capacitat de moviment, com ara trastorns neuromotors que es manifestin en episodis de bloqueig o paràlisis muscular, puguin fer ús d'aquests mecanismes de comunicació. En canvi, la majoria de persones amb aquest tipus de problemes, mantenen intacta la sensació corporal, vista i oïda, així com les seves capacitats cognitives [6-8].

El PhD Hans Berger va demostrar el 1920 l'existència de variacions de potencials elèctrics al cervell associats a diferents estats. La comunitat científica ha buscat el mode d'aplicar aquest descobriment per obtenir una via de comunicació més directa entre el cervell humà i els dispositius externs, donant lloc al sorgiment de la tecnologia de la Interfície Cervell Ordinador (BCI). Definida com:

*Nova via de comunicació entre persones i dispositius electrònics, radicalment diferent de les empleades en l'actualitat, que utilitza canals de comunicació independents dels canals de sortida habituals del cervell: sistema nerviós perifèric i músculs [1,9,10].*

La tecnologia BCI involucra aspectes complexos, com el control voluntari del senyal electroencefalogràfic, tant de les neurones individuals com dels centres neuronals, en qualsevol de les diferents modalitats: potencials evocats, activitat neuronal espontània, sincronització dels ritmes cerebrals. Així mateix, implica la detecció, mesura, interpretació i classificació d'aquesta activitat neuronal per a arribar al control final de diferents tipus de dispositius com, per exemple, una pròtesi neuronal [1].

#### <span id="page-21-0"></span>1.1.3 Anatomia encefàlica

El cervell és un òrgan present en la majoria d'éssers vius que controla funcions com ara la raó, les emocions i el moviment corporal. La superfície del cervell s'anomena còrtex cerebral i està formada per replegaments anomenats circumvolucions.

El cervell es divideix mitjançant una cissura longitudinal en l'hemisferi esquerre i dret, i està format per les següents parts: frontal, parietal, occipital, temporal i el cerebel [11]. El còrtex cerebral, responsable de diferents funcions, es divideix en les següents àrees:

- **Lòbul parietal**: és la zona cerebral encarregada especialment de rebre les sensacions de tacte, calor, fred, pressió, dolor i coordinar l'equilibri.
- **Lòbul occipital**: està en la part posterior de l'escorça i és el centre regulador de la visió, encarregat de veure i interpretar el que veiem.
- **Lòbul temporal**: és la zona cerebral encarregada de la memòria i està dividit en dues parts: el lòbul temporal dominant, que està implicat en la memòria de les paraules i dels noms dels objectes, en canvi, el lòbul temporal no dominant està implicat en la nostra memòria visual, la que identifica les cares o les imatges.
- **Lòbul frontal**: és la zona cerebral encarregada del control dels impulsos, el seny, la producció del llenguatge, la memòria funcional, funcions motores, comportament sexual, socialització i espontaneïtat.
- **Cerebel**: és la zona encarregada, entre altres coses, de coordinar els moviments voluntaris del cos humà.

La simetria entre els hemisferis cerebrals no és sinònim de què realitzin les mateixes funcions, abans al contrari, aquestes són diferents. L'hemisferi esquerre controla les funcions de la part dreta del cos i l'hemisferi dret controla les funcions de la part esquerra del cos. La diferència de competències entre els hemisferis sembla ser exclusiva de l'ésser humà. S'ha dit que el llenguatge i la lògica doten a l'individu de major capacitat d'adaptació al medi, i això, sense dubte, forma part del que anomenem esperit humà. El cervell és un òrgan extraordinàriament vascularitzat, com correspon a les seves necessitats metabòliques, de forma que, qualsevol accident vascular trombosis, embòlia, hemorràgia, pren una gran importància per les lesions i trastorns funcionals que pot produir.

#### <span id="page-22-0"></span>1.1.4 La neurona

Les neurones són les unitats fonamentals del sistema nerviós dels vertebrats. Aquestes són les responsables de generar l'activitat elèctrica al cervell. Poden existir entre 50 i 100 bilions de neurones en un ésser humà, connectades les unes a les altres, creant una xarxa neuronal.

Cada neurona està formada de tres parts bàsiques: el cos cel·lular, l'axó i les dendrites.

- **Cos cel·lular**: anomenat també soma, és la part més gruixuda que conté els components de la cèl·lula com ara el nucli, els ribosomes i el reticle endoplasmàtic i la mitocòndria.
- **Axó**: té forma de cable i transporta el missatge electroquímic per tota la cèl·lula. D'acord al tipus de neurona, l'axó pot tenir una capa de mielina que actua com aïllant. Per tant, podem trobar neurones mielinitzades als nervis perifèrics, com ara als sensors i motors . Les no mielinitzades es troben al cervell i la medul·la.
- **Dendrites**: ocupen la part de la neurona encarregada de realitzar les connexions amb les altres neurones.

La longitud de les neurones pot variar des d'un mil·límetre fins diversos decímetres, com és el cas de les neurones tàctils. La forma també varia, d'acord a la seva funció, per exemple, les neurones motores tenen el cos cel•lular en un extrem, les dendrites en l'altre extrem i l'axó a la meitat. Per altra banda, les sensorials, tenen dendrites als dos extrems connectats per axons amb el cos cel•lular.

Les neurones es troben a [l'encèfal,](http://ca.wikipedia.org/wiki/Enc%C3%A8fal) la [medul·la espinal](http://ca.wikipedia.org/wiki/Medul%C2%B7la_espinal) i als ganglis nerviosos, mantenint-se en contacte per tot el cos. A diferència de la majoria de les altres cèl·lules de l'organisme, les neurones normals d'un individu madur no es divideixen, excepte en algunes àrees molt concretes com la regió hipotalàmica de l'encèfal, on tenen un ritme constant de divisió, encara que esdevingui sempre a una velocitat molt baixa. Els nervis mielinitzats del sistema nerviós perifèric també tenen la possibilitat de regenerar-se mitjançant la utilització del neurolema, una capa formada pels nuclis i per les [cèl·lules de Schwann.](http://ca.wikipedia.org/wiki/C%C3%A8l%C2%B7lules_de_Schwann) La funció principal de les neurones és transmetre els impulsos nerviosos. Segons quin sigui el sentit d'aquests impulsos, les neurones es classifiquen en *aferents*, quan porten al sistema nerviós els impulsos de l'exterior i del mateix organisme, i en *eferents*, quan transmeten les ordres del sistema nerviós als òrgans efectors, com ara els [músculs](http://ca.wikipedia.org/wiki/M%C3%BAsculs) [12-15]. A la **Figura 1.1.1** i a la **Figura 1.1.2** es poden observar el cervell i un detall d'una neurona amb les seves parts.

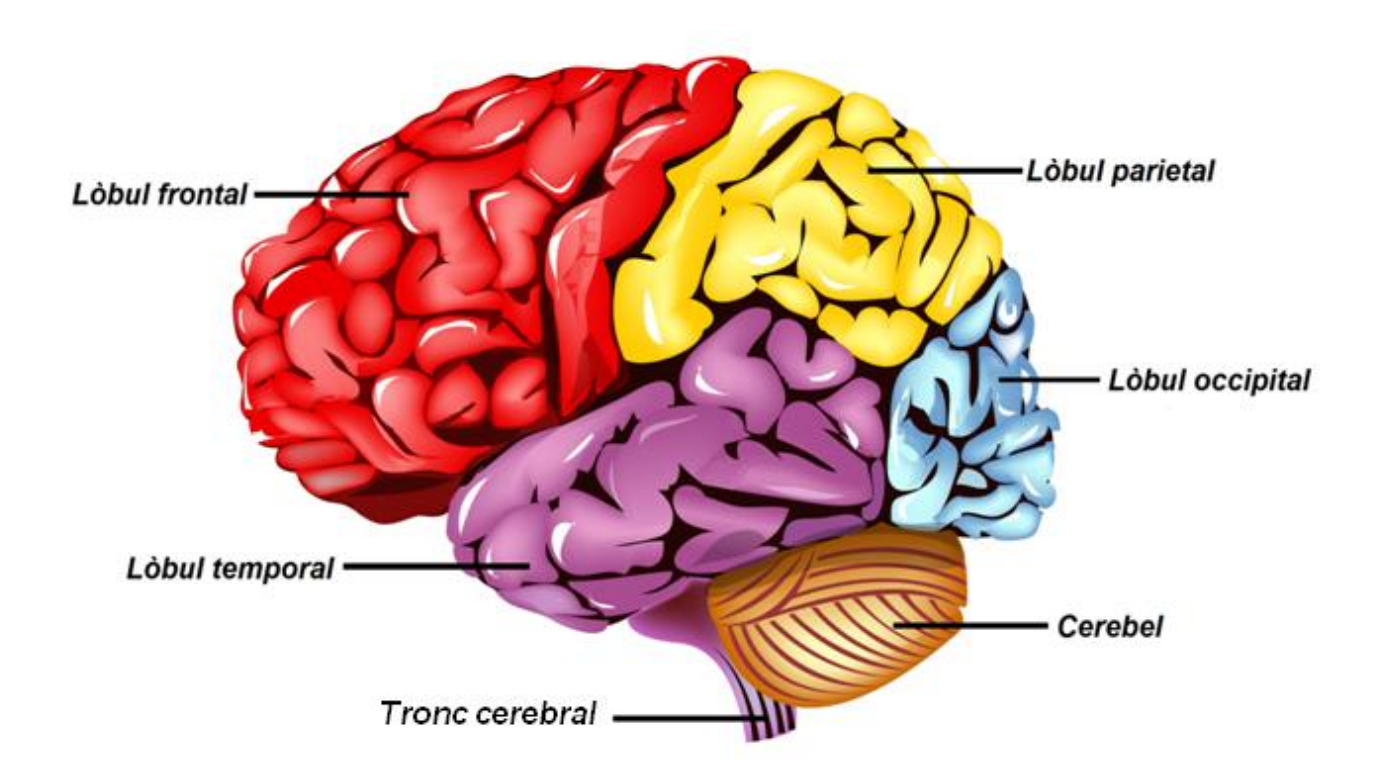

**Figura 1.1.1.** A la imatge es mostra un esquema d'un cervell humà on s'indiquen els lòbuls que el formen. També podem observar el cerebel, encarregat de coordinar els moviments voluntaris del nostre cos, i el tronc cerebral que connecta el diencèfal i el cerebel.

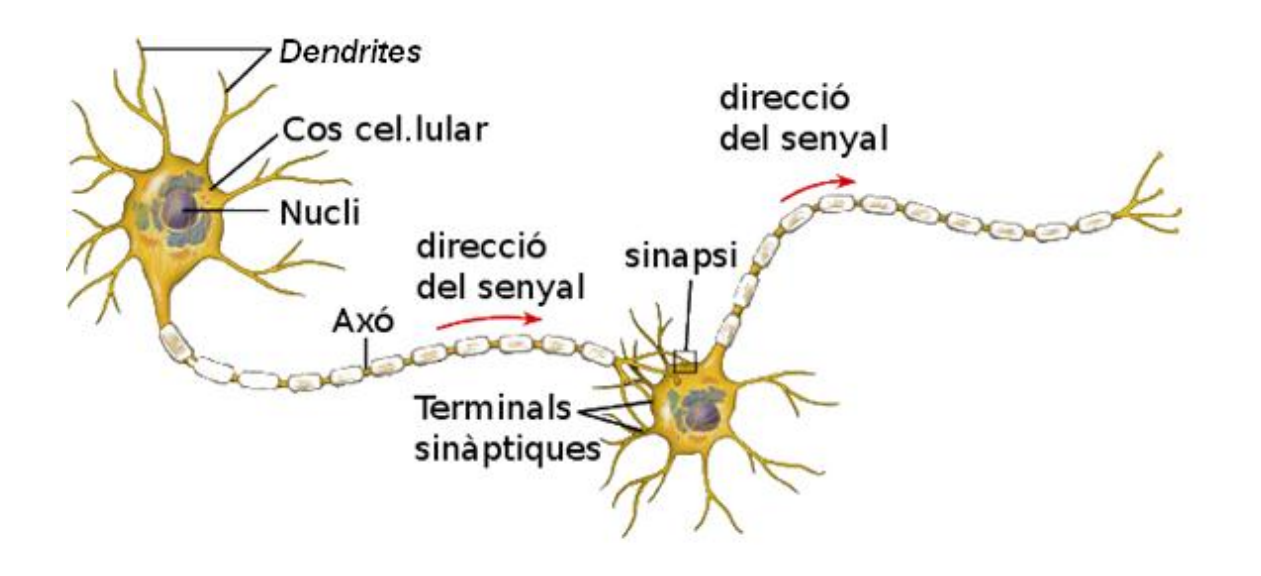

**Figura 1.1.2.** A la imatge es pot observar l'esquema d'una neurona on s'indiquen totes les parts que la formen ja explicades anteriorment.

#### <span id="page-24-0"></span>1.1.5 Transmissió elèctrica

La comunicació entre les cèl·lules nervioses per mig dels axons s'anomena transmissió sinàptica i implica un procés químic. Quan una dendrita rep un impuls químic, alliberat per un dels axons que les uneix, es creen en ella uns petits corrents elèctrics. Aquests corrents poden ser de dos tipus:

- **Excitatoris**: dirigits a la cèl·lula [20].
- **Inhibitoris**: dirigits fora de la cèl·lula [21].

Tots aquests corrents positius i negatius s'acumulen a les dendrites i es *disparen* posteriorment per tot l'organisme si s'aconsegueix superar el que anomenem barrera d'activitat. Si aquests corrents no creen suficient activitat, al sumar-se, com per superar la barrera d'activitat, acaben desapareixent. En canvi, si aquests corrents, al sumar-se, superen la barrera d'activitat, llavors la neurona enviarà un missatge a les altres neurones pròximes i descarregades. Una comparació molt aclaridora pot ser identificar la neurona com si fos una calculadora en miniatura, que està constantment sumant i restant. El que la neurona suma i resta són els missatges que rep de les altres neurones. Quan es sobrepassa un valor determinat, la neurona s'activa i transmet la informació a la resta de neurones properes. Els axons de les neurones transmeten impulsos elèctrics anomenats potencials d'acció. Aquests viatgen al llarg de l'axó com una ona al llarg d'una corda. Aquest corrent es propaga al llarg de la membrana de l'axó mitjançant canals iònics, que es poden obrir i tancar, permetent el pas d'ions. Alguns d'aquests canals permeten el pas d'ions de sodi (Na<sup>+</sup>), mentre que d'altres canals permeten el pas d'ions de potassi (K<sup>+</sup>). Quan aquests canals s'obren, els ions de Na<sup>+</sup> i K<sup>+</sup> passen al seu través, creant gradients químics i elèctrics de signes contraris, tant a l'interior com a l'exterior de la cèl·lula, en resposta a la despolarització elèctrica de la membrana. Quan un potencial d'acció s'inicia a la neurona, els canals que s'obren són els canals de Na<sup>+</sup>. Un impuls de sodi entra directament a la cèl·lula i, en qüestió de milisegons, s'estableix un nou equilibri. En un instant, el voltatge de la membrana canvia en aproximadament 100 mV. Passa a ser un potencial negatiu dins la membrana, d'uns -70 mV, a un de positiu, d'uns +30 mV. Aquest canvi de potencial fa que els canals de K<sup>+</sup> s'obrin, iniciant un impuls d'ions K<sup>+</sup> cap a l'exterior de la cèl·lula, el que origina un potencial dins la cèl·lula novament negatiu. Un potencial d'acció té una duració aproximada en el temps que es pot comparar a encendre i apagar de manera consecutiva una bombeta [16-17]. A la **Figura 1.1.3** es pot observar un detall del funcionament de la transmissió elèctrica entre neurones explicada anteriorment. Una analogia que ens pot ajudar a entendre aquest procés és comparar-ho a una bengala. Quan s'encén, origina una ràpida activació local que surt en forma de guspires, aquest procés seria l'equivalent al pas d'ions d'un costat a un altre de la membrana en el punt d'inici d'un potencial d'acció. En canvi, posteriorment, l'ona de les guspires resultants es propaga més lentament al llarg de la bengala [18].

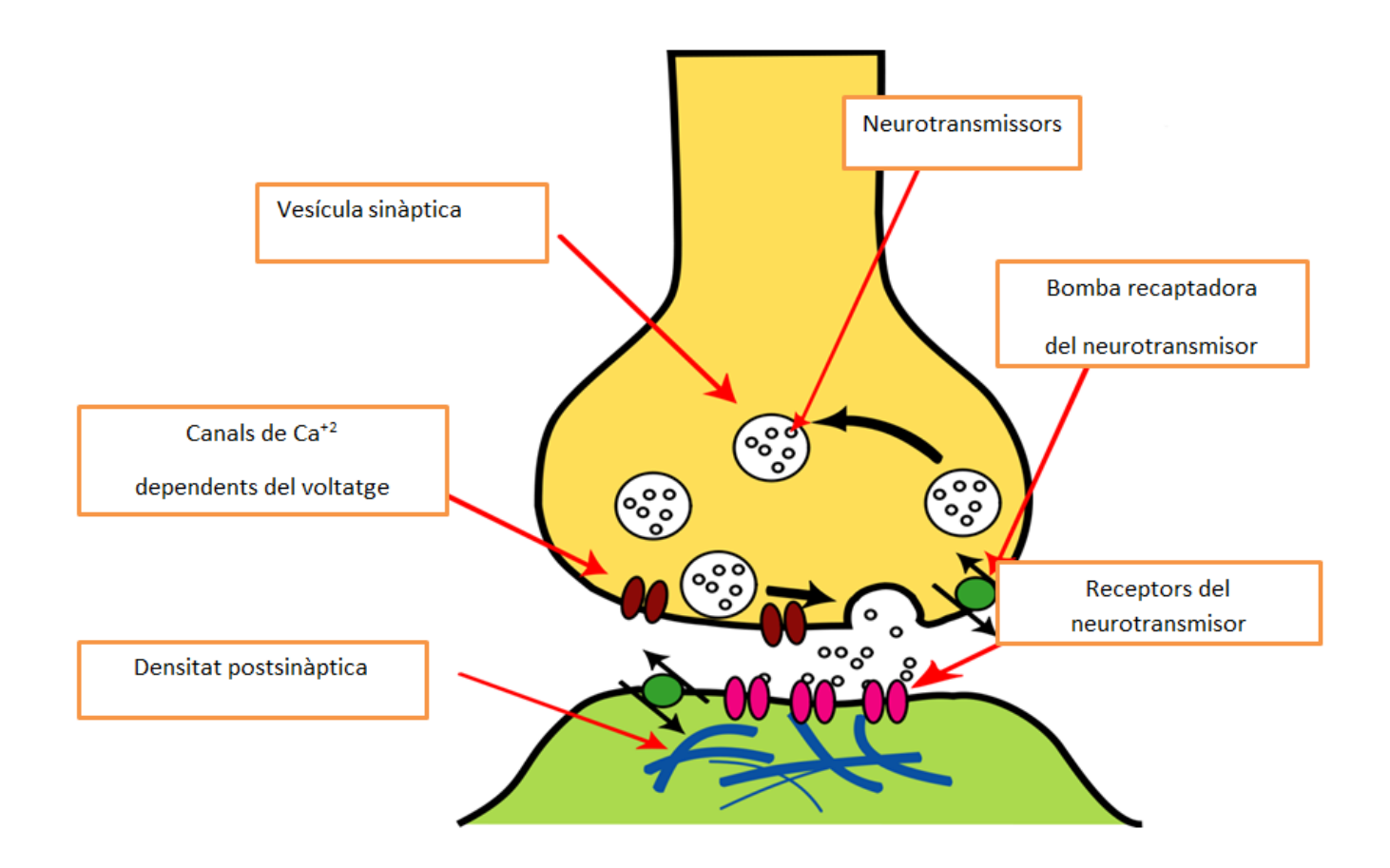

**Figura 1.1.3.** En aquesta imatge es pot observar l'esquema on es mostra la connexió sinàptica de les neurones. A la imatge es podem distingir els següents elements:

- L'axó terminal: Trobem la vesícula sinàptica, la bomba recaptadora del neurotransmissor, el neurotransmissor i els canals de Ca+2 dependents del voltatge.
- L'espai sinàptic: Lloc on es produeix l'intercanvi d'ions de sodi o potassi.
- Botó dendrític: Trobem la densitat postsinàptica i els receptors dels neurotransmissors.

#### <span id="page-26-0"></span>1.1.6 . L'electroencefalograma i els ritmes cerebrals

L'electroencefalografia és la part de la medicina que s'encarrega de l'obtenció i interpretació dels registres gràfics obtinguts per mitjà de l'electroencefalògraf. Aquests dispositius enregistren els corrents elèctrics produïts per l'activitat de l'encèfal, més concretament els potencials d'acció. Segons l'estat en què es troba el subjecte al qual s'aplica l'electroencefalografia, podem enregistrar diferents tipus de ritmes cerebrals:

- **Ritmes Delta**: són de gran amplitud i baixa freqüència. En adults, aquesta ona apareix només en un estat de somni profund. La majoria de vegades es pot considerar un símptoma patològic si es presenta en un subjecte despert.
- **Ritmes Theta**: són poc comuns; es presenten en més freqüència als nens petits, mentre que en els adults es perceben en estats de molt d'estrès.
- **Ritmes Alfa**: es produeixen en qualsevol persona amb els ulls tancats o en estat de relaxació i poca activitat mental. Aquest ritme s'atenua amb els ulls oberts. Es detecta principalment a la regió posterior del cervell.
- **Ritmes Beta**: es presenten en estats de concentració mental, també es troben estretament relacionats amb el moviment de les extremitats i es detecta principalment a la regió central i frontal del cervell.
- **Ritmes Mu**: són ritmes presents a la majoria d'adults i, encara que tinguin característiques similars a les del ritme alfa, les seves propietats són diferents. S'enregistren en una regió central del cervell i es relacionen amb les funcions motores. No s'atenuen amb els ulls oberts i es potencien quan es realitza o s'imagina algun tipus de moviment. Aquest últim tipus de senyal és important, ja que és d'on parteixen els sistemes BCI [5][16].

#### <span id="page-26-1"></span>1.1.7 Brain Computer Interface (BCI)

La possibilitat de mesurar aquests potencials elèctrics ha estat el punt de partida per desenvolupar aplicacions que permetin la comunicació del nostre cervell amb dispositius electrònics. D'aquí sorgeix els sistemes BCI (Brain Computer Interface): la Interfície Cervell Ordinador. Els sistemes BCI involucren aspectes tan importants com el control voluntari dels senyals electroencefalogràfics i el seu processament: la mesura, la interpretació i la classificació de l'activitat neuronal. Encara que existeixen més tècniques d'adquisició de senyals, com la magnetoencefalografia o la tomografia per emissió de positrons, actualment la tècnica que dóna millors resultats al ser aplicada al control del dispositiu és l'electroencefalografia per motius de preu i temps de reacció [5].

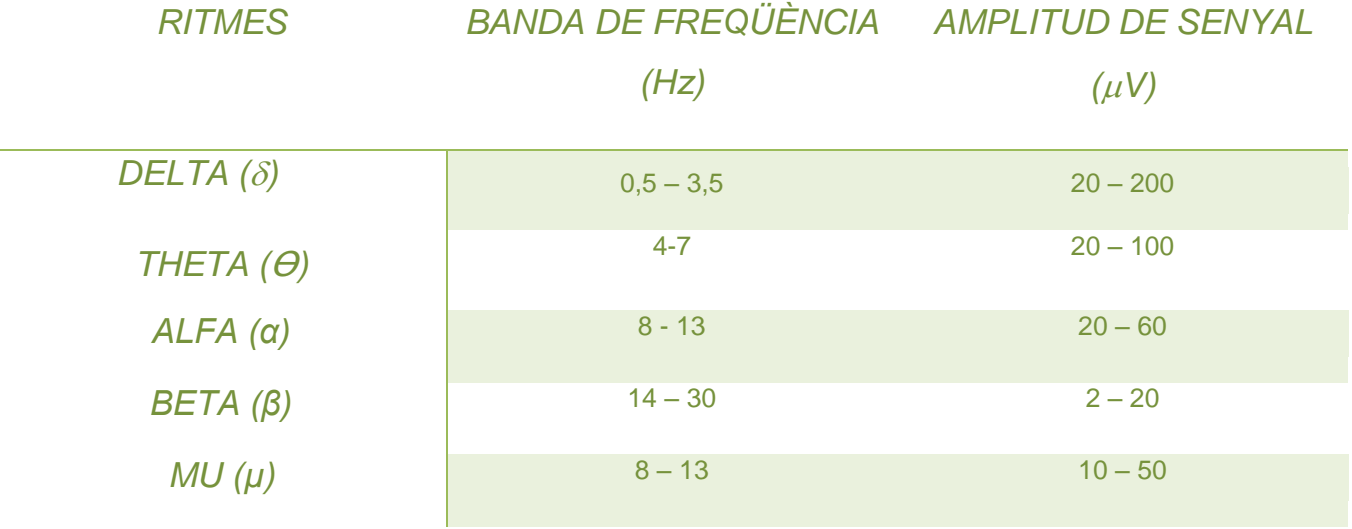

**Taula 1.1.1.** En aquesta taula es mostren els ritmes cerebrals i la seva banda de freqüències, expressada en Hertz, i la seva amplitud, expressada en mil·límetres.

#### <span id="page-28-0"></span>1.1.8 Classificació de dispositius BCI

A continuació es fa una classificació dels dispositius BCI que podem trobar actualment en venda. Des d'un punt de vista fisiològic, els dispositius BCI es poden classificar en exògens o endògens.

- **Sistemes exògens**: l'usuari rep estímuls externs del sistema i s'analitza la resposta cerebral als mateixos. Els potencials visuals evocats P300 en són un exemple on aquesta tècnica ha estat empleada amb èxit, concretament, en un sistema per lletrejar paraules. Persones que sofreixen bloquejos en la seva capacitat de resposta o a l'inici de l'activitat, poden utilitzar potencials evocats lents per lletrejar paraules o en tasques de control, sent necessari un procés d'aprenentatge condicionat [11].
- **Sistemes endògens**: basen el seu funcionament en la detecció i reconeixement de determinats patrons d'ones cerebrals lligats a la voluntat de l'usuari, sense que sigui necessari proporcionar estímuls externs. Un exemple d'aquesta tècnica ha estat la desincronització i posterior sincronització dels ritmes β o µ, que es produeixen si l'usuari imagina o planifica moviments [12].

Un altre tipus de classificació ve donat pel tipus de col·locació dels elèctrodes sobre l'usuari. Existeixen, en aquest sentit, dos grans tipus:

- **Sistemes no invasius**: es col·loquen al cuir cabellut i no és necessari una intervenció quirúrgica. Presenten un nivell de senyal més pobre respecte als sistemes invasius [16].
- **Sistemes invasius**: els sensors s'instal·len directament a la matèria gris del nostre cervell mitjançant una operació quirúrgica. La relació senyal/soroll és molt més bona respecte dels sistemes no invasius. També augmenta el grau d'especialització i la velocitat de transmissió de dades [18].

A la **Figura 1.1.4** i a la **Figura 1.1.5** es poden observar els diferents tipus d'electròdes.

#### <span id="page-28-1"></span>1.1.9 Components d'un sistema BCI

Independentment de la tècnica d'adquisició de senyal encefalogràfic utilitzada, i sigui quina sigui la tipologia del dispositiu en qüestió, el funcionament de tots els sistemes pot emmarcar-se en un diagrama de blocs similar al que es mostra a la **Figura 1.1.6**.

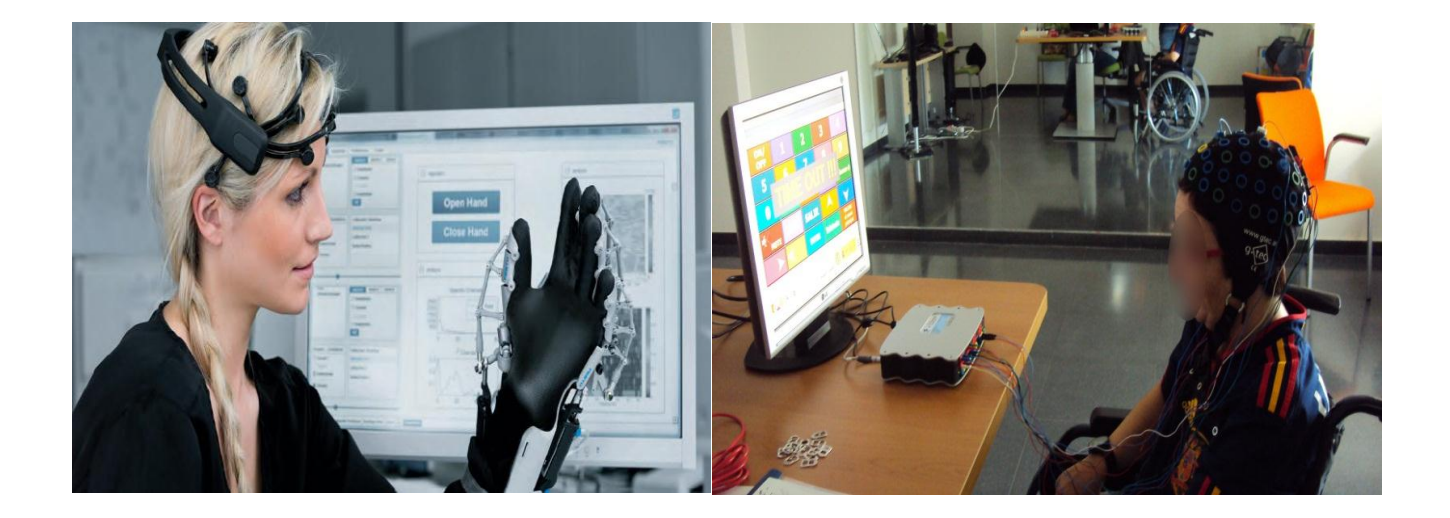

**Figura 1.1.4.** Podem observar un sistema endogen amb el que s'intenta moure una mà robòtica, per altra banda, la següent imatge ens mostra un sistema exogen que es basa en les ones evocades per estímuls externs P300, en aquest cas per controlar una casa domòtica.

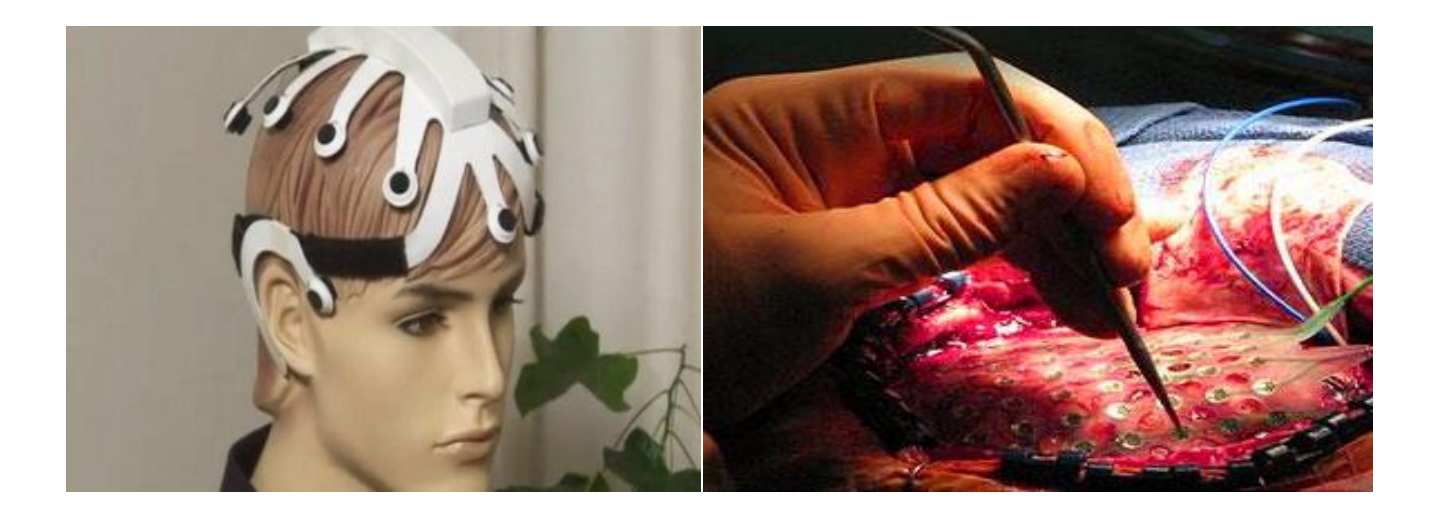

**Figura 1.1.5.** A la primera imatge podem observar un sistema no invasiu, en canvi, a la següent imatge es mostra l'operació per col·locar un sistema invasiu directament al cervell.

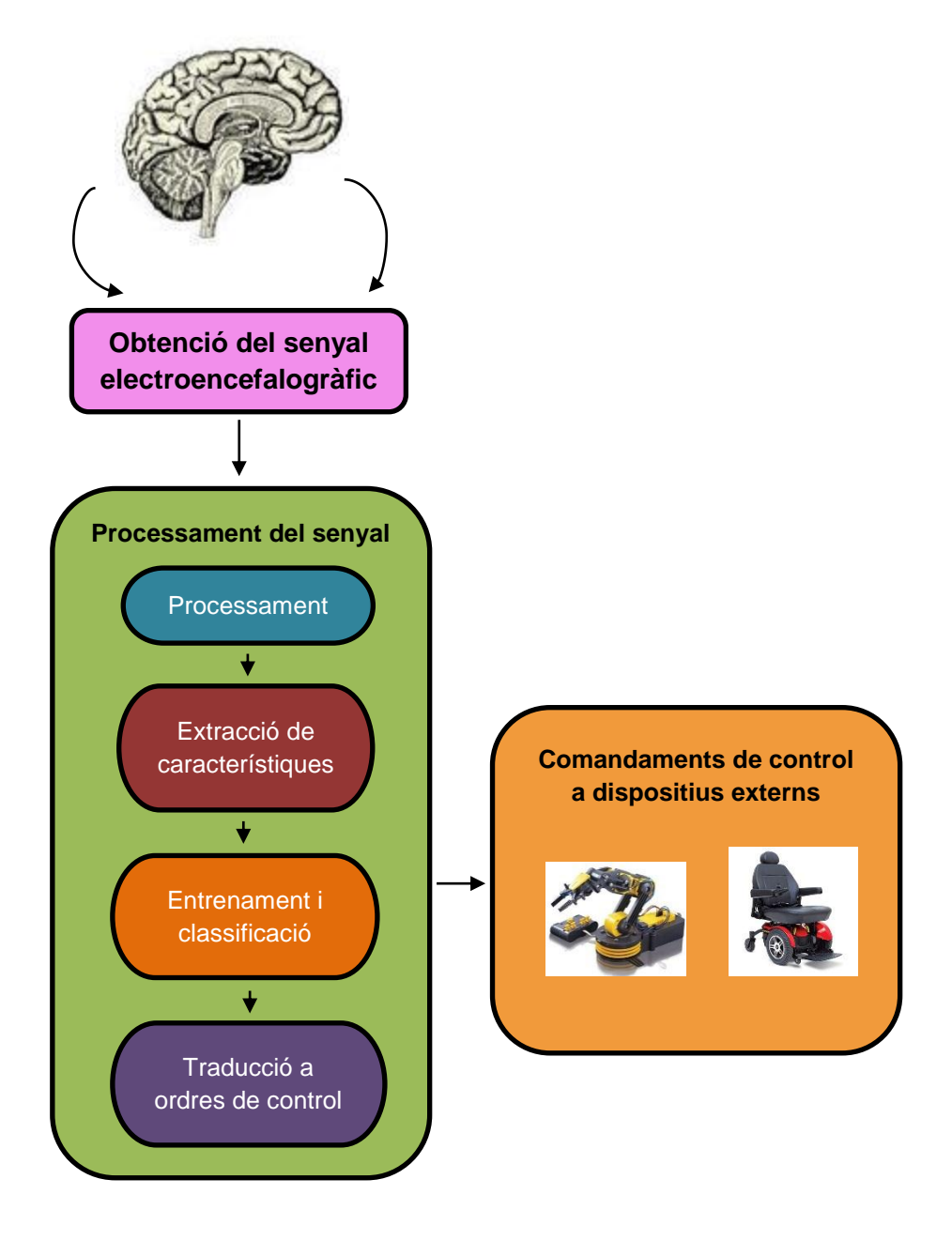

**Figura 1.1.6.** Imatge on es mostra el diagrama de treball general d'un procés BCI. Distingim tres grans blocs: l'obtenció de dades, el processament del senyal i el comandament de control a dispositius externs.

El primer procés és l'obtenció i el processament del senyal. Per poder arribar a una aplicació pràctica, el senyal obtingut ha de ser filtrat d'altres fonts de pertorbació, com el soroll ambiental, activitat muscular no desitjada i pertorbacions per moviments involuntaris. Degut que el senyal captat és l'encarregat de transmetre el missatge de l'usuari al sistema extern, l'objectiu de la seva anàlisi és la maximització de la relació senyal-soroll, per tant, s'han de considerar les fonts de soroll més importants. Aquestes poden ser externes al cervell, com el moviment dels ulls, o internes, que representen l'efecte d'unes neurones sobre la resta. La detecció del soroll i la seva classificació presenta major dificultat si el senyal del soroll és semblant en freqüència, temps o amplitud al senyal desitjat. Per tant, s'ha de tenir suficient informació per permetre discriminar entre senyal i soroll. L'activitat muscular pot emmascarar les característiques del senyal EEG a mesurar. Si el soroll pot ser identificat durant el transcurs de la pressa de la mesura, el seu impacte es pot reduir o inclús eliminar. Per fer-ho s'utilitzen filtres com ara el filtre Kalman.

El següent procés és l'extracció de les característiques. Per cada segment temporal de senyal adquirit, enregistrat i degudament filtrat per eliminar el soroll, es fa una anàlisi matemàtica i s'obtenen un conjunt de paràmetres que reuneixen la informació més important de cada conjunt de senyals. Les anàlisis matemàtiques per obtenir les característiques de les ones han estat un camp de la ciència molt desenvolupat en els darrers anys i, la majoria d'elles, es basen en la transformada de Fourier (FFT) o en la mesura de l'entropia (EN) de les ones que representen el senyal EEG. Per una altra part, l'estimació de paràmetres en models autoregressius (AR) també és un mètode molt útil per discriminar l'activitat EEG, i combinen a la perfecció en aplicacions de la tecnologia BCI. Els models AR, generalment, assumeixen processos Gaussians. L'estimació de màxima probabilitat generalitzada (GM) es mostra valuosa en aquells casos en els quals existeix una contaminació afegida de les mostres fora de la banda d'interès d'estudi. Tot i així, s'han d'aplicar diferents mètodes d'extracció de característiques a l'hora per obtenir un senyal clarament diferenciat i per poder passar a la següent fase del procés amb els resultats que es desitgen.

L'entrenament dels mètodes experts es du a terme per aconseguir una posterior classificació dels senyals EEG corresponents als diferents moviments. S'estableixen uns patrons base a partir dels quals es classificaran els senyals introduïts per l'usuari en temps real. Aquest és, sense dubte, el component crític de tot el sistema BCI, ja que transforma l'entrada electrofisiològica de l'usuari en un senyal que permet controlar dispositius externs. De la tassa d'encert d'aquest pas depèn l'efectivitat del sistema, la qual, a la vegada, depèn de la interacció entre els controladors adaptatius anteriorment mencionats: l'usuari que codifica ordres al sistema BCI, aquest sistema que reconeix les ordres que hi ha en l'entrada i les tradueix en ordres del control del dispositiu. En l'actualitat s'obtenen velocitats de transferència d'entre 5-25 bits/min. Hi ha diversos mètodes experts, però s'ha pogut comprovar durant el desenvolupament del projecte i segons s'ha extret de

32

la bibliografia consultada, que els mètodes més efectius en la majoria de projectes que utilitzen el senyal EEG són els mètodes SVM (Maquina de Suport de Vector) i l'ANN (Artificial Neural Network). Aquests mètodes ens donaran com a resultat la classe a la qual s'associa el patró del moviment que introdueix l'usuari en temps real i que, si tot és correcte, coincidirà amb el que s'ha entrenat el sistema expert en la fase d'entrenament.

El darrer pas és relacionar aquestes classes amb diferents senyals de control dels dispositius externs. Aquest bloc del procés és l'encarregat de realitzar l'associació dels diferents patrons cerebrals identificats als sistemes experts en comandaments de control. La seva efectivitat es veurà estretament lligada a la quantitat dels senyals EEG diferents que aconsegueixi obtenir l'usuari, els quals es traduiran en diferents senyals de sortida vàlids per controlar els dispositius externs.

#### <span id="page-33-0"></span>1.1.10 Referències

- [1] John J. Rastey. *El cerebro: Manual de instruccions*. DeBolsillo, Barcelona Constitució 19,2003.
- [2] John G. Webster. Bioinstrumentation. John Wiley & Sons, Hoboken , N.J. , 2004.
- [3] S. Aamodt; S.Wang. Entra en tu cerebro. Ediciones B, Barcelona, 2008.
- [4] L. A. Geddes; L. E. Baker*. Principles of applied biomedical instrumentation*. Wiley, New York ; Chichester, 1989.
- [5] E. R. Kandel; J.H.Schwartz; T.M Jessell. Neurociencia y conducta. Prentice Hall,1997.
- [6] R. B. Reilly. Adaptive noncontact gesture-based System for augmentative comunication, 1999.
- [7] R. S. Montoya. Ordenador y discapacidad. CEPE, Madrid, 2002.
- [8] A. C. Arnao. Guia de acesso al ordenador para persones con discapacidad. Instituto de Migraciones y Servicios Sociales. Ministerio de Trabajo y Asuntos Sociales, Madrid, 1997.
- [9] J. R. Wolpaw, D. J. McFarland & T. M. Vaughan. Brain- computer interface resarch at the Wadsworth Center. Rehabilitation Engineering, vol 8, no.2, 2000
- [10] NASA. Air Force and NASA Research on pilots has revealed the secrets of peak mental performance, 2008
- [11] Shanbao Tong, Nitish V. Thakor, Quantitative EEG Analysis Methods and Clinical Applications, Enginering in Medicine and Biology, 2009 ARTECH HOUSE
- [12] Ricardo Ron Angevin, Retroalimentación en el Entrenamiento de una Interfaz Cerebro Computadora usando técnicas basadas en Realidad Virtual, Universidad de Málaga, 2005.
- [13] Sam B. Fok, Raphael Schwartz, Charles D. Holmes, An EEG-based Brain Computer Interface for Rehabilitation and Restoration of Hand Control following Strokes Using Ipsilateral Cortical Physiology, Washington University in St. Louis
- [14] Ken Sharman, Anna Esparcia, Interfaz Cerebro Computadora, Enero 2004
- [15] Thilo Hinterberger, Gerold Baier, Jurgen Mellinger, Niels Birbaumer, Auditory Feedback of Human EEG for Direct Brain-Computer Communication, Institute of Medical Psychology and Behavioral Nourobiology, IEEE 2004.
- [16] José Luis Martinez, Comunicación con computadora mediante señales Cerebrales, Universidad Politécnica de Madrid, 2009
- [17] Juan Silva-Pereyra, Métodos en las Neurociencias cognoscitivas, 2008.
- [18] Christa Neuper, Gernot R. Muller-Putz, Reinhold Scherer, Gert Pfurtscheller, Motor imagery and EEG-based control of spelling devices and neuroprostheses, Institute of Psychology, University of Graz, IEEE 2006.
- [19] J. A. Pineda, D. S. Silverman, A. Vankov, J. Hestenes, Learning to Control Brain Rhythms: Making a Brain-Computer Interface Possible. IEEE 2002.
- [20] C. Neuper, G. R. Muller, A. Kubler, N. Birbaumer, G. Pfurtscheller, Clinical application of an EEG-based brain-computer interface. University of Graz, IEEE 2002.
- [21] Jonathan R. Wolpaw, Niels Birbaumer, Brain-Computer Interfaces for communication and control, Laboratory of Nervous System Disorders, Albany USA.
"El cervell consumeix un 20% de l'energia que produeix l'organisme"

# *Capítol 1.2*

## *OBTENCIÓ I PROCESSAMENT DEL SENYAL EEG*

*Aquest capítol té com a objectiu explicar com s'obtenen i es processen els senyals EEG. Intentarem esbrinar des de què són els senyals EEG, fins quins filtres s'han utilitzat per millorar aquests senyals i finalment quina forma gràfica presenten.*

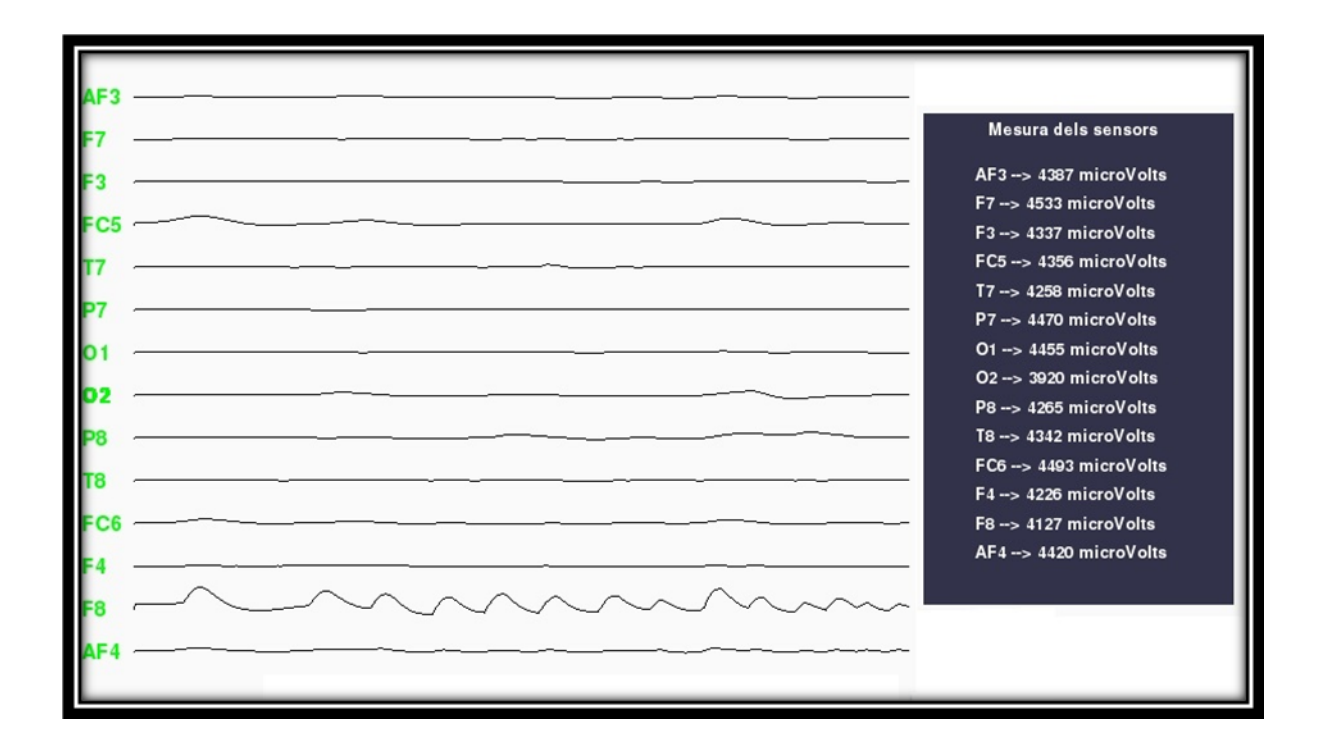

### **1.2 Obtenció i processament del senyal**

### 1.2.1 Què és el senyal EEG?

El nostre cervell genera un potencial elèctric cada cop que fem o imaginem una acció neuromotora. Aquest potencial crea un camp elèctric al seu voltant. Entenem per camp elèctric [1]:

El camp elèctric creat per una càrrega Q és la regió de l'espai al voltant d'aquesta càrrega on es manifesten les forces d'atracció o de repulsió sobre altres càrregues elèctriques situades en aquest espai. Aquest camp porta associat un potencial segons la *Teoria de Camps*.

Aquest camp elèctric pot ser mesurat gràcies als elèctrodes dels sistemes BCI, on es crea un corrent a partir d'aquest camp elèctric. Per obtenir aquest senyal s'han de seguir els següents passos:

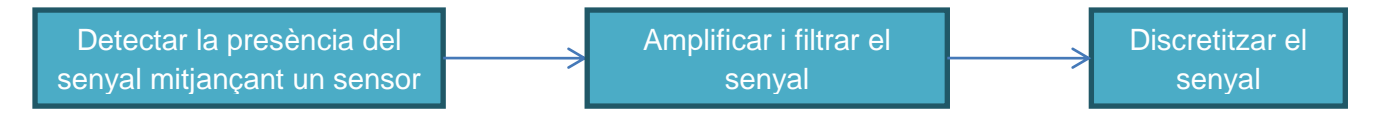

### 1.2.2 Elèctrodes

Els elèctrodes estan compostos de certs components químics que permeten la conversió dels corrents iònics existents a la superfície del cuir cabellut en corrent elèctric. Per aquest motiu, per tenir un bon contacte entre la pell i l'elèctrode, es fa ús de la solució salina o un gel electrolític. Actualment trobem diferents tipus d'elèctrodes [1-3]:

- **Adherits**: Són petits discs metàl·lics de 5 mm de diàmetre. S'adhereixen amb pasta conductora i es fixen amb col·lodió que és aïllant. Aplicats correctament donen resistències de contacte molt baixes (1–2 KΩ).
- **Casc de malla**: Els elèctrodes estan adherits a una espècie de casc elàstic. Com avantatges presenten la comoditat de col·locació, una gran immunitat als sorolls i la precisió del seu posicionament, el que els fa molt útils en estudis comparatius, encara que, per treure profit d'aquestes característiques, ens cal una tècnica clínica molt depurada.
- **De contacte**: Consten de petits tubs de plata clorurada roscats a suports de plàstics. Al seu extrem de contacte es col·loca un coixinet que s'humidifica amb una solució conductora. Es subjecten al crani amb bandes elàstiques o estructures flexibles que permeten al pacient una col·locació molt ràpida i senzilla.

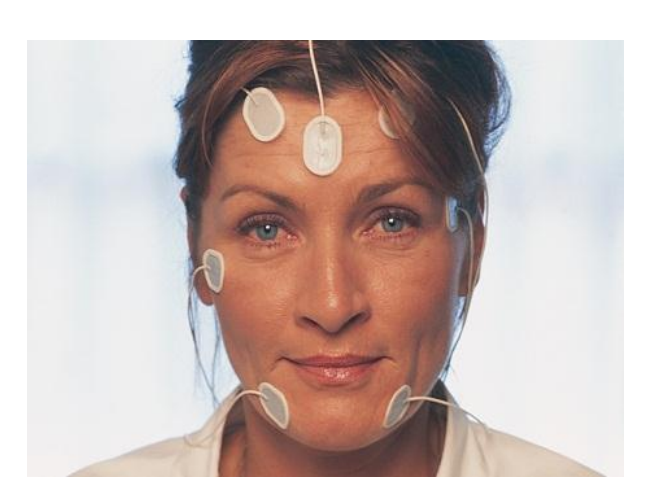

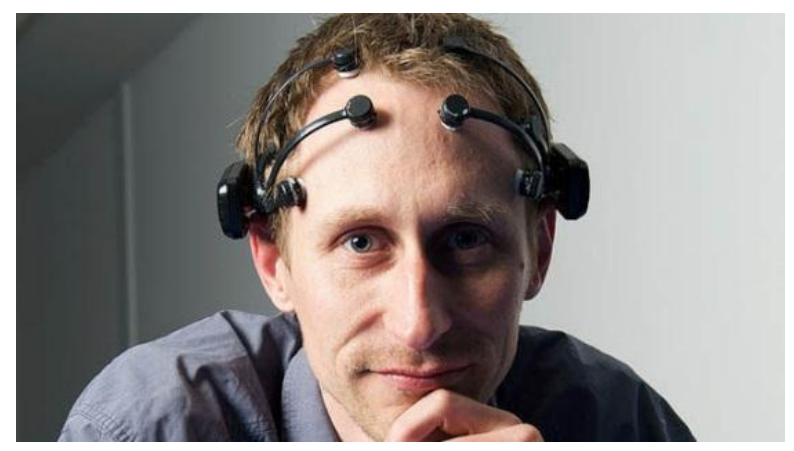

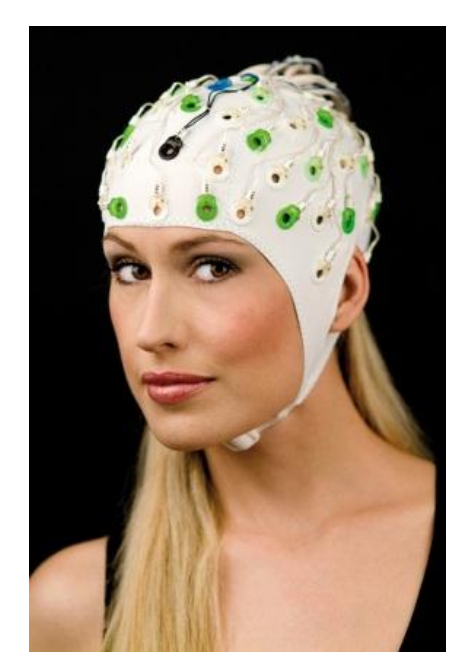

 **Figura 1.2.1**: En aquesta imatge podem observar tres casos corresponents a cada tipus d'elèctrodes. En la primer imatge hi ha elèctrodes adherits, a la segona imatge trobem els elèctrodes de contacte i, finalment, a la tercera imatge el casc de malla.

### 1.2.3 Com funcionen els elèctrodes?

El flux d'electrons als elèctrodes es deu a una reacció d'oxidació reducció. És per això que els ions negatius flueixen cap a l'elèctrode produint una càrrega negativa. Després, per contrarestar això, a l'elèctrode metàl·lic es genera una reacció química que provoca un despreniment d'ions positius i, amb ell, un flux d'electrons que es mouen en sentit contrari al del corrent, com es mostra a la **Figura 1.2.2**. Mitjançant aquest procés, el sensor converteix la mesura física en una mesura elèctrica, generant un flux d'informació entre el sistema biològic i l'aparell d'enregistrament.

Els elèctrodes més utilitzats estan fabricats de Plata-Clorur de plata (Ag/AgCl) per l'estabilitat elèctrica que proporciona. També, perquè proporciona una fàcil conversió entre el corrent iònicelèctric i la seva independència de la freqüència. Els elèctrodes de Ag/AgCl estan formats per un fil de Ag sobre el que es diposita AgCl, generalment per via electroquímica, des d'una solució de NaCl o KCl, en la qual, el fil de Ag actua com a ànode [1]. La reacció electròdica és la següent:

$$
AgCl + e \xrightarrow{\bullet} Ag + Cl
$$
 [2.1]

i el seu potencial d'equilibri a 25 ° C és:

$$
E = 0.2224 - 0.059 \log [CI]
$$
 [2.2]

A l'aigua de mar, el valor del potencial és aproximadament de +0.25 V respecte a l'elèctrode normal d'hidrogen (ENH) a 25° C. El potencial de l'elèctrode depèn molt especialment de la salinitat de la solució en la qual l'elèctrode està submergit, es per això que s'utilitzen solucions salines.

### 1.2.4 Col·locació dels elèctrodes.

El sistema més utilitzat és el sistema 10-20, que es mostra a la **Figura 1.2.3** i a la **Figura 1.2.4**, el qual ha estat proposat com un estàndard per la *Federació Internacional de Societats d'Electroencefalografia*, que ha marcat un grau de fiabilitat en la recol·locació dels elèctrodes per cada part del cuir cabellut [2].

Cada una de les posicions dels elèctrodes s'ha classificat per lletres i s'ha determinat mitjançant marques sobre el cuir cabellut, les quals s'han estandarditzat com es pot observar a la **Taula 1.2.1**. Això és degut a que, al realitzar aquestes mesures electroencefalogràfiques, s'han d'evitar interaccions entre els elèctrodes, i per tant, s'han de col·locar amb una separació entre ells que asseguri una distància relativa del 10 al 20% de la longitud total de la línia sobre la qual es troben. Aquestes marques estandarditzades s'anomenen nació, anió, A1 i A2.

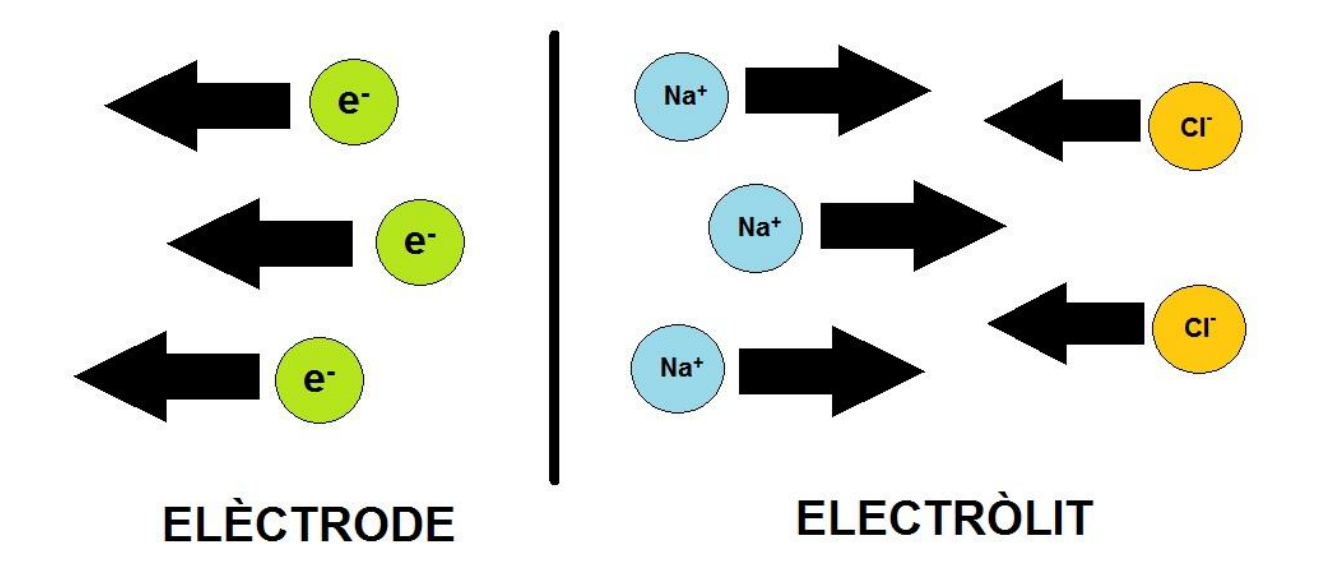

**Figura 1.2.2 :** En aquesta imatge es mostra el flux d'electrons i d'ions entre l'elèctrode i l'electròlit. En ella podem distingir:

- **e -** : electró
- **Na<sup>+</sup>** : ions de sodi
- **Cl- :** ions de clor

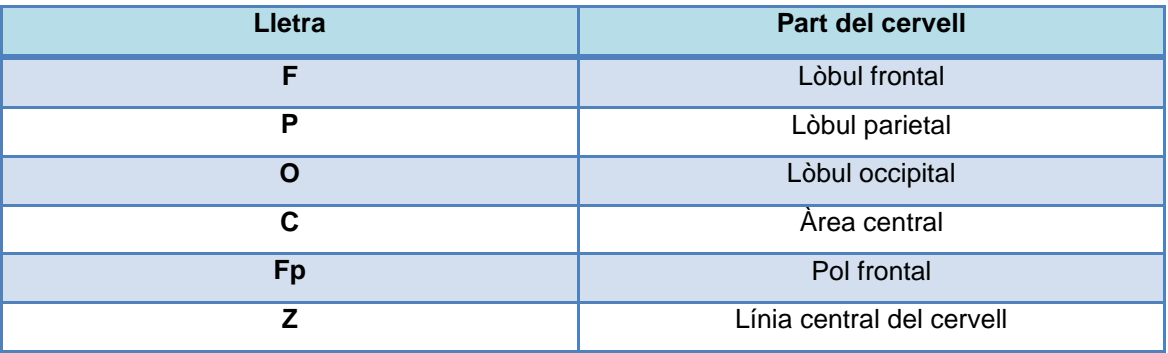

**Taula 1.2.1.** En aquesta taula es mostra l'associació proposada per la *Federació Internacional de Societats d'Electroencefalografia* de les lletres segons la regió del cervell on es posicioni l'elèctrode.

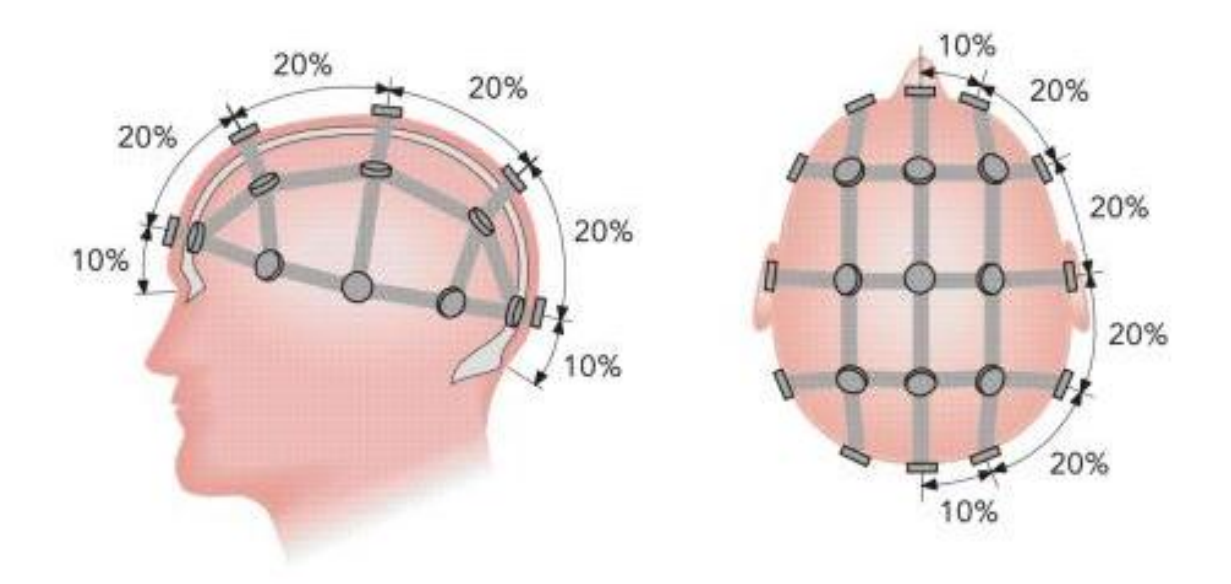

**Figura 1.2.3***.* En aquesta imatge es poden veure les distàncies relatives entre els elèctrodes del sistema 10/20 per assegurar que no interfereixin els seus camps elèctrics entre ells. Per tant, com es pot observar, s'han de posicionar a un 20 % de la distància total, excepte els últims elèctrodes que es posicionen a un 10% respecte els ulls o respecte a la part posterior del cap.

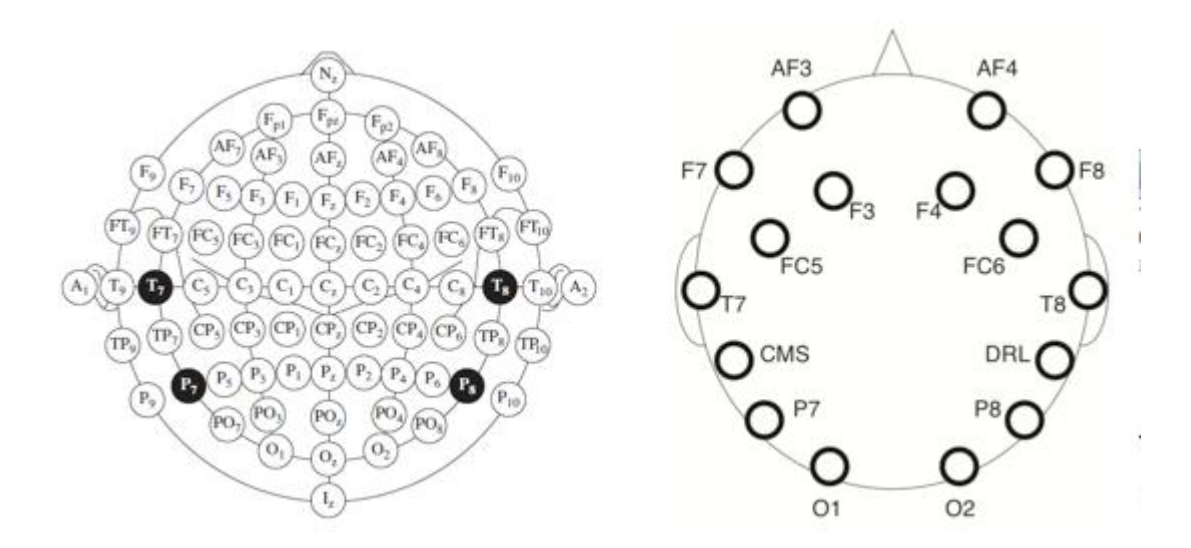

**Figura 1.2.4***:* En aquesta imatge es mostra la nomenclatura utilitzada al sistema internacional de posicionament dels elèctrodes 10/20. A la part esquerra hem extret el posicionament dels elèctrodes utilitzats pel casc Emotiv Epoc on es poden veure les posicions dels sensors de referència CMS i DRL.

#### 1.2.5 Emotiv Epoc Headset

L'enregistrament dels senyals electroencefalogràfics es realitzarà mitjançant el casc Emotiv Epoc Headset. Aquest dispositiu està format per 14 sensors, anomenats canals, que es posicionen específicament en certes àrees del cap. Aquests elèctrodes, de tipus adherit i superficial, estan subjectes per diferents braços de plàstic que garanteixen la ubicació correcta de cada un d'ells. Estan formats per petits discs metàl·lics fixats amb una pasta conductora per oferir una resistència de contacte molt baixa i millorar la mesura del senyal EEG adquirit.

Les dades es transmeten des del casc a un receptor Bluetooth (BT), el qual es pot connectar mitjançant un connector USB a la computadora. D'aquesta manera, les dades enregistrades pel casc es transmeten sense cables cap al nostre sistema de processament, on són filtrades i posteriorment classificades.

Els sensors de referència (CMS i DRL) s'ubiquen darrere de les orelles i serveixen per obtenir una mesura base per la resta d'elèctrodes. D'aquesta mesura de referència s'extrauen paràmetres com la qualitat del senyal. Si no s'ubiquen correctament els elèctrodes de referència, o si no s'aconsegueix obtenir amb ells un potencial mínim, la lectura el senyal EEG no serà correcta, ja que la resta de sensors no proporcionaran cap senyal fiable.

Per altra banda, les dades obtingudes pels sensors es mesuren en unitats molt petites, concretament de: 1 LSB=0,5 µV, amb un valor de referència de base de 8400 µV. Al moment de fer la representació gràfica del senyal EEG, aquesta té una freqüència que pot oscil·lar d'aproximadament 0,2 Hz fins a 45 Hz.

Per últim, no es pot deixar de mencionar que el casc integra un giroscopi, el qual està format per dos acceleròmetres que proporcionen la informació sobre els moviments que l'usuari realitza amb el cap en temps real. Això és interessant, ja que es poden realitzar diferents tipus d'aplicacions relacionades amb aquests sensors a partir del moviment del cap.

### 1.2.6 Com mesurem el senyal EEG?

Els senyals biològics, igual que la gran majoria de senyals presents a la naturalesa, són de caràcter analògic, el que implica continuïtat en el temps i en els valors de la seva amplitud. En canvi, els processadors digitals operen sobre valors discrets associats a determinats instants de temps, és a dir, amb una certa freqüència. El pas d'un senyal continu a un de discret mitjançant un procés de digitalització s'anomena discretització [4].

La discretització del mostreig natural és la sèrie temporal de valors d'un tren d'impulsos on la seva amplitud queda modulada pel valor de l'amplitud del senyal que es mostreja, el que pot interpretarse com el producte de senyal d'entrada pel senyal mostrejat:

$$
S_m(t) = S(t)m(t)
$$
 [2.1]

El teorema de mostreig estableix la relació que existeix entre el període de mostreig i el valor de la component freqüencial més alta present en el senyal analògic ( $f_M$ ).

$$
T<\frac{f_M}{2}
$$
 [2.2]

On: **T** fa referència al període de mostreig i f<sub>M</sub> representa la freqüència màxima.

Per evitar que components frequències superiors a  $f_{M}/2$  es barregin amb frequències menors a  $f_{M}/2$ , és necessari que el senyal que es mostregi sigui de banda limitada, per la qual cosa, abans de procedir al mostreig, s'utilitzen filtres de pas baix, de forma que el valor d'amplitud de les components freqüencials no desitjades presents en el senyal original siguin inferiors a la resolució del convertidor A/D o del valor màxim de l'error de quantificació. Com major sigui la relació entre la freqüència de mostreig amb la freqüència de senyals no desitjats, menor podrà ser l'ordre del filtre usat.

En el cas del casc utilitzat en aquest treball, Emotiv Epoc, el convertidor de senyal analògic a digital està ja incorporat en el maquinari del casc. A més a més, el casc incorpora un filtre de pas baix, el qual rebutja 2 bits de cada grup d'informació que es rep des dels sensors. S'elimina de la informació que s'envia a l'equip de processament, d'aquesta manera, gran part del soroll originat pel maquinari i el convertidor A/D.

### 1.2.7 Qualitat del senyal

El dispositiu electrònic ha de tenir una freqüència de mostreig més petita que la freqüència mínima dels ritmes cerebrals. Com podem veure a la **Taula 1.1.1**, la freqüència mínima és de 0,5 Hz i el casc Emotiv Epoc té una freqüència de mostreig de 0.0078 Hz, 128 mostres per segon. Per tant, aquest casc ens ofereix una bona fiabilitat pel que fa a la freqüència de mostreig.

Per altra banda, existeix el paràmetre de la qualitat del senyal, que ens informa si els sensors estan en la posició correcta i amb un bon contacte amb la pell. Això ho fa gràcies als sensors de referència, en els quals es mesura la impedància. Per tant, el casc determina que la qualitat és bona a partir d'un cert valor de la impedància.

Depenent d'aquest valor d'impedància mesurat pels elèctrodes de referència, podem establir diferents qualitats, que ens vénen informades per un valor que el casc envia en el mateix grup de dades que les mesures de potencial per cada sensor i que es tradueix en el següent codi de colors:

**Verd**: Ens indica que la qualitat del senyal és tan bona com la de qualsevol sensor estàndard.

**Groc**: Ens indica que la qualitat del senyal és comparable a l'obtinguda amb la part inferior de la gamma de sensors de gel, és a dir, els valors més petits obtinguts amb la pell nua i gel.

**Taronja**: Ens indica que la qualitat del senyal és bona com a referència experimental per realitzar comparacions entre diferents senyals però de valor real poc fiable.

**Vermell**: Es considera que el senyal no és de bona qualitat, per tant, no podem obtenir un bon resultat ni experimental ni com a valor real.

### 1.2.8 Processament del senyal

Els senyals EEG enregistrats al pas anterior s'han de processar per eliminar el soroll corresponent a l'acoblament entre sensors, que es poden donar al mateix instant de la mesura, i que influeix en el grau de fiabilitat al moment de diferenciar entre mostres. Definirem aquest soroll com:

Dades sense significat, és a dir, que no s'estan utilitzant per a transmetre un senyal, sinó que són simplement un resultat no desitjat d'altres activitats que se sumen amb els senyals que volem rebre, fet que fa que les dades quedin modificades de forma significativa.

Com ja s'ha comentat, en el cas de l'electroencefalograma, el principal soroll es causat per les interaccions entre els sensors. Per exemple, el sensor **A1** és veu afectat pels camps elèctrics dels altres sensors pròxims o per l'activitat elèctrica de zones del cervell properes a aquest sensor que no haurien de mostrar activitat per una acció determinada. També es genera soroll amb la nostra activitat muscular de forma involuntària, com el moviment dels ulls o els moviments anomenats ―tics‖. Sol passar en aquells usuaris poc entrenats o amb falta de control sobre les accions voluntàries. En aquest cas, el soroll per causes no neuronals és el que provoca una degradació al rendiment dels sistemes BCI, ja que disminueix la relació senyal-soroll. Per aquest motiu, és necessari distingir bé els dos tipus de sorolls i les seves possibles solucions.

Per eliminar aquest soroll s'adopten diferents mètodes. Un d'ells és assegurar una correcta col·locació dels elèctrodes sobre les zones indicades i que es determina fàcilment amb el valor de la qualitat. Per altra banda, el casc Emotiv Epoc disposa d'un filtre que elimina 2 bits dels 16 que ens transmet. Aquests 2 bits eliminats representen el soroll del funcionament dels sensors i del convertidor A/D.

Finalment, un cop el senyal està digitalitzat, es poden aplicar diferents filtres per programari que optimitzen la informació obtinguda per la interfície. Aquests algoritmes permeten, entre altres coses, disminuir el soroll per millorar la forma del senyal EEG que es vol mesurar. A continuació, explicaré com s'apliquen aquests filtres, en concret el filtre Kalman que és l'utilitzat a l'aplicació.

### 1.2.9 Filtres digitals

Els filtres digitals s'apliquen sobre els senyals d'entrada, considerant el temps i l'amplitud. Per aplicar-los, es realitzen uns processaments matemàtics sobre aquests senyals, generalment aplicant l'ús de la Transformada Ràpida de Fourier (FFT). Sovint, s'usen per a atenuar o amplificar algunes [freqüències,](http://ca.wikipedia.org/wiki/Freq%C3%BC%C3%A8ncia) per exemple, es poden implementar per a controlar o modificar els tons [greus](http://ca.wikipedia.org/wiki/So_greu) i [aguts](http://ca.wikipedia.org/wiki/So_agut) de fitxers d'àudio estèreo.

El gran avantatge dels filtres digitals sobre els analògics és que presenten una gran estabilitat de funcionament en el temps. En general, el procés de filtratge consisteix en el [mostreig digital](http://ca.wikipedia.org/wiki/Mostreig_digital) del senyal d'entrada en diferents instants, el processament del senyal considerant el valor actual d'entrada i considerant les entrades enregistrades anteriors i, finalment, la reconstrucció del senyal de sortida segons unes transformacions matemàtiques. La mecànica del processament és:

- 1. Prendre les mostres actuals i algunes mostres anteriors, que prèviament havien estat emmagatzemades, per a multiplicar-les per uns coeficients definits.
- 2. També es podrien prendre valors de sortida en instants passats i multiplicar-los per els coeficients de Fourier.
- 3. Finalment tots els resultats de totes aquestes multiplicacions es sumen i s'obté la seva mitjana, donant una sortida filtrada del senyal actual.

El processament intern i l'entrada del filtre seran [digitals,](http://ca.wikipedia.org/wiki/Senyal_digital) pel que pot ser necessari una conversió [analògica-digital](http://ca.wikipedia.org/wiki/Conversi%C3%B3_anal%C3%B2gica-digital) o [digital-analògica](http://ca.wikipedia.org/wiki/Conversi%C3%B3_digital-anal%C3%B2gica) per a ús de filtres digitals amb senyals analògics. En el nostre cas hem optat pel filtre Kalman per una sèrie d'avantatges que explicarem a continuació.

### 1.2.9.1 El Filtre Kalman i els seus avantatges

El filtre de Kalman, també conegut com a estimació quadràtica lineal (**LQE**), és un filtre digital basat en un algoritme que utilitza una sèrie de mesures observades al llarg del temps. Aquestes mesures contenen soroll o interferències i el filtre Kalman opera de forma recursiva sobre els fluxos de dades d'entada per produir una estimació estadística òptima de l'estat del sistema subjacent [5-7].

El filtre va trobar les seves primeres aplicacions a l'estiu de 1960 a la NASA. Aquest filtre va resoldre el problema associat al soroll introduït pel sensor inercial als valors mesurats pel radar, que no permetia saber la trajectòria exacta de les naus. Un cop aplicat el filtre, es va poder eliminar aquest soroll i saber la trajectòria estimada de la nau amb seguretat. Des de llavors, ha estat una part integrant dels programes d'estimació de trajectòries de les naus i del disseny de sistemes de control. Aquest filtre encaixa perfectament al nostre projecte perquè:

- Podem aplicar el filtre en temps real.
- Les mesures tenen errors que segueixen la distribució Gaussiana.
- Sabem en tot moment les matemàtiques que hi ha darrere del procés.
- Tenim una estimació del que realment està succeint.
- El soroll del senyal és aleatori.

També ens ofereix altres avantatges que no ens ofereixen els altres filtres digitals:

- És un filtre digital programable, és a dir, que es pot implementar fàcilment.
- És un filtre extremadament estable enfront de variacions de l'enregistrament del senyal.
- Permet treballar amb molta precisió en les baixes freqüències.

Per comprovar tots aquests avantatges, s'han obtingut 10 mostres diferents d'un mateix moviment amb el casc Emotiv Epoc. En un grup de mostres s'ha aplicat el filtre Kalman i a les altres no. En arribar al final del procés i fer les proves en diferents senyals d'entrada, s'ha pogut comprovar que els senyals sense filtre Kalman mostraven un 50% d'encerts a la fase de classificació. En canvi, amb el filtre Kalman mostraven un 90% d'encerts. Per tant, aplicar el filtre Kalman augmenta la qualitat del senyal, permetent la integració de noves senyals que sense aquest filtre es veuen afectades pel soroll.

### 1.2.9.2 El filtre Kalman: plantejament matemàtic

El filtre Kalman consisteix en fer una predicció del valor que es vol obtenir, a partir de les dades enregistrades en els instants anteriors, i aplicar un algoritme de convergència, fins aconseguir un resultat que ens proporcioni l'error més petit possible per la predicció. D'aquesta manera, els valors determinats al llarg del temps mantenen una estabilitat al voltant del valor considerat com a "valor més representatiu" per el senyal que s'està mesurant.

L'aparell matemàtic es divideix en 7 fases, a les quals podem associar 7 equacions diferents:

- 1. Predicció d'on estarem:  $X_{\text{nredita}} = AX_{n-1} + Bu_n$
- 2. Predicció de quant error hi ha:  $P_{predicts} = AP_{n-1} A^T$
- 3. Compara la predicció respecte la realitat:  $\breve{y} = Z_n H X_{predicted}$
- 4. Compara l'error respecte de la predicció:  $S = HP_{\{n\}}$   $H^T + R$
- 5. Modera la predicció:  $K = P_{nredita} H^{T} S^{-}$
- 6. Fa una nova estimació de l'estat del sistema:  $X_n = X_{predicted} + K_{\dot{y}}$
- 7. Fa una nova estimació de l'error respecte de la predició:  $P_n = (I KH)P_{predita}$

On podem distingir les entrades:

$$
U_n = \text{vector de control}
$$
\n
$$
Z_n = \text{vector de mesura real}
$$

I obtenim com a sortides:

 $X =$  Darrera estimació del valor  $P_N =$  Darrera estimació de l'error estimat

Els valors implicats en el càlcul són:

**Una matriu de transició**=Definida com a estat. Bàsicament, es multiplica per aquest estat i afegeix factors de control, i s'obté una predicció de l'estat per al següent pas del temps.

**B**=matriu de control. Aquest s'utilitza per definir equacions lineals per a qualsevol factors de control.

**H**=matriu d'observació. Multiplicar un vector d'estat per H per traduir-lo a un vector de mesurament.

**Q**=estimació de la covariància de l'error del procés. Trobar els valors necessaris per a Q i R estan més enllà de l'abast d'aquesta guia.

A la **Figura 1.2.5** es pot observar la diferència d'aplicar o no el filtre Kalman sobre un mateix senyal. S'observa clarament que l'aplicació del filtre redueix el nivell de soroll i estabilitza la forma del senyal al llarg del temps.

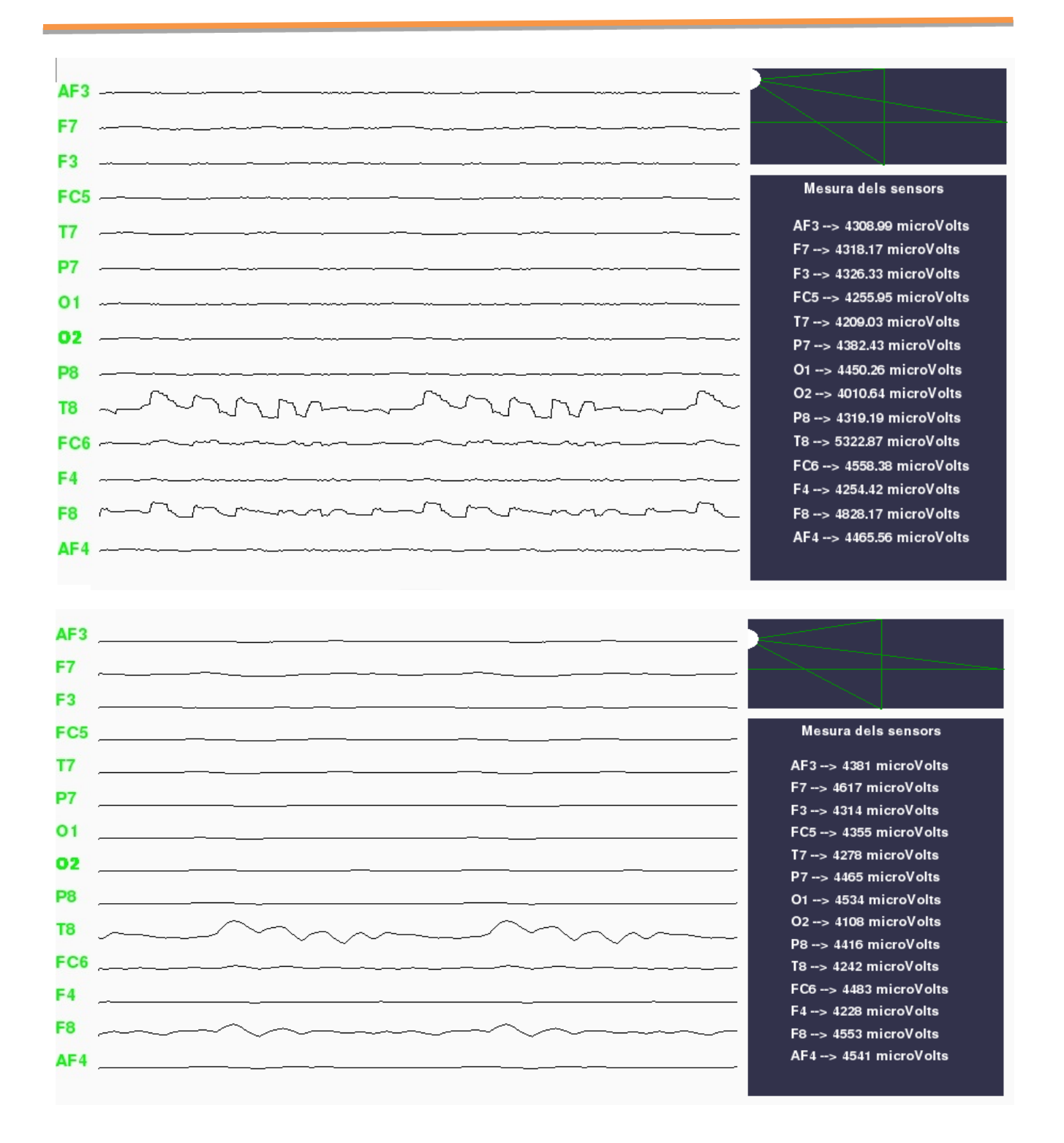

**Figura 1.2.5.** Les dues imatges pertanyen a la representació de les mateixes dades, és a dir, corresponen al mateix moviment, però a la figura superior es mostra el senyal sense el filtre Kalman aplicat i la figura inferior amb el filtre Kalman aplicat. Al primer cas podem observar que les ones apareixen més irregulars, per tant, podem dir que el soroll hi és més present. En canvi, a la figura inferior les ones es veuen sense soroll i amb una forma més continua i regular. Això ens demostra que el filtre Kalman a reduït el soroll enregistrat. Per tant, el filtre Kalman ens resulta útil per al nostre projecte, concretament per la part de caracterització que explicarem al proper capítol.

### 1.2.10 Referències

- [1] VA, Electrotècnia. McGraw Hill, Madrid 2009
- [2] A. J. Pineda, D. S. Silverman, A. Vankov, and J. Hestenes, "Learning to Control Brain Rhythms: Making a Brain-Computer Interface Possible", IEEE Transactions on Neural System and Rehabilitation Engineering, vol. 11, no. 2, pp. 181-184, Jun. 2003.
- [3] D. V. Karlovskii, V. A. Konyshev, and S. V.Selishchev, "A P300\_Based Brain– Computer Interface", Biomedical Engineering, vol. 41, no. 1,2007, pp. 29-33, Translated from Meditsinskaya Tekhnika, vol. 41, no. 1, 2007, pp. 28-32. Original article submitted Sep. 21 2006.
- [4] F. Nijboer, A. Furdea, I. Gunst, J. Mellinger, D. J. MacFarland, N. Birbaumer and A. Kübler, "An Auditory Brain-Computer Interface (BCI)", Journal of Neuroscience Methods, vol. 167, no.1, pp. 43-50,2008.
- [5] Bradski, G.R. "Computer Vision Face Tracking for Use in a Perceptual User Interface", Intel, 1998.
- [6] Davis, J.W. and Bobick, A.F. "The Representation and Recognition of Action Using Temporal Templates", CVPR97, 1997.
- [7] Greg Welch and Gary Bishop "An Introduction to the Kalman Filter", 1995

"Tot el cervell pot arribar a funcionar, però només un 10% a la vegada"

# *Capítol 1.3*

## *CARACTERITZACIÓ DELS SENYALS EEG*

*En aquest capítol explicarem què són els mètodes de caracterització, quan són eficaços i per què els utilitzem al nostre treball. També explicarem el funcionament d'alguns mètodes i definirem les seves expressions matemàtiques.*

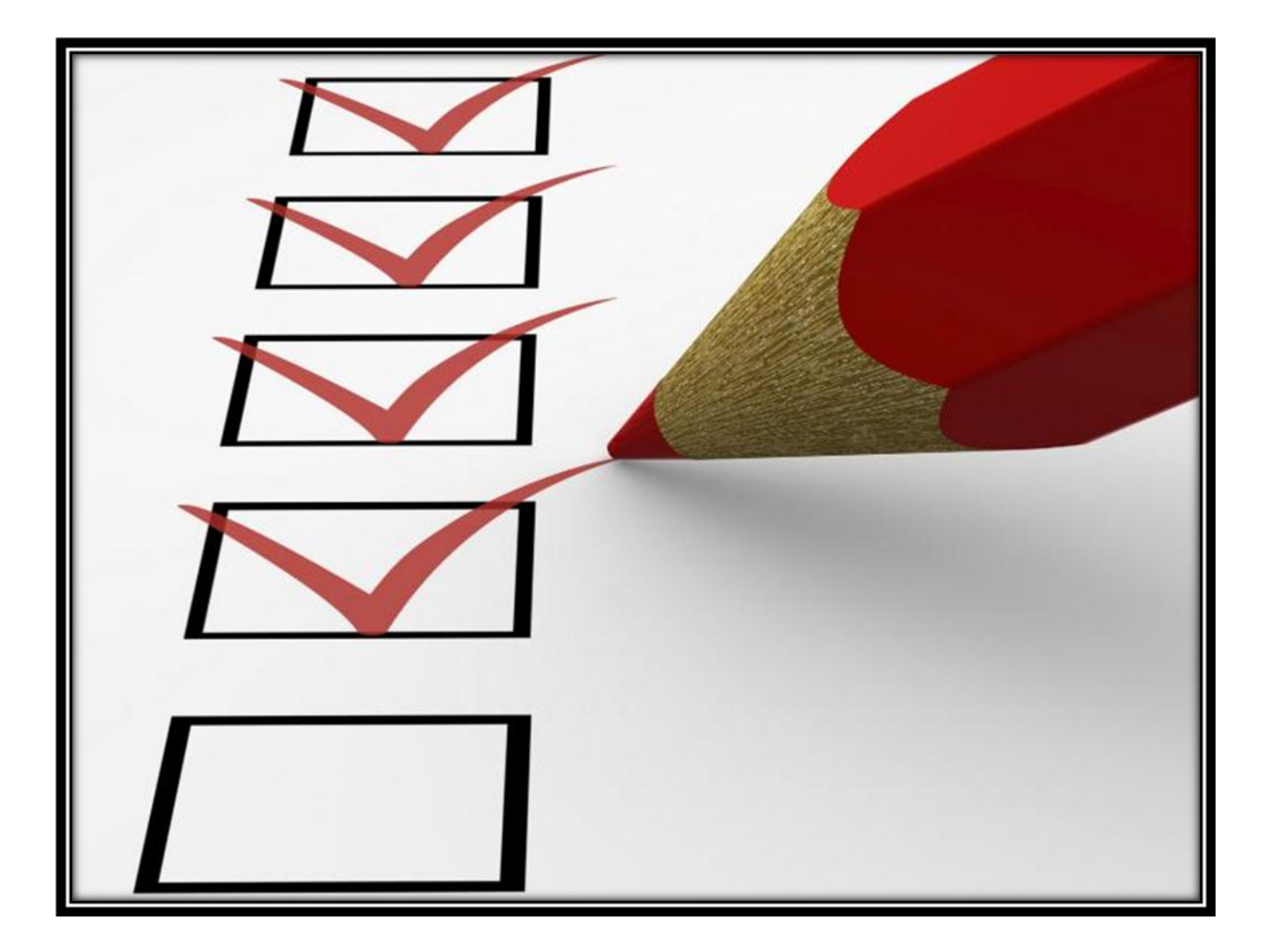

### **1.3 Caracterització dels senyals EGG**

### 1.3.1 Què són els mètodes de caracterització?

Per entendre correctament els mètodes de caracterització cal entendre que és una característica. Anomenem característica a cada un dels trets, qualitats o propietats pels quals una cosa es distingeix d'una altra. Per tant, els mètodes de caracterització ens extreuen els trets, qualitats o propietats que distingeixen una ona EEG respecte d'una altra.

Els mètodes de caracterització s'utilitzen quan tenim un gran volum de dades per processar i es sospita que són molt repetitives. Aquestes dades es transformen en un conjunt reduït de valors anomenat vector de característiques. La transformació de les dades d'entrada en el conjunt de característiques s'anomena extracció de les característiques. Si aquestes característiques extretes es seleccionen correctament, aquest conjunt contindrà la informació rellevant de les dades d'entrada.

L'extracció de característiques permetrà treballar sobre el problema de reconeixement de patrons utilitzant una quantitat de recursos computacionals molt menor que si haguéssim d'analitzar totes les dades. Tot i que això no ha de reduir la precisió del nostre mètode. Per a fer una bona extracció de característiques s'ha d'aconseguir eliminar la informació redundant o irrellevant, reduir la dimensionalitat del problema i maximitzar els aspectes més representatius de les dades, perquè després, es pugui realitzar una eficaç [selecció de les característiques](http://ca.wikipedia.org/w/index.php?title=Selecci%C3%B3_de_caracter%C3%ADstiques&action=edit&redlink=1) i una posterior [classificació](http://ca.wikipedia.org/wiki/Classificaci%C3%B3) dels senyals. Per a aconseguir això, un expert construiria una aplicació que tracti d'extreure les característiques d'un tipus específic de dades i les guardaria dins d'un vector de característiques. Si no es pot comptar amb aquest expert perquè desenvolupi l'algoritme, normalment s'utilitzen tècniques d'extracció estandarditzades. Hi ha dos tipus de característiques:

- **Les elementals:** Estan explícitament presents en les dades adquirides i poden ser passades directament a l'etapa de classificació.
- **Les d'alt ordre:** Són derivades de les elementals i són generades per manipulacions i/o transformacions en les dades.

A continuació explicaré els mètodes d'extracció de característiques més rellevants que s'han utilitzat en el projecte. Com ja hem comentat, les dades EEG utilitzades són complexes, molt repetitives i quantioses, per tant, al nostre projecte utilitzem característiques que són d'alt ordre, obtingudes a partir de diferents transformacions matemàtiques de les dades originals que ens permeten reduir la dimensionalitat del problema.

### 1.3.2 Power Spectral Intensity (PSI)

Per entendre el mètode PSI, primer cal entendre que és l'espectre de potència (Power Spectral). Per un senyal determinat, el PS és l'energia d'aquest senyal per cada freqüència que conté. Per exemple, el soroll blanc, que conté totes les freqüències amb la mateixa potència, té un PS pla.

En matemàtiques, l'anàlisi espectral està relacionat amb una eina matemàtica anomenada Transformada de Fourier o Anàlisi de Fourier. Aquesta anàlisi pot aplicar-se per petits intervals de temps, o menys freqüentment, per intervals llargs, o inclús pot aplicar-se per l'anàlisi espectral d'una funció determinada. La Transformada de Fourier d'una funció, no únicament permet fer una descomposició espectral dels components d'una ona o senyal oscil·latòria, sinó que, amb l'espectre generat per l'anàlisi de Fourier, posteriorment, es pot reconstruir la funció original mitjançant la transformada inversa. Concretament, el PSI utilitza una sèrie de temps  $[x_1, x_2, x_n]$ , on s'extreu el resultat de la seva FFT (Fast Fourier Transformer) de la següent forma  $[X_1, X_2, X_n]$ . La banda de freqüència transcorre des de baix fins a dalt i es guarda en contenidors, que poden ser d'igual amplada o no. Els límits dels contenidors s'especifiquen en un vector, de forma que les freqüències inferior i superior a l'actual són  $f_{i-1}$  i  $f_{i+1}$ , respectivament. Usualment, s'utilitzen els ritmes EEG com a contenidors desiguals. Aquests intervals són els que apareixen a la **Taula 1.1.1**. PSI i RIR són les dos característiques vectorials resultants que s'extreuen mitjançant aquest mètode. El Power Spectral Intensity (PSI) de la mesura K s'extrau amb la següent expressió [1]:

$$
PSI_{K} = \sum_{i=|N(\frac{f_{k+1}}{f_{s}})|}^{|N(\frac{f_{k+1}}{f_{s}})|} |X_{i}|, \quad k = 1, 2, ..., K-1
$$
 [3.1]

**On**: **:** Freqüència de mostreig *N* : Llargada de la sèrie

I el Relative Intensity Ratio (RIR) es defineix a partir de PSI de la següent forma:

$$
RIR_j = \frac{PSI_j}{\sum_{K=1}^{K-1}PSI_K}, \quad j = 1, 2, ..., K-1
$$
 [3.2]

### 1.3.3 Fractal Dimension (PFD)

Per entendre la dimensió fractal cal primer definir el concepte de fractal:

geometria tradicional) que disposen d'una estructura essencial que es repeteix en diferents escales Els elements fractals són qualificats de semi geomètrics (per la seva irregularitat no pertanyen a la cada cop més fines.

L'algoritme de **Higuchi** [3] és un mètode d'aproximació que també utilitza les dimensions fractals. Construeix K noves sèries a partir de les sèries originals, on  $m = 1, 2, ..., k$ .

$$
x_m, x_{m+k}, x_{m+2k}, \dots, x_{m+|\frac{N-m}{k}|k}
$$
 [3.4]

Per aquestes sèries de temps construïdes des de **[3.4]**, el mòdul **L(m, k)** es calcula amb l'expressió:

$$
L(m,k) = \frac{\sum_{i=2}^{\left|\frac{N-m}{k}\right|} |x_{m+ik} - x_{m+(i-1)k}|(N-1)}{\left|\frac{N-m}{k}\right|k}
$$
 [3.5]

El càlcul de la longitud fractal és determina amb l'expressió:  $\bm{L}(\bm{k}) = \sum_{i=1}^{\bm{k}} \bm{L}(\bm{i}, \bm{k}) \bm{l}/2$ i

Aquest procés es repeteix tants cops com  $K_{\text{max}}$ , i, després, s'usa el mètode dels mínims quadrats per determinar la pendent de la línia que millor s'adapta a la corba del **ln(L(k))** en vers a **ln(1/k)**. La pendent del mètode **HFD** és la característica, de tipus escalar, que ens proporciona aquest mètode.

### 1.3.5 Paràmetres de Hjorth

El mètode **Hjorth** s'ha generalitzat en els darrers temps per obtenir les característiques de senyals complexos amb gran quantitat de dades [4]. Els anomenats paràmetres **Hjorth** són característiques que es poden calcular ràpida i fàcilment. Es basen en l'estimació de la banda de freqüències, on es determina la **mobilitat** i la **complexitat** de **Hjorth** a partir d'una sèrie de temps [x<sub>1</sub>, x<sub>2</sub>, ..., x<sub>N</sub>], amb les següents expressions:

$$
\sqrt{M2/TP} \tag{3.6}
$$

$$
\sqrt{(M4 \cdot TP)/(M2 \cdot M2)} \tag{3.7}
$$

On:  $TP = \sum x_i/N$  $M2 = \sum d_i/N$  $M4 = \sum (d_i - d_{i-1})^2/$  $d_i = x_i - x_{i-1}$ 

### 1.3.6 Spectral Entropy

En l'àmbit de la teoria de la informació, l'entropia, també anomenada entropia de la informació o entropia de **Shannon**, mesura la incertesa d'una font d'informació. L'entropia també es pot considerar com la quantitat d'informació mitjana que contenen els símbols amb menor probabilitat, que són els que aporten major informació. Per exemple, si es considera com un sistema de símbols el conjunt de les paraules en un text, les paraules més freqüents com "que", "el", "a" aporten poca informació, mentre que paraules menys freqüents com "corren", "nen", "gos" aporten més informació. Si d'un text eliminem un "que", segurament no afectarà la comprensió i se sobreentendrà, en canvi, no s'entendrà si eliminem la paraula "nen" del mateix text original. Quan els símbols són igualment probables, en el cas de distribució de probabilitat plana, tots aporten informació rellevant i l'entropia és màxima.

El concepte bàsic d'entropia en la teoria de la informació està relacionada amb la incertesa que existeix en qualsevol experiment o senyal aleatori. És també la quantitat de "soroll" o "desordre" que conté o es desprèn un sistema. D'aquesta forma, podrem parlar de la quantitat d'informació que porta associada un senyal. En el mètode **Power Spectral Entropy** [5] s'aplica el concepte d'entropia de la informació a l'espectre de potència del senyal. Podrem veure quant de soroll conté aquest espectre i, per tant, serà una mesura vàlida per determinar si un senyal és aleatori o és reproduïble. La característica, de tipus escalar, que ens proporciona aquest mètode, es determina amb la següent expressió:

$$
H = -\frac{1}{\log(K)} \sum_{i=1}^{K} RIR_i \log RIR_i
$$
 [3.8]

On **RIR<sup>i</sup>** es defineixen a l'equació **[3.2].**

#### 1.3.7 Entropia SVD

En àlgebra lineal, el mètode **SVD** (Singular Value Decomposition) és una descomposició d'una matriu real o complexa en altres matrius més petites, el qual s'aplica a un gran nombre de problemes de processament de senyals i en l'estadística.

Formalment, la descomposició en valors singulars d'una matriu **Y** real o complexa de dimensió **mxn** és una factorització de la forma  $Y=U\Sigma V^H$ . Imaginem que la senyal d'entrada sigui  $[x_1, x_2, ..., x_N]$ , nosaltres construïm una sèrie de vectors retardats com:

$$
y(i) = [x_i, x_{i+\tau}, \dots, x_{i+(d_E-1)\tau}]
$$
 [3.9]

On  $\tau$  és el retard i  $d_E$  correspon a la incrustació. Llavors l'espai d'incrustació es construeix segons:

$$
Y = [y(1), y(2), ..., y(N - (d_E - 1)\tau)]
$$
 [3.10]

Amb el mètode **SVD** podem convertir la matriu **Y** en una matriu  $\Sigma$  per produir N valors,  $\theta_1, \theta_2, ..., \theta_N$ coneguts com l'espectre singular. El valor extret amb **SVD** ens proporciona una característica [6], de tipus escalar, que es defineix com entropia **SVD** i es calcula amb l'expressió:

$$
H_{SVD} = -\sum_{i=1}^{M} \theta_i \log_2 \theta_i
$$
 [3.11]

On: **M**: Nombre de valors singulars obtinguts amb el mètode **SVD**.

 $\theta$ : Valors normalitzats calculats segons:  $\theta=\ \theta/\sum_{i=1}^{M}\theta_i$ j

### 1.3.8 Informació de Fisher

En estadística, la informació de Fisher és la variància de la puntuació o el valor esperat de la informació observada. A causa de la reciprocitat entre d'estimador de la variància i la informació de Fisher, el fet de minimitzar la variància correspondrà a la maximització de la informació.

En l'estadística bayesiana, la distribució asimptòtica de la moda posterior depèn de la informació de Fisher. La informació de Fisher [7-8] es pot definir en base un espectre normalitzat com aquest:

$$
I = \sum_{i=1}^{M-1} \frac{(\theta_{i+1} - \theta_i)^2}{\theta_i}
$$
 [3.12]

On els components  $\theta$  s'han definit a l'apartat anterior.

### 1.3.9 Entropia aproximada

El mètode **ApEn** (Approximate Entropy) és un paràmetre estadístic per quantificar la regularitat dels valors en una seqüència de temps determinada [9]. **ApEn** es calcula amb els següents passos:

- (1) Donat un senyal d'entrada  $[x_1, x_2, ..., x_N]$ .
- (2) Es construeix una segona seqüència  $x(i, m) = [x_i, x_{i+1}, ..., x_{i+m-1}]$  on  $1 \le i \le N-m$ , on la *m* és la llargada de la segona seqüència.
- (3) Es determina *r* que representa el nivell del filtre de soroll, que es defineix com  $r = kxSD$ per  $k = 0, 0, 1, 0, 2, \ldots, 0, 9$ .
- (4) Construir un conjunt de segones sequències  $\{x(j, m)\} = \{x(j, m) | j \in [1..N-m]\}$ , on  $x(i, m)$  es defineix com s'indica al pas 2.

(5) Per cada conjunt  $x(i, m) \in \{ x(i, m) \}$ , es calcula:

$$
C(i,m) = \frac{\sum_{j=1}^{N-m} k_j}{N-m}
$$
 [3.13]

On:

$$
k_j = \left\{ \begin{matrix} 1 & si \mid x(i, m) - x(j, m) \mid < r \\ 0 & en \text{ } cas \text{ } contract \end{matrix} \right.
$$

Per determinar el valor final de la característica extreta amb aquest mètode determinem:

$$
ApEn(m,rN) = \frac{1}{N-M} \left[ \sum_{i=1}^{N-m} \frac{C(i,m)}{C(i,m+1)} \right]
$$
 [3.14]

Com es pot observar, del mètode **ApEn** obtenim una característica escalar que utilitzarem en el nostre projecte. Generalment, aquest paràmetre ens serveix per saber si un senyal és reproduïble i es repeteix en la resta de mostres preses, per tant, ens permetrà obtenir un criteri de la reproductibilitat dels senyals que hem utilitzat a la part pràctica.

### 1.3.10 Deterended Fluctuation Analysis (DFA)

El mètode d'anàlisi de fluctuacions sense tendència ha demostrat ser útil per revelar la magnitud de les correlacions de llarg abast en les sèries temporals. En poques paraules, la sèrie de temps a analitzar es sotmet inicialment a una integració. A continuació, la sèrie de temps integrada es divideix en caixes d'igual longitud n. En cada caixa de longitud n es fa un ajust de mínims quadrats de les dades per obtenir una línia que representa la tendència en aquesta caixa. La coordenada y dels segments de línia recta es denota per n(k), que s'utilitza per determinar el valor de la característica **DFA**. Els procediments detallats per calcular el **DFA** a partir d'una sèrie de temps  $[x_1, x_2, ..., x_N]$  són els següents:

- 1. Integrar x dins les noves sèries  $y = [y(1), ..., y(N)]$ , on  $y(k) = \sum_{i=1}^{K} (X_i \overline{X})$  on  $\overline{X}$  és la mitjana de  $x_1, x_2, ..., x_N$ .
- 2. Les sèries integrades es parteixen en parts d'igual longitud *n* . En aquestes caixes de llargada n, la línia representa l'ajust de les dades. La coordenada **yn(K)** és el pendent de cada un dels segments per cada caixa.
- 3. Per determinar la fluctuació s'obté l'arrel quadrada de la mitjana de la sèrie integrada, que es calcula amb la següent fórmula:

$$
F(n) = \sqrt{(1/N)\sum_{k=1}^{N} [y(k) - y_n(k)]^2}
$$
 [3.15]

on la part  $y(k) - y_n(k)$  s'anomena "deterending".

*4.* La fluctuació es defineix [10] com **la pendent** de la recta *log* **F(n)** front a *log n.*

Per tant, el mètode **DFA** ens proporciona una característica escalar que també ha estat utilitzada en el nostre projecte.

### 1.3.11 Exponents de Hurst

L'exponent Hurst s'utilitza com una mesura de la memòria a llarg termini de la sèrie de temps. Es refereix a les autocorrelacions de la sèrie de temps i la velocitat a la qual aquestes disminueixen a mesura que el desfasament entre parells de valors augmenta. Per calcular l'exponent de Hurst a partir de una sèrie de temps  $X = [x_1, x_2, ..., x_N]$ , el primer pas és calcular la desviació de les mitjanes de la sèrie introduïda dins del rang T.

$$
X(t,T) = \sum_{i=1}^{t} (x_i - \overline{x})
$$
 [3.16]

On definim la mitjana com  $\bar{x} = \frac{1}{\pi}$  $\frac{1}{T}\sum_{i=1}^{T}x_{i}$  per  $t\in[1..N].$  Finalment, determinem la relació:

$$
\frac{R(T)}{S(T)} = \frac{\max(X(t,T)) - \min(X(t,T))}{\sqrt{\left(\frac{1}{T}\right)\sum_{i=1}^{T}|x(t)-\bar{x}|^2}}
$$
 [3.17]

L'exponent de **Hurst** [11] s'obté pel càlcul de la pendent de la recta obtinguda al representar el  $\ln\left(\frac{R(n)}{R(n)}\right)$  $\frac{R(n)}{S(n)}$  front al ln(n) on  $n \in [2...N]$ . L'exponent de **Hurst** es una característica escalar utilitzada en el nostre projecte.

### 1.3.12 Per què necessitem els mètodes de caracterització?

Des del punt de vista de l'ésser humà, és relativament senzill diferenciar els senyals a partir d'una observació directa de la seva representació gràfica utilitzant un programa de renderització. Per una altra part, els sistemes de processament actuals no tenen aquesta habilitat, per la qual cosa s'han de convertir les diferents formes observades en components numèrics que ens permetin comparar aquests senyals i diferenciar-los entre ells. Aquest és el principal motiu perquè necessitem extreure les característiques dels senyals en forma de sèries temporals o ones. Aquestes característiques ens permeten conèixer l'ona des de diferents aspectes físics i matemàtic-estadístics, per tant, les podem diferenciar amb facilitat entre elles amb un sistema de computació [10-11].

En el cas dels senyals EEG, els mètodes de caracterització ens poden ser útils per diferents motius. Per una banda, aquestes característiques ens indiquen quins moviments del casc són reproduïbles o no ho són. Si les característiques de les diferents mostres s'assemblen entre si significarà que els moviments no són aleatoris, per tant, són reproduïbles.

Per altra banda, els mètodes de caracterització ens indiquen si dos moviments són diferenciables entre ells. Podem dir que dos moviments són suficientment diferenciables quan les característiques respecte a un altre moviment prèviament processat són significativament diferents. Un cop estudiat quins moviments són reproduïbles i diferenciables entre ells ja els podrem classificar. La classificació serà molt més efectiva utilitzant un conjunt adequat de característiques, però sense oblidar que no s'ha de sacrificar el temps de resposta en favor del seu càlcul, ja que el que pretenem és una comunicació entre pensament i acció al dispositiu extern en temps real.

Un altre aspecte molt important és el de la dimensionalitat del problema. Considerant que cada segon es prenen 128 mostres, que estan representats per valors numèrics de potencial, un per cadascun dels 14 canals del casc, això fa un flux de dades de 14x128x8 Bytes/segon, que són uns 14 MB a processar en cada segon. Si optéssim per comparar els senyals entre ells utilitzant una metodologia ―directa‖ seria inviable des del punt de vista computacional. Si s'extreuen les característiques més importants de cada conjunt de mostres de 2 o 4 segons, enregistrades amb el nostre sistema, podem comparar els senyals EEG fàcilment a partir d'un grapat de 14 números representatius per cada mostra. Això ens facilita molt el càlcul i disminueix el temps de resposta de la caracterització, convertint-lo en un punt poc significatiu respecte del temps de computació global.

### 1.3.13 Referències

- [1] R. Q. Quiroga, S. Blanco, O. A. Rosso, H. Garcia, and A. Rabinowicz, "Searching for hidden information with gabor transform in generalized tonic-clonic seizures," Electroencephalography and Clinical Neurophysiology, vol. 103, no. 4, pp. 434–439, 1997.
- [2] A. Petrosian, "Kolmogorov complexity of finite sequences and recognition of different preictal EEG patterns," in Proceedings of the 8th IEEE Symposium on Computer-Based Medical Systems, pp. 212–217, June 1995
- [3] T. Higuchi, "Approach to an irregular time sèries on the basis of the fractal theory,‖ Physica D, vol. 31, no. 2, pp. 277–283, 1988.
- [4] B. Hjorth, "EEG analysis based on time domain properties," Electroencephalography and Clinical Neurophysiology, vol. 29, no. 3, pp. 306–310, 1970.
- [5] T. Inouye, K. Shinosaki, H. Sakamoto et al., "Quantification of EEG irregularity by use of the entropy of the power spectrum," Electroencephalography and Clinical Neurophysiology, vol. 79, no. 3, pp. 204–210, 1991.
- [6] S. J. Roberts, W. Penny, and I. Rezek, "Temporal and spatial complexity measures for electroencephalogram based brain-computer interfacing," Medical and Biological Engineering and Computing, vol. 37, no. 1, pp. 93–98, 1999.
- [7] C. James and D. Lowe, "Extracting multisource brain activity from a single electromagnetic channel," Artificial Intelligence in Medicine, vol. 28, no. 1, pp. 89-104, 2003.
- [8] S. M. Pincus, I. M. Gladstone, and R. A. Ehrenkranz, "A regularity statistic for medical data analysis," Journal of Clinical Monitoring and Computing, vol. 7, no. 4, pp. 335– 345, 1991.
- [9] V. Srinivasan, C. Eswaran, and N. Sriraam, "Approximate entropy-based epileptic EEG detection using artificial neural networks," IEEE Transactions on Information Technology in Biomedicine, vol. 11, no. 3, pp. 288–295, 2007.
- [10] C.-K. Peng, S. Havlin, H. E. Stanley, and A. L. Goldberger, "Quantification of scaling exponents and crossover phenomena in nonstationary heartbeat time sèries," Chaos, vol. 5, no. 1, pp. 82–87, 1995.

[11] T. Balli and R. Palaniappan, "A combined linear & nonlinear approach for classification of epileptic EEG signals," in Proceedings of the 4th International IEEE/EMBS Conference on Neural Engineering (NER '09), pp. 714–717, May 2009.

"El nombre de neurones al cervell humà és aproximadament 5 vegades la població mundial"

# *Capítol 1.4*

## *CLASSIFICACIÓ DELS SENYALS EEG*

*La fase de classificació és l'últim pas abans de convertir el senyal EEG en una sortida digital per el control del dispositiu extern. En aquest procés, es parteix d'una entrada al classificador en forma de conjunt de característiques i la sortida és un número que correspon a una de les classes prèviament apreses pel sistema expert degudament entrenat.*

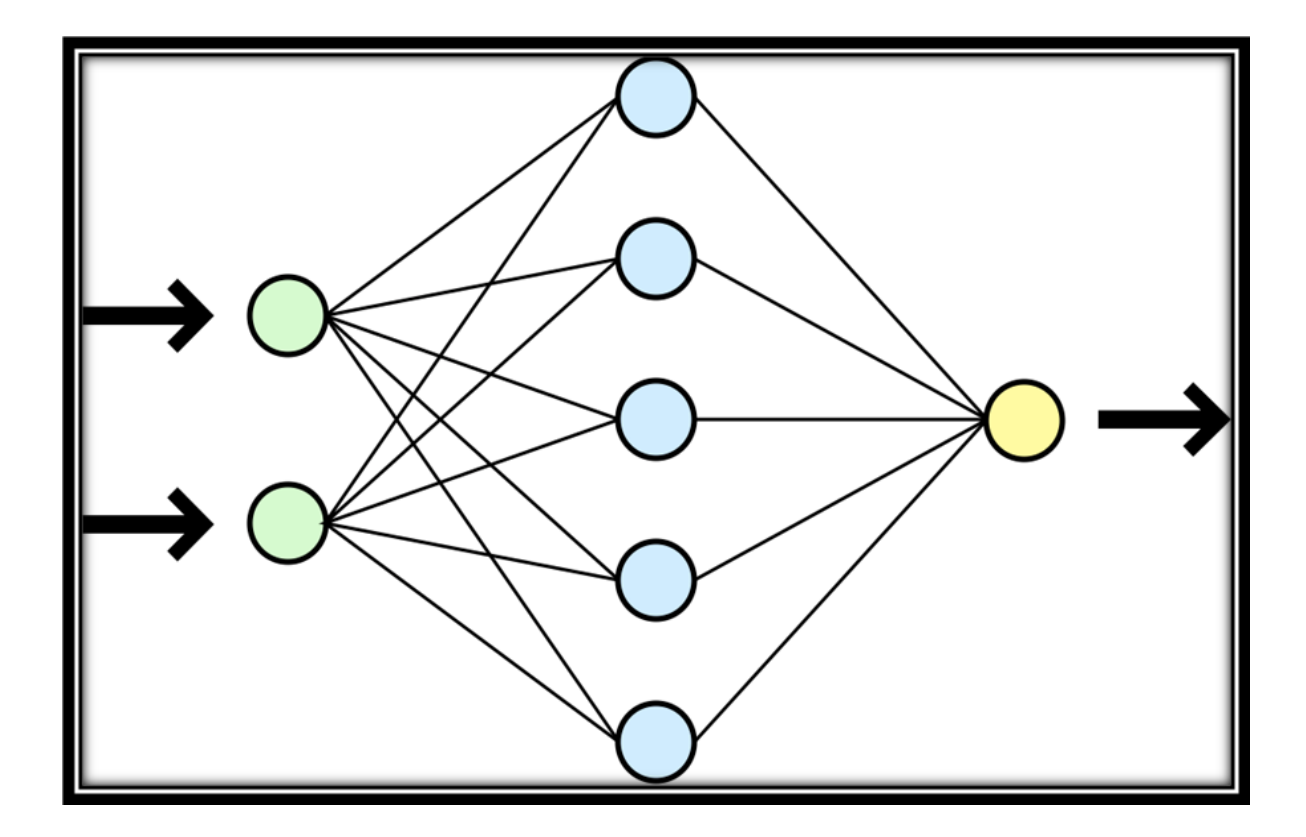
# **1.4 Classificació de senyals EEG**

## 1.4.1 Màquina de vector de suport (SVM)

Una màquina de vector de suport és un concepte derivat del món estadístic i de les ciències de la computació, format per un conjunt d'algoritmes amb la capacitat d'analitzar dades i reconèixer patrons mitjançant l'ús de mètodes d'aprenentatge supervisat. Definim aprenentatge supervisat com:

Tècnica per deduir una funció a partir de dades d'entrenament. Les dades d'entrenament consisteixen en parells d'objectes, sovint vectors, on el primer component són les dades d'entrada i l'altre correspon els resultats desitjats [1].

El seu principi de funcionament es basa en un hiperplà, o un conjunt d'aquests, situats en un espai N-dimensional o amb infinites dimensions. Intuïtivament, aquest hiperplà estarà situat en un punt de l'espai on la distància als punts d'entrenament més propers de les diferents classes sigui major. Tot i que, en un principi, el problema ha estat declarat en un espai de dimensions finites, és possible que el conjunt de dades en aquest espai no sigui separable linealment. És per aquesta raó que l'espai es transforma a un de dimensions majors per ajudar a fer que sigui separable en el nou espai. Per mantenir una càrrega computacional raonable, els esquemes de mapatge de les màquines **SVM** es dissenyen per assegurar que els productes vectorials es puguin calcular en els termes de l'espai original. Això s'aconsegueix definint-los en termes d'una funció anomenada **kernel,** que està adaptada per cada tipus de problema [2]. Els hiperplans en un espai dimensional major es defineixen com:

Conjunt de punts per als quals es compleix que el seu producte amb un vector en aquell espai és constant. Els vectors que defineixen l'hiperplà poden ser escollits perquè siguin combinacions lineals de les imatges dels vectors característics de la base de dades d'entrada.

Hi ha molts hiperplans que poden classificar les dades. Una elecció raonable és aquell hiperplà que separa millor les dues classes. Per tant, triarem l'hiperplà en el qual la distància fins als punts de dades més propers a cada costat del pla sigui màxima. Si existeix aquest hiperplà, es coneix com a hiperplà de màxim marge. El classificador lineal que es defineix a partir d'ell és conegut com a hiperplà de màxim marge o d'estabilitat òptima [3]. A la **Figura 1.4.1** es pot veure una simulació simplificada del fonament lògic en que es basa el mètode SVM.

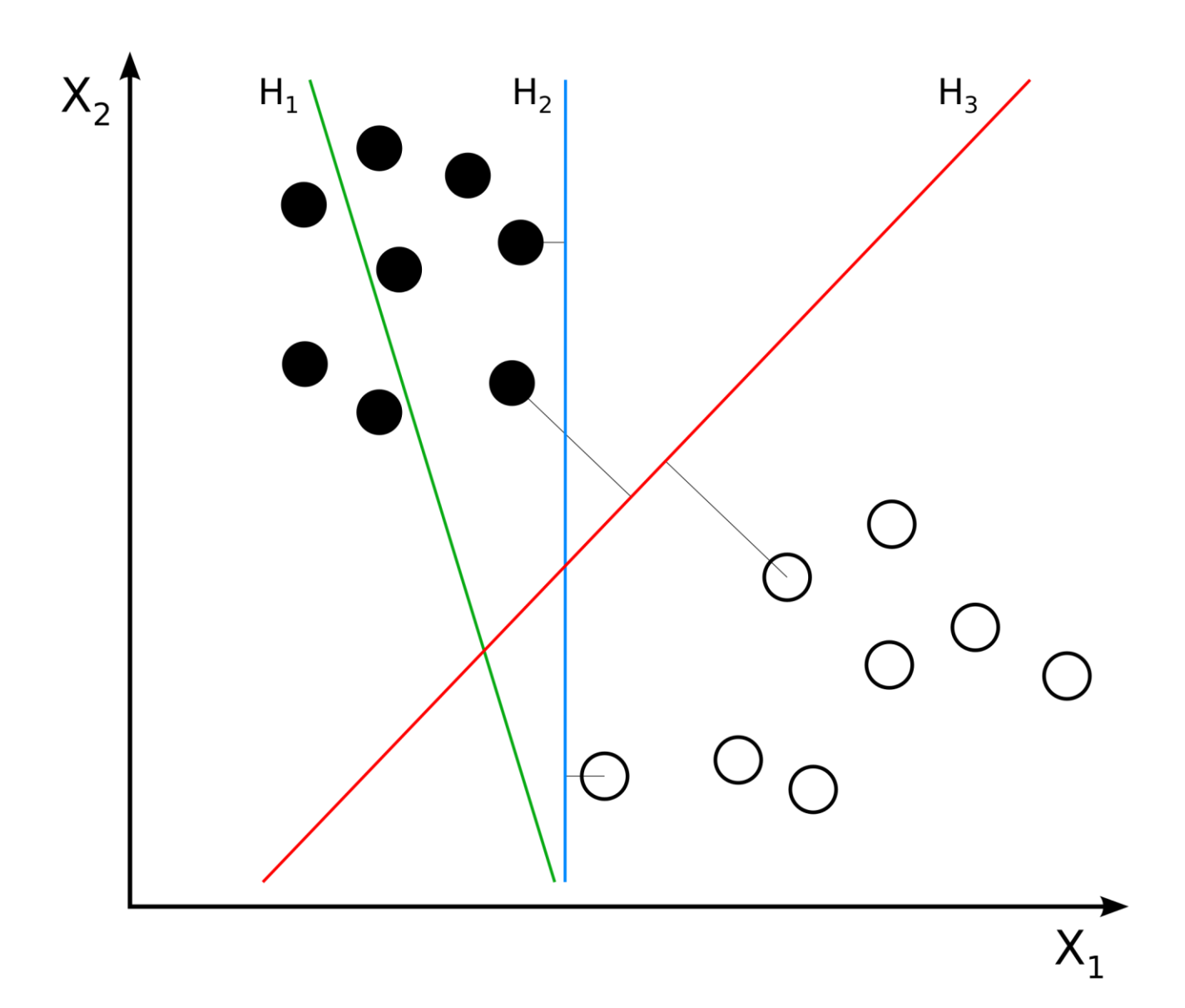

Figura 1.4.1: En aquest gràfic observem possibles hiperplans. En el cas del H<sub>1</sub> no se separa bé la classe negra, per tant, no és un bon hiperplà. Per altra banda, amb el  $H_2$  es veu com les dues classes estan ben separades però bastant properes a l'hiperplà. Finalment, l'hiperplà H<sub>3</sub> separa les classes amb un marge adequat.

#### 1.4.1.1 Com es calcula l'hiperplà?

Un hiperplà es defineix matemàticament com:

$$
f(x) = \beta_0 + \beta^T x \qquad [4.1]
$$

On:  $\beta$ : Amplada del vector

 $\beta_0$ : bias

L'hiperplà òptim es pot representar d'infinites formes per la diferents combinacions de  $\beta$  i  $\beta_0$ . Generalment, s'escull l'hiperplà que compleix la següent condició:

$$
|\beta_0 + \beta^T x| = 1
$$
 [4.2]

On el valor  $x$  representa als valors dels entrenaments escollits més propers de l'hiperplà.

En general, els valors d'entrenament que estan més propers de l'hiperplà s'anomenen vectors de suport. Aquesta representació se coneix com l'hiperplà canònic. Seguidament, utilitzarem la definició geomètrica de la distància entre un punt x i un hiperplà ( $\beta$ ,  $\beta$ <sub>0</sub>):

$$
distància = \frac{|\beta_0 + \beta^T x|}{||\beta||} \qquad [4.3]
$$

En particular, per l'hiperplà canònic, el numerador és igual a 1 i la distància als vectors de suport és:

$$
distància_{vector\ de\ support}=\frac{|\beta_0+\beta^T x|}{||\beta||}=\frac{1}{||\beta||}\qquad [4.4]
$$

El marge  $M$ , és defineix com el doble de la distància dels valors més propers:

$$
M=\frac{2}{||\beta||} \qquad \qquad [4.5]
$$

Finalment, el problema de maximitzar **M** és equivalent al problema de la minimització d'una funció L(β) amb algunes limitacions. Les restriccions imposen el requisit que l'hiperplà a de classificar correctament tots els exemples d'entrenament  $x_i$ . Matemàticament s'expressa :

$$
\min L(\beta) = \frac{1}{2} ||\beta||^2 \ \ subject \ a \ y_i(\beta^T x_i + \beta_0) \ge 1 \ \forall i \qquad [4.6]
$$

On  $y_i$  és el conjunt de les classe d'entrenament escollit.

Aquest és un problema d'optimització de Lagrange que es pot resoldre utilitzant els multiplicadors de Lagrange per obtenir el vector director β i l'obliquo  $β_0$  de l'hiperplà òptim.

#### 1.4.2 Xarxes Neuronals (ANN)

Les xarxes neuronals corresponen a un grup de mètodes estadístics que intenten simular el funcionament de les xarxes de neurones presents als éssers vius. Les xarxes de neurones als organismes vius transmeten impulsos elèctrics que canvien el seu estat. Aquest canvi de l'estat de l'organisme viu produeix una acció determinada en resposta a l'estímul que les provoqui. Vist d'aquesta manera, una xarxa neuronal en un organisme viu consisteix en un processador de classes, que permet diferenciar l'estímul d'entrada en diferents conjunts, als que l'organisme viu associa un comportament determinat, és a dir, una resposta biològica.

Aquest comportament de xarxa neuronal es pot simular actualment, de forma aproximada, amb els anomenats mètodes ANN, gràcies a l'augment de la potència de processament i de la memòria que han tingut les computadores.

El mètode de xarxes neuronals més utilitzat és l'anomenat perceptrons multicapa (**MLP**) [4]. Aquest mètode consisteix en una capa d'entrada, una altra capa de sortida i una o més capes ocultes que connecten les anteriors. Cada capa del **MLP** inclou una o més posicions de memòria o processament, anomenades neurones, i que estan vinculades amb les neurones de la capa anterior i de la capa següent per un flux de dades, com es pot observar a la **Figura 1.4.2**.

Totes les neurones del mètode **MLP** són similars. Cada una d'elles tenen diferents enllaços d'entrada, a través dels quals prenen els valors de sortida de les diferents neurones de la capa anterior, i que, a la vegada, presenten diferents enllaços de sortida, a través dels quals es passa la resposta processada dins d'elles a vàries neurones de la capa següent. Els valors processats de la capa anterior es poden multiplicar per certs pesos individuals a cada neurona, al que se suma un terme diagonal. La suma es transforma posteriorment utilitzant la funció d'activació  $f$ , que pot ser també diferent per les diferents neurones, com es pot observar a la **Figura 1.4.3**.

Les expressions matemàtiques s'expressen de la següent forma: donada la sortida  $x_i$  de la capa  $n$ , les sortides  $y_i$  de la capa  $n + 1$  es calculen com:

> $u_i = \sum_j (w_{i,j}^{n+1} * x_j) + w_{i,j}^n$ **[4.7]**

$$
y_i = f(u_i) \tag{4.8}
$$

Podem utilitzar diferents funcions d'activació. El mètode **MLP** implementa tres funcions estàndard:

- Funció d'identitat:  $f(x) = x$
- Sigmoide simètrica:  $f(x) = \beta * \frac{(1 e^{-\alpha x})}{(1 e^{-\alpha x})^2}$  $\frac{(1-e^{-x})}{(1+e^{-x})}$ , que és l'opció per defecte pel mètode **MLP** que hem utilitzat al projecte. El sigmoide, que es mostra al següent gràfic amb  $\beta = 1$ ,  $\alpha = 1$ , és l'estàndard que s'utilitza a la majoria de mètodes que l'implementen.
- Funció Gaussiana :  $f(x) = \beta e^{-x}$

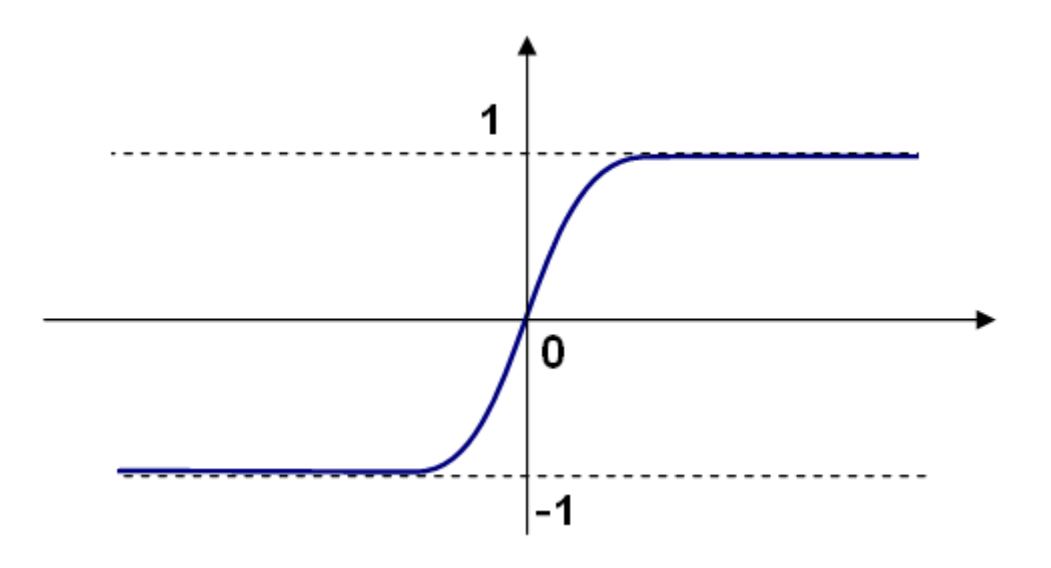

Normalment, al mètode **MLP** totes les neurones tenen les mateixes funcions d'activació amb els mateixos paràmetres lliures  $(\alpha, \beta)$ , que són especificats per l'usuari i no són alterats pels algoritmes d'entrenament.

Així, el procés es pot resumir de la següent forma:

- 1. Pren el vector de característiques com a entrada. La mida del vector és igual a la capa d'entrada.
- 2. Passa els valors d'entrada a la primera capa oculta.
- 3. Calcula les sortides de la capa oculta utilitzant els pesos i les funcions d'activació.
- 4. Passa les sortides fins que sigui calculada la capa de sortida.

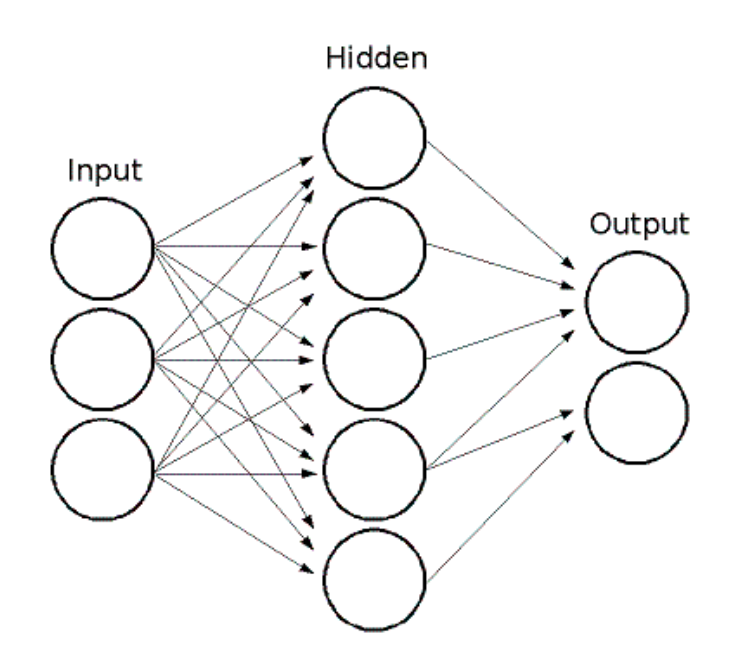

**Figura 1.4.2.** En aquesta imatge es mostra l'esquema representatiu de les xarxes neuronals on podem observar les diferents capes que la formen: capa d'entrada, capa o capes ocultes i capa de sortida.

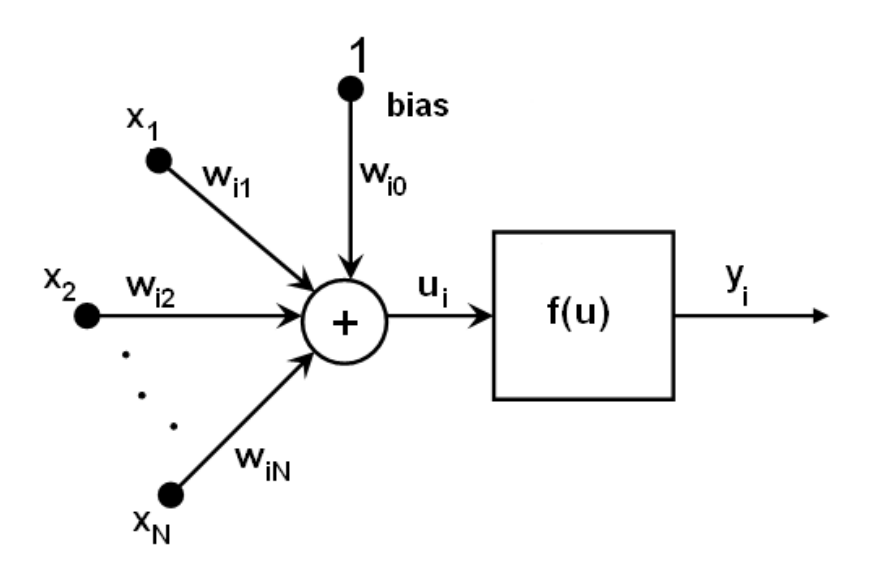

**Figura 1.4.3.** En aquesta imatge es mostra l'esquema representatiu del procés de càlcul dins d'una neurona, on podem observar diferents pesos d'entrada, el processament i la variable que l'algoritme ha determinat segons el seu entrenament.

Per tant, per calcular la xarxa necessitem saber tots els pesos. Els pesos es calculen per l'algoritme d'entrenament. L'algoritme pren un conjunt d'entrenament, en forma de múltiples vectors d'entrada amb els vectors de sortida corresponents, i ajusta iterativament els pesos per permetre a la xarxa donar la resposta desitjada per als vectors d'entrada proporcionats.

Com més gran sigui la mida de la xarxa neuronal, més flexibilitat li proporcionem al mètode per ajustar els pesos de cada neurona, millorant, per tant, la classificació que es pretén fer. L'error en el conjunt d'entrenament podria fer-se arbitràriament petit. Però, al mateix temps, la xarxa també ―aprèn‖ del soroll present en el conjunt d'entrenament, per la qual cosa, l'error, generalment, comença a augmentar després que la mida de la xarxa neuronal arribi a un límit determinat.

Les xarxes amb una capacitat més gran necessiten un temps de computació més elevat que les petites, per tant, és raonable que per processar dades s'utilitzin mètodes com el de la projecció de components principals (**PCA)** o tècniques similars, per reduir la mida de les dades d'entrada i entrenar una xarxa més petita amb les característiques essencials.

Una altra característica dels mètodes **MLP** és la seva incapacitat per administrar dades categòriques. En canvi, hi ha una solució [5]. Si utilitzem una determinada característica d'entrada o sortida, en el cas d'un n classificador amb la classe  $n > 2$ , la capa és converteix en categòrica i pot prendre  $M > 2$  diferents valors. Llavors té sentit representar-la com una tupla binaria de M elements, on el i–enèsim element és 1, només si la funció és igual a la i (enèsim valor de M). S'augmenta la mida de la capa d'entrada/sortida, però accelera la convergència de l'algoritme d'entrenament i, al mateix temps, permet valors anomenats "fuzzy" d'aquestes variables, és a dir, una tupla de probabilitats en lloc d'un valor fix.

# 1.4.3 Referències

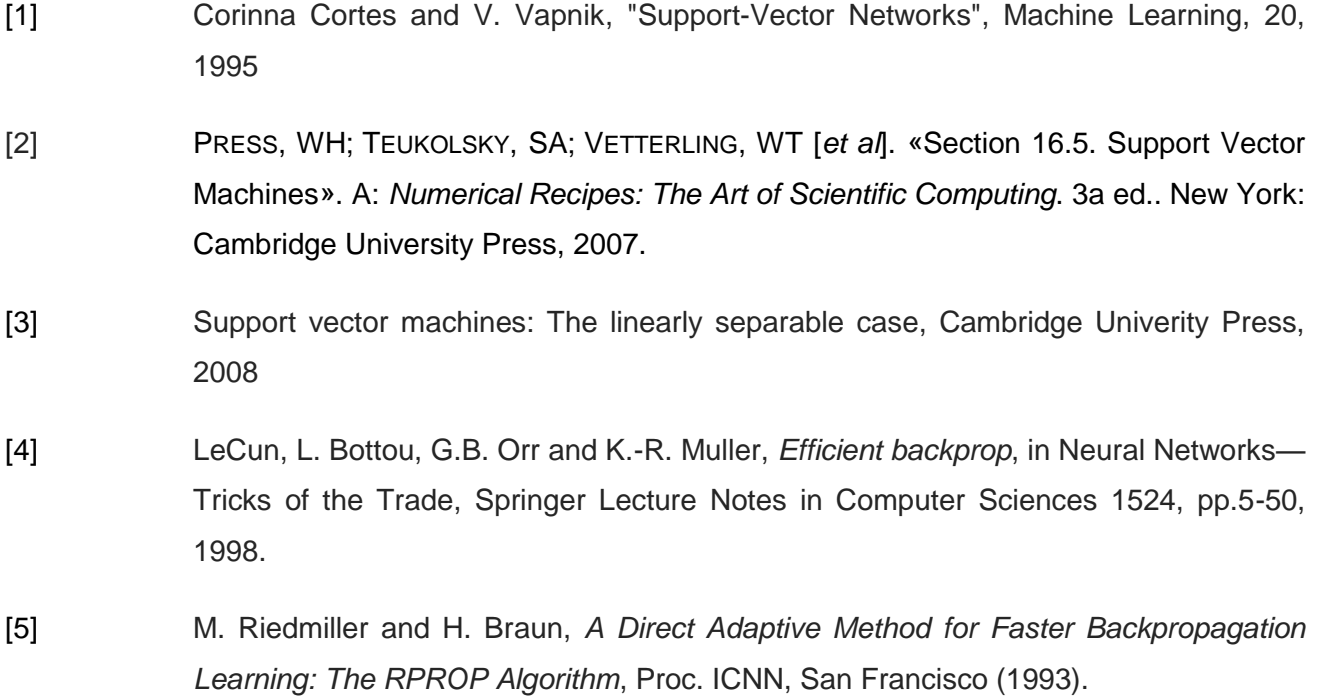

# 2. Part Pràctica: MovMind

# 2. Part pràctica

En aquest següent bloc de la memòria s'explica la part pràctica realitzada al treball: la creació d'una aplicació amb Python anomenada **MovMind**. Per demostrar la viabilitat del mètode proposat, l'aplicarem al control del **braç robòtic OWI 535** i a la realització d'una trucada amb un mòbil, sense contacte físic amb el telèfon, mitjançant la connexió de **MovMind** amb la nostra App **CallBrain**. Quan alguna cosa té probabilitats de dur-se a terme o de concretar-se diem que és viable. Concretament, estem parlant de viabilitat tècnica i econòmica. Entenem per viabilitat tècnica allò que compleixi les característiques tecnològiques prefixades en un projecte. En canvi, la viabilitat econòmica es relaciona amb els recursos financers necessaris per obtenir un producte o posar en marxa un projecte i dels beneficis econòmics que ens ha d'aportar.

Per concretar aquesta idea inicial amb un projecte acabat s'han seguit una sèrie d'etapes. En aquestes tasques s'han tingut en compte els següents aspectes:

- Per estudiar la viabilitat econòmica de les interfícies BCI s'ha fet una anàlisi de la situació del mercat de les interfícies BCI actuals. Un cop analitzat, s'ha escollit el dispositiu que encaixa amb les necessitats tècniques requerides a un preu que permeti la seva viabilitat econòmica.
- S'ha dissenyat una aplicació que, posteriorment, s'ha utilitzat per demostrar la viabilitat tècnica del projecte, tenint en compte les característiques de la interfície BCI escollida.
- S'ha escrit el programari, per implementar el disseny del sistema, a partir d'eines que permetin elaborar-lo, mantenint com a principi la utilització de programari lliure.
- S'han realitzat avaluacions pertinents, per part d'experts externs, tant de forma individualitzada per a cada mòdul, com de forma completa, per tal de validar que el codi desenvolupat és correcte i que fa el que ha de fer, segons els objectius marcats.
- Per demostrar la viabilitat tècnica de l'aplicació, s'han enregistrat quants senyals vàlids ens ofereix el nostre casc, per poder controlar dispositius electrònics que s'ajustin al nostre projecte. En aquesta tasca, s'han transformat les entrades EEG en sortides per un dispositiu electrònic concret.
- S'ha avaluat la viabilitat de les interfícies tenint en compte tots els aspectes que s'han tractat al projecte, tant l'aspecte tecnològic com l'econòmic, i s'ha avaluat si la relació tècnica-econòmica és realment eficient o és desmesurada.

Per plasmar les tasques realitzades, aquest segon bloc s'estructura començant amb l'anàlisi del mercat de les interfícies cervell ordinador, seguit de la descripció de l'aplicació realitzada, continuant amb l'exposició de les eines utilitzades per realitzar el projecte i, posteriorment, mostrant els resultats del control de dispositiu i l'avaluació de la interfície BCI definitiva.

# **2.1. Estudi del mercat de les interfícies cervell ordinador**

El primer pas ha estat un estudi de l'oferta actual de les interfícies BCI comercials. Aquesta tasca ha suposat la recerca de tots els dispositius BCI actuals i la seva anàlisi tècnica i econòmica detallada, on s'ha pogut determinar quin dispositiu s'adapta més a les nostres necessitats.

# 2.1.1 Anàlisi del mercat BCI

L'habilitat de controlar un ordinador o qualsevol altre dispositiu electrònic amb el pensament i sense cap contacte físic està molt a prop. Per aquest mateix motiu, no és d'estranyar que les interfícies BCI estiguin entre les *deu tecnologies emergents* segons el Fòrum Econòmic Mundial. Aquest fet no ha passat desapercebut a les empreses que, actualment, ja ofereixen una àmplia oferta d'interfícies cervell ordinador. A continuació en fem un estudi del mercat.

Per fer un bon estudi del mercat ens hem fitxat en els següents aspectes:

- **Econòmic**: volem que la interfície escollida es pugui usar en un àmbit domèstic, per tant, és necessari que disposi d'un preu raonable per un usuari de nivell econòmic normal.
- **Alimentació**: un aspecte molt important és com s'alimentarà el dispositiu; és important, tant per la viabilitat del projecte, com per al medi ambient. Per aquest motiu, necessitem una interfície que ens ofereixi un baix consum i que, si s'alimenta amb bateria, disposi d'una llarga durada per assegurar l'autonomia de l'usuari.
- **Connexió:** La connectivitat del dispositiu pot variar. En el nostre projecte hem buscat un dispositiu que es connecti directament a l'ordinador, ja sigui per via USB o Bluetooth (BT). Evidentment, s'ha prioritzat una connexió sense cables.
- **Programari i desenvolupament de codi:** la forma de interaccionar amb les dades que enregistra el dispositiu és molt important, per tant, s'ha buscat un dispositiu que permeti el processament d'aquestes dades a partir d'una programació de codi obert, ja que el nostre objectiu és oferir l'aplicació de processament amb una llicència GNU.
- **Nombre de sensors:** el nombre de sensors i la qualitat del senyal és directament proporcional a la quantitat de moviments vàlids i diferents que podrem obtenir, per tant, és un altre punt a tenir en compte.

Vam decidir que el casc més adequat pel nostre projecte era *Emotiv Epoc Headset*, principalment pel seu preu i la seva connexió BT. A la **Taula 2.2.1** es mostren els resultats de l'estudi. Un cop escollit el casc pels motius comentats anteriorment passem a l'explicació del desenvolupament de l'aplicació que s'ha programat.

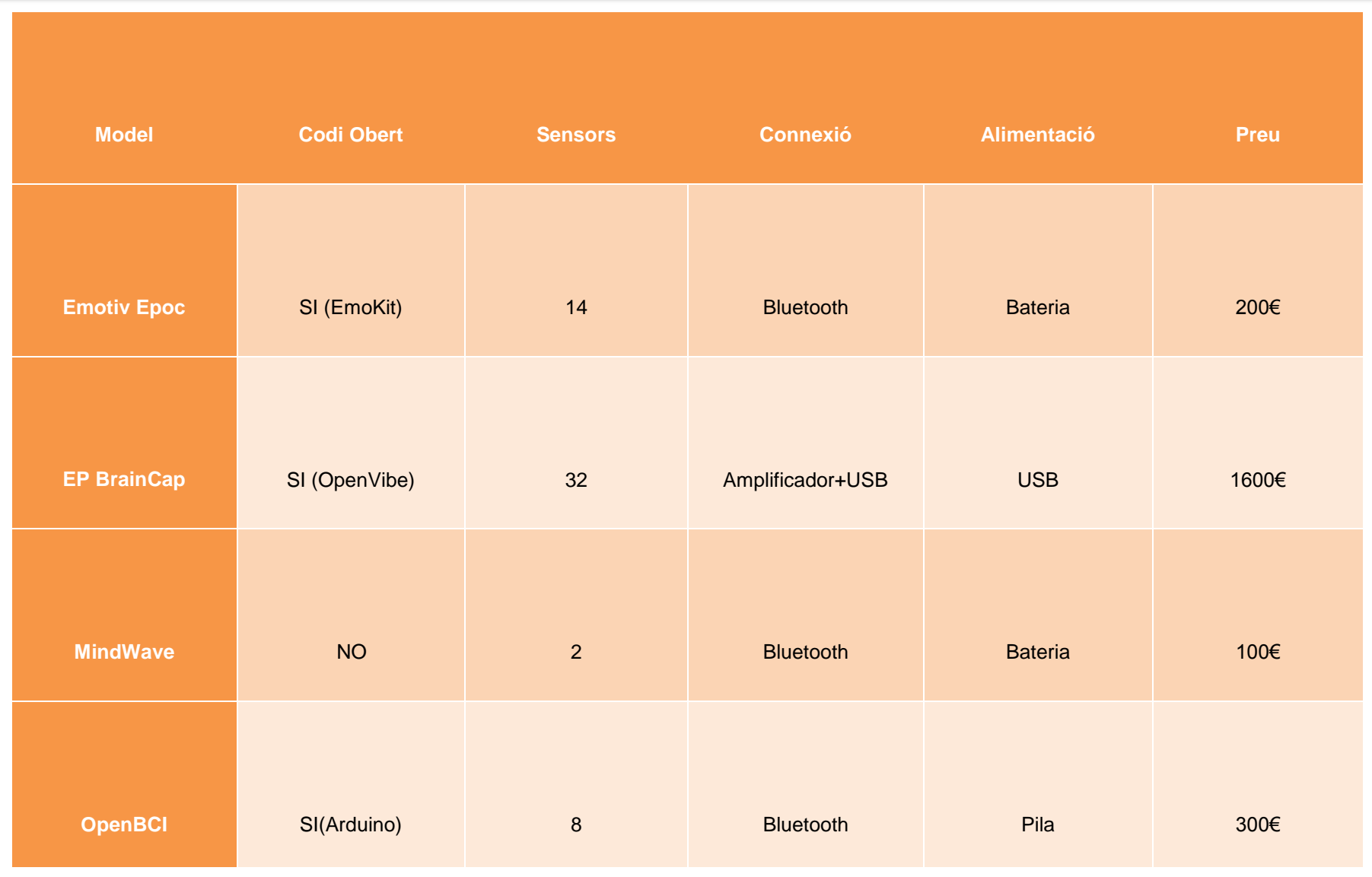

**Taula 2.1.1.** En aquesta taula es mostren els resultats de l'estudi de l'anàlisi del mercat en funció dels paràmetres explicats anteriorment. D'aquesta taula s'ha extret que el casc amb més avantatges per al nostre projecte és *Emotiv Epoc Headset*.

*"Les cèl·lules del cervell humà poden emmagatzemar tres cops més informació que la Enciclopèdia Britànica"*

# **2.2 Descripció de l'aplicació**

En aquest treball hem dissenyat i desenvolupat una aplicació anomenada **MovMind**, emmarcada en l'àmbit de les interfícies cervell-ordinador, que ha estat programada amb Python [1]. Aquesta aplicació té quatre característiques a destacar:

- **Funcionalitat**: processa les dades rebudes des de qualsevol interfície BCI per controlar qualsevol dispositiu electrònic que pugui rebre senyals de control.
- **Aplicació de codi obert**: qualsevol usuari pot accedir-hi al codi font, modificar-lo i redistribuir-lo. Per complir aquestes condicions s'ha publicat amb una llicència **GNU**.
- **Autoconsistent**: El programa combina diferents tipus de mètodes de caracterització i de mètodes d'aprenentatge. Permet adaptar-se a diferents interfícies BCI per processar les dades EEG. Finalment, permet en una sola aplicació, l'adquisició, el processament, l'entrenament, el test i el control de dispositius externs.
- **Multilingüe**: L'aplicació s'ha publicat en cinc idiomes: català, castellà, anglès, francès i alemany.

L'objectiu de l'aplicació és aconseguir transformar els potencials d'acció generats pel nostre cervell amb sortides digitals. Per arribar a complir aquest objectiu, l'aplicació s'ha dividit amb 4 blocs lligats entre ells, com s'indica al diagrama de blocs de la **Figura 1.1.6**. A continuació s'expliquen les diferents parts:

- 1. **Obtenció del senyal:** la primera part de l'aplicació és l'encarregada d'obtenir les dades del senyal EEG generat pel nostre cervell. Per fer aquest procés hem utilitzat el casc Emotiv Epoc Headset i la llibreria *Emokit* [2], que ens permet extreure els bits d'informació dels diferents sensors. L'aplicació, un cop s'ha obtingut el senyal, utilitza el filtre Kalman per disminuir-ne el soroll.
- 2. **Extracció de característiques:** Els senyals EEG ens proporcionen un volum de dades elevat. Per alleugerar el temps de computació s'apliquen els mètodes d'extracció de característiques. Per extreure les característiques del senyal hem utilitzat diferents mètodes i, a nivell computacional, s'ha utilitzat la llibreria *PyEEG* [3].
- 3. **Entrenament del sistema intel·ligent:** Per aconseguir que el sistema pugui identificar en temps real un potencial d'acció concret i l'associï amb una sortida digital determinada, hem utilitzat dos mètodes de classificació per l'entrenament i el reconeixement. Els dos mètodes utilitzats són el SVM i el ANN i, computacional, hem utilitzat la llibreria *OpenCV* [4].
- 4. **Test:** l'aplicació permet convertir un senyal EEG d'entada en una sortida digital en temps real. Aquesta sortida digital es pot utilitzar per al control del braç robòtic OWI 535 o fer una trucada telefònica mitjançant una aplicació Android anomenada CallBrain.

Les referències d'aquest apartat pràctic s'han ficat totes juntes a la secció **2.6** per comoditat del lector.

# 2.2.1 Adquisició del senyal

La primera part de l'aplicació es l'adquisició del senyal. En aquest bloc de l'aplicació s'enregistren i filtren les dades dels senyals EEG enviades pel casc Emotiv Epoc Headset.

El panell d'adquisició del senyal, que es mostra a la **Figura 2.2.1**, ens permet ajustar diferents paràmetres i opcions com ara l'idioma, el nivell de potencial de base (*Calibrat*) per la renderització, simular el senyal a partir de dades enregistrades prèviament, fer un procés de calibrat del giroscopi o desar el senyal enregistrat en un fitxer. També ens permet aplicar o no aplicar el filtre Kalman a les dades que s'estan enregistrant. Ens informa si estem connectats al casc i, a la finestra de *log,* ens mostra tota la informació relacionada amb el procés. En pressionar el botó *Connectar* o *Simular*, automàticament s'obre una finestra de renderització, on es mostra la representació de les variacions del potencial en funció del temps per als 14 sensors del casc. En pressionar *Parar* o la tecla *Esc* el procés de renderització s'atura i retornem a l'aplicació principal.

Per adquirir el senyal podem optar per diferents temps de mostra: 2 segons, 4 segons, 6 segons o 8 segons. Augmentar el temps de mostra significa augmentar la quantitat de dades a processar. De vegades, per un temps de mostra massa petit, no queda enregistrat adequadament el senyal del moviment que es vol utilitzar. Per l'experiència del projecte i el que s'utilitza a la resta de projectes estudiats a la bibliografia, un temps de mostra d'entre 2 i 4 segons és el més adequat per la majoria de moviments. El programa ofereix diverses mostres segons el temps que s'empri en cadascuna d'elles. Un factor important a tenir en compte és el calibratge del giroscopi, que ens pot servir per afegir moviments nous com, per exemple, fer "no" o "si" amb el cap. Per aquest motiu l'aplicació ofereix un sistema de calibratge automàtic del giroscopi.

# 2.2.1.1. Renderització del senyal

El procés de renderització ens permet observar com és el senyal EEG, quins són els sensors afectats per una acció concreta i la qualitat de les dades que estem enregistrant. També és un bon referent per poder distingir aquelles accions que ens proporcionaran millors resultats. Per això, hem implementat un sistema de renderitzat, procés per generar una imatge des d'un conjunt de dades. A la **Figura 2.2.2** es pot observar la pantalla del render de **MovMind**.

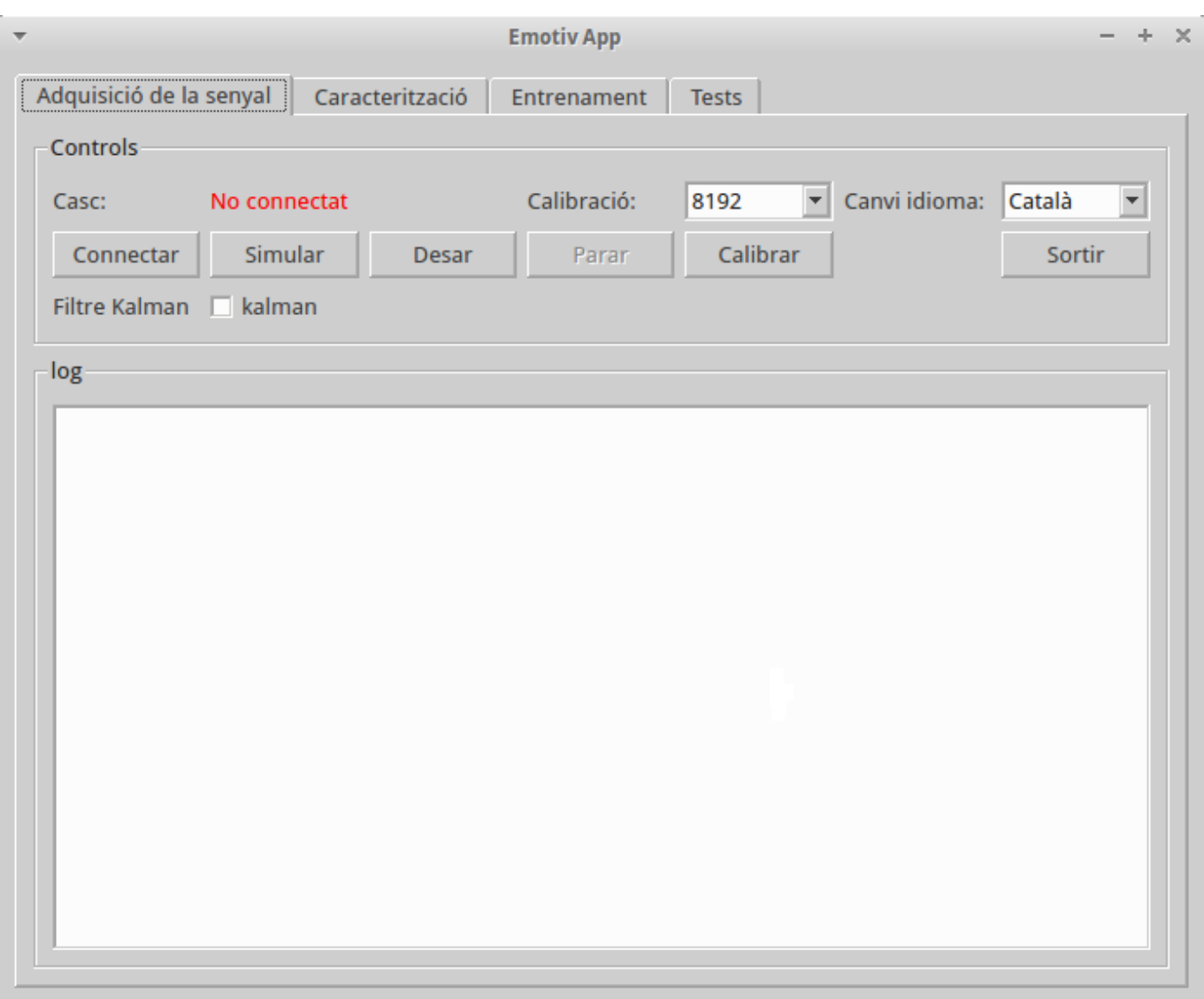

**Figura 2.2.1** En aquesta imatge es pot observar el panell d'adquisició del senyal amb totes les seves opcions. Aquesta és la pantalla principal de l'aplicació.

El renderitzat del senyal, durant el desenvolupament del projecte, ens va permetre comprovar el soroll que contenien les dades obtingudes. Per aquest motiu, es va decidir optimitzar aquestes dades i a la vegada el sistema de renderitzat. L'eliminació del soroll es va fer amb un filtre Kalman, ja descrit a l'apartat teòric. Actualment hi ha diferents filtres digitals, aquests en són alguns:

- Filtre passabanda: filtre electrònic que deixa passar un determinat rang de freqüències d'un senyal i atenua el pas de la resta.
- FIR (Finite Impulse Response): tipus de filtre digital que ofereix una resposta no nul·la a un impuls de senyal com entrada.
- Filtre Kalman: filtre digital d'emissió i recepció múltiple que pot estimar, de forma òptima i en temps real, els estats d'un sistema i que està basat en l'eliminació del soroll.

En el nostre treball hem optat pel filtre Kalman, principalment, per la seva eficàcia i rapidesa en el processament del senyal en temps real. L'usuari de **MovMind** podrà capturar dades directament filtrades, o no, per Kalman.

Evidentment, el filtre Kalman també millora el renderitzat. Aquest filtre el podem aplicar directament a l'apartat de renderitzat i obtenim la imatge a temps real filtrada. Així, l'usuari pot veure la imatge amb el soroll reduït i fer-ne una anàlisi prèvia del senyal i, per tant, podrà deduir quines accions produeixen més variació de potencial en front del temps.

Finalment, un dels punts més importants de l'aplicació del filtre Kalman és la millora de l'entrenament del sistema intel·ligent. Això permet classificar els senyals més fàcilment, ja que, aquests no contenen soroll i, per tant, les classes es defineixen millor. Aquest fet també ens facilita la incorporació de nous moviments que sense el filtre Kalman es veuen massa afectats pel soroll. Per tant, gràcies a aquest filtre podem controlar dispositius amb més senyals d'entrada.

A la **Figura 2.2.2** podem observar dues renderitzacions del mateix senyal d'entrada per el mateix moviment, una d'elles sense aplicar el filtre Kalman i l'altra aplicant el filtre Kalman. Com es pot observar, l'escala d'amplitud de les ones per cada sensor, pel primer renderitzat, és molt més amplia que per al segon. També s'observen moltes més irregularitats. En aquest moviment, concretament, els sensors implicats són el **AF4**, **AF3** i **F3**. En el renderitzat sense aplicar el filtre Kalman hi ha altres sensors afectats, que mostra el soroll per proximitat o acoblament, i que, en aplicar el filtre, desapareixen del renderitzat. També s'observa com l'ona dels sensors implicats en el moviment es mostra molt més regular. En aquestes imatges únicament podem mostrar un instant temporal petit del senyal, però si s'observa durant un temps més llarg s'observa amb molta més claredat la millora de la regularitat en el senyal enregistrat.

#### **PART PRÀCTICA**

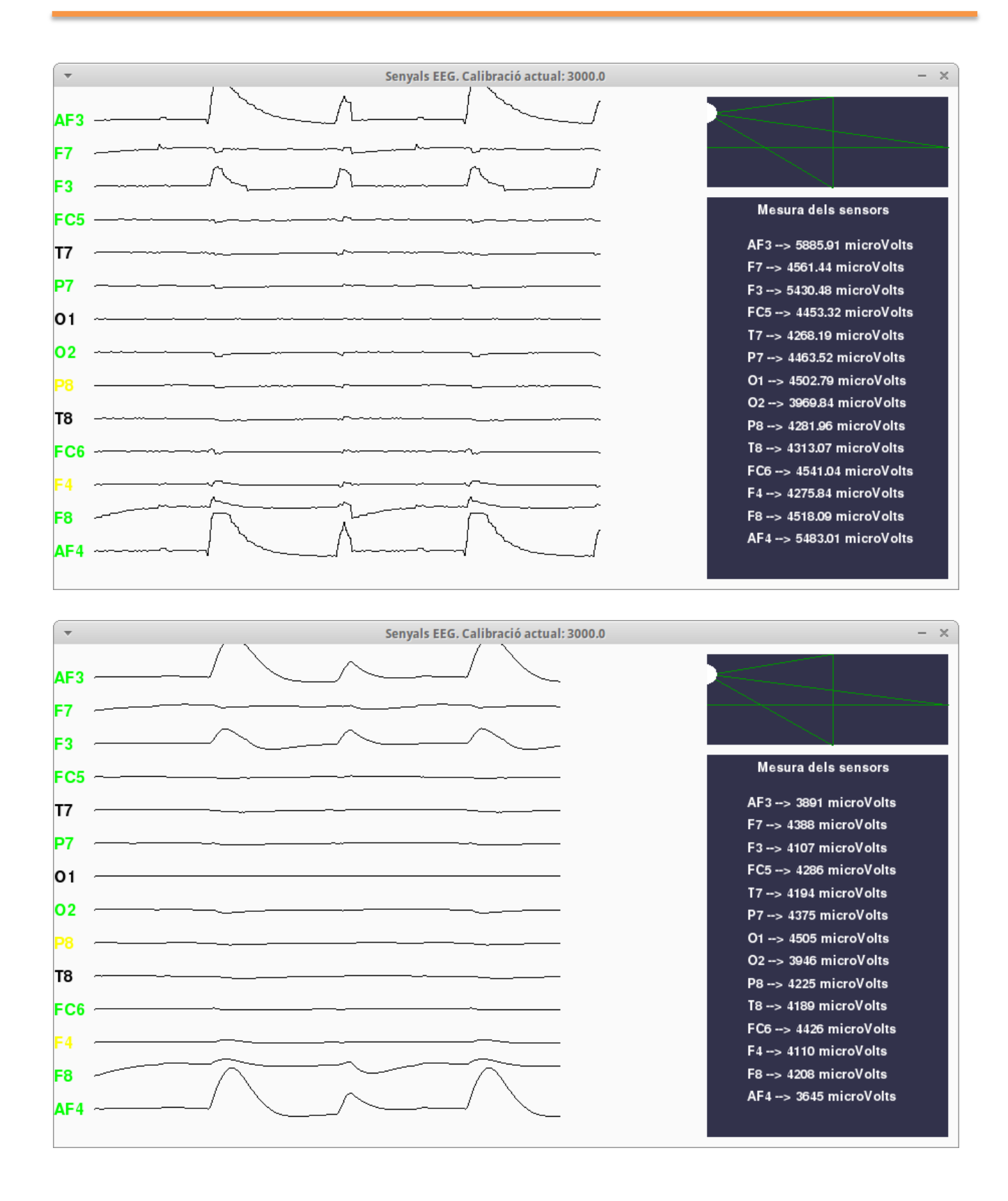

**Figura 2.2.2** En aquesta imatge es pot observar el panell de renderitzat, per un mateix senyal, on s'ha aplicat el filtre Kalman al segon renderitzat. També s'observa el gràfic del giroscopi a la part superior dreta i les mesures numèriques de cada sensor en microVolts.

#### 2.2.2 Mètodes de caracterització

L'objectiu de l'extracció de característiques dels senyals EEG consisteix en trobar una adequada representació matemàtica, a partir de les dades adquirides, que ens permeti diferenciar-les sense la intervenció de l'ésser humà. Això, simplifica la classificació o la detecció dels patrons cerebrals relacionats amb els pensaments o moviments que l'usuari realitzi pel control del dispositiu extern. Les característiques del senyal han de contenir la informació més important de les dades enviades per l'usuari, però no han de contenir, o almenys reduir, el soroll o altres patrons que puguin impedir el procés de classificació.

Els mètodes escollits en el nostre projecte ens faciliten la feina, ja que ens permeten reduir un gran volum d'informació a un conjunt petit de valors numèrics, sense necessitat de consumir un temps de computació elevat. Si no fos així, desvirtuaria un dels nostres objectius que és la resposta en temps real. Per altra banda, aquest temps de computació es pot incrementar notablement si no s'escullen els mètodes adequats. Per tant, cal determinar amb molta cura quins són els mètodes més adequats per caracteritzar l'ona amb un temps de computació raonable. En el nostre cas, després de realitzar una sèrie de proves molt acurada, s'han utilitzat els següents mètodes:

- 1. **Spectral Entropy,** que ens informa si les dades són aleatòries o si s'assemblen entre elles. Per tant, aquesta característica ens resulta molt útil per indiciar-nos si les dades són reproduïbles.
- 2. **DFA (Detrended Fluctuation Analysis),** que ens mostra la quantitat de patrons repetitius dins d'un senyal, com per exemple, la periodicitat d'un senyal emmascarat sota del soroll.
- 3. **SVD,** que és un indicador que ens proporciona la relació senyal-soroll. Per tant, indica la qualitat de la mesura. Aquesta característica ens resulta útil per decidir si un senyal està o no està contaminat per fonts de soroll.
- 4. **Informació de Fisher,** que ens serveix per veure l'aleatorietat del senyal.
- 5. **HFD,** que ens serveis per saber si el senyal forma part d'un sistema major o, simplement, és un senyal particular d'aquell sistema en concret.

Aquests mètodes ens permeten calcular les característiques de l'ona sense requerir una potència de computació elevada. Aquest fet és important cap a l'usuari final, ja que, la caracterització utilitzant molts mètodes exigeix una potència de computació elevada. En cas de no tenir una màquina de processament amb la suficient capacitat computacional, això es tradueix en un temps de molt elevat, que donaria com a resultat una aplicació incòmoda i ineficient per l'usuari final. A la **Figura 2.2.4** es pot observar el panell de *Caracterització* de l'aplicació.

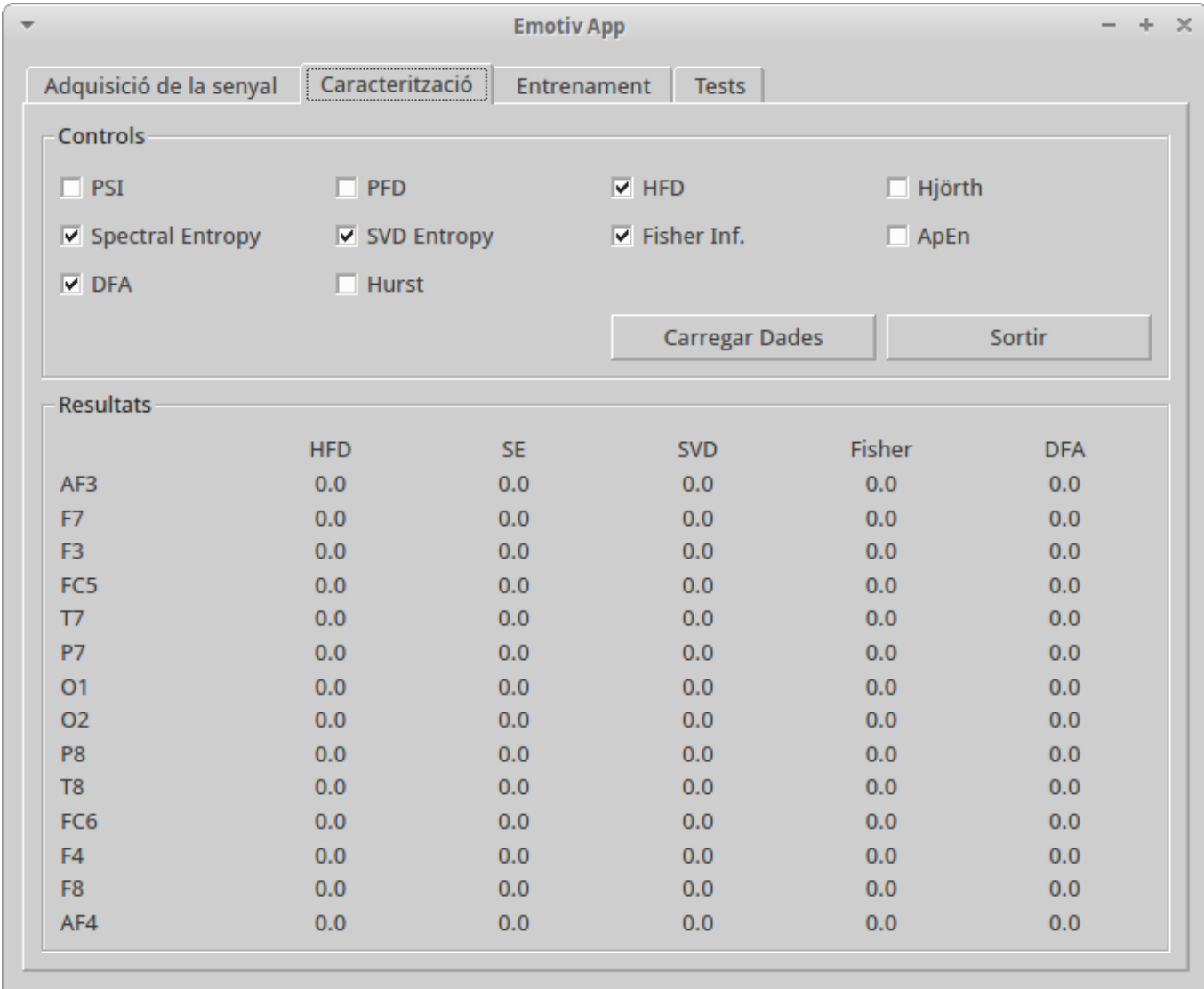

**Figura 2.2.4.** En aquesta imatge es mostra el panell d'extracció de característiques per un senyal determinat. Per defecte, l'aplicació ens ofereix una sèrie prefixada de característiques per evitar que l'usuari perdi el temps escollint quin és el millor conjunt.

#### 2.2.3 Sistemes de classificació i aprenentatge

El pas següent, un cop les dades dels senyals EEG estan caracteritzades, és entrenar un sistema d'aprenentatge automàtic perquè ens permeti, posteriorment, fer la classificació del senyal en temps real. Després, si l'entrenament i la classificació s'han fet adequadament, el nostre sistema serà capaç d'associar un pensament o moviment concret de l'usuari a un senyal de control del dispositiu extern.

Per desenvolupar aquesta part ens trobem amb un problema semblant al dels mètodes de caracterització: necessitem escollir quins sistemes d'aprenentatge s'ajusten més al tipus de projecte que estem fent, de manera que ens proporcionin resultats raonables sense consumir un temps de càlcul excessiu.

Podem classificar els mètodes d'aprenentatge automàtic de la següent forma:

- **Aprenentatge no supervisat**: el sistema no necessita informació addicional.
- **Aprenentatge supervisat**: hi ha un "supervisor" que dóna informació al sistema sobre què ha de fer, quines dades d'entrada corresponen a certa classe o a un altra.
- **Aprenentatge per reforç**: hi ha un supervisor que dóna informació al sistema sobre si està fent el càlcul bé o malament, però no indica exactament el què ha de fer al sistema.

El tipus d'aprenentatge que s'adapta més al nostre projecte és l'aprenentatge supervisat, on nosaltres introduïm prèviament els patrons que corresponen a les dades d'entrada. Els patrons són una col·lecció ordenada i estructurada de característiques que representen un objecte o classe determinada, en aquest cas un senyal EEG concret corresponent a una acció de l'usuari.

Per exemple, considerant que tenim un conjunt de 5 moviments diferents per entrenar el sistema expert, en introduir dades corresponents el moviment "fer ullet dret", li indicarem al sistema expert que corresponen a la classe número 1, indicada al sistema com un vector (1,0,0,0,0), que permetrà distingir-la del moviment "fer ullet esquerre", que tindrà un patró de la classe número 2, indicada al sistema amb el vector (0,1,0,0,0). D'aquesta forma, cada pensament o moviment de l'usuari s'associa a una classe del sistema expert. Cada classe del sistema expert, posteriorment, s'associa a un senyal digital diferent per al control del dispositiu extern.

Durant el desenvolupament del projecte hem utilitzat diverses versions dels mètodes d'aprenentatge automàtic, avaluant la relació entre el temps de càlcul i la fiabilitat dels resultats. En el nostre cas, hem escollit el mètode **SVM** (Support Vector Machine) i el **ANN** (Artificial Neural Network), pels següents motius:

- **SVM**: Aquest mètode es relaciona directament amb la classificació i la regressió. Donat un conjunt d'exemples d'entrenament de mostres, podem etiquetar les classes i entrenar un **SVM** per construir un model que predigui la classe d'una nova mostra no inclosa al conjunt inicial. Intuïtivament, el **SVM** és un model que representa els punts de mostra a l'espai, separant les classes per un espai el més ampli possible anomenat hiperplà. En funció de la proximitat de la mostra d'entrada al hiperplà podem classificar-la a una classe o altra.
- **ANN**: paradigma d'aprenentatge i processament automàtic inspirat en la forma en què funciona el sistema nerviós dels animals. Es tracta d'un sistema d'interconnexió de neurones en una xarxa que col·labora per produir un estímul de sortida. Segons la relació entre el nombre de neurones que es fica a cada capa, els resultats obtinguts són molt competitius respecte d'altres mètodes. En el nostre cas, la capa de sortida estava formada per 5 neurones que simulaven el vector de patrons. Com que la capa d'entrada, amb la versió de les característiques del programa marcada per defecte, era d'una mida petita, els temps de càlcul són molt petits a l'utilitzar aquest mètode.

Al nostre projecte, els mètodes d'aprenentatge automàtic els utilitzem de dues formes:

- **Mètode d'entrenament**. La primera és en la versió d'aprenentatge o entrenament, on el que fem és introduir les dades dels senyals EEG corresponents a cada pensament o moviment de l'usuari amb el patró de la classe on es volen classificar. El resultat és una funció **SVM** i un conjunt de pesos, o xarxa neuronal, per al mètode **ANN**.
- **Mètode de test**. Posteriorment, aquesta funció **SVM** o la xarxa neuronal amb els pesos determinats a l'entrenament, es poden utilitzar per classificar senyals introduïts al sistema i que siguin diferents dels senyals utilitzats per entrenar-los. Aquesta classificació es fa en temps real i és, amb els mètodes que hem escollit, pràcticament instantània.

Les proves realitzades al llarg del projecte ens han indicat que la fiabilitat d'aquests mètodes oscil. la entre el 90% i el 98%. Això significa que el comportament "normal" de l'aplicació és una identificació positiva del senyal EEG enviat per l'usuari. En cas que no s'identifiqui correctament el senyal enviat per l'usuari, l'efecte que s'observa és que el temps de resposta del dispositiu extern que es vol controlar augmenta. En cap cas es realitza una acció no programada. El control no serà efectiu fins que usuari sigui capaç d'enviar un senyal al sistema que s'identifiqui de forma correcta pel sistema expert i que es pugui associar a un senyal de control del dispositiu extern. A la **Figura 2.2.5** es pot observar el panell d'entrenament de l'aplicació.

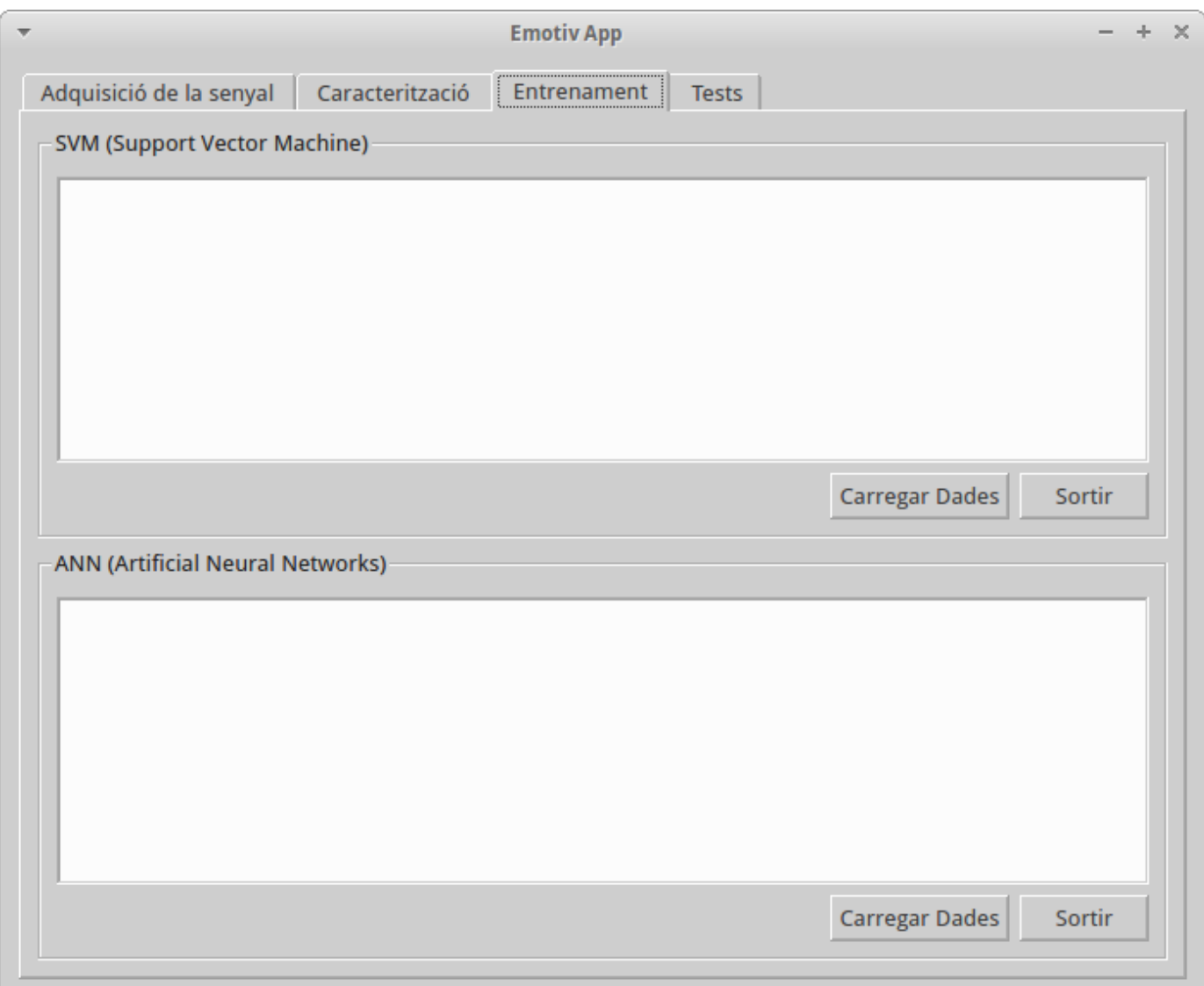

**Figura 2.2.5.** En aquesta imatge podem observar el panell d'entrenament dels sistemes d'aprenentatge automàtic que hem escollit per al nostre projecte.

#### 2.2.4 Sistema de test

La part final de **MovMind** és el sistema de test. Aquesta part del projecte pot oferir-nos diferents usos segons el que l'usuari final vulgui fer. Tenim dues opcions diferents, la primera d'elles és el sistema de test per verificar que les dades introduïdes per l'usuari, en forma de senyal EEG, s'identifiquin amb èxit i, la segona, és el control de dispositius externs. A continuació s'explicarà en què consisteixen cadascuna d'elles:

- **Sistema de test**: El sistema de test serveix per verificar que els senyals EEG processats prèviament no són aleatoris i que corresponen a senyals que l'usuari pot controlar i reproduir amb facilitat. Aquest apartat serveix, també, per entrenar a l'usuari, ja que la reproducció dels senyals corresponents a pensaments o moviments, passades etapes molt llargues de temps, es pot veure afectada. El sistema de test es pot considerar un complement previ del control a dispositius externs, com una etapa necessària per assegurar l'èxit del procés.
- **Control a dispositius externs**: **MovMind** ofereix la possibilitat de controlar diferents dispositius, com explicarem en apartats posteriors d'aquesta memòria. Aquest control es basa en un sistema de classificació ampliat, on, un cop identificada la classe, s'envia el senyal adequat al programa de control del dispositiu extern perquè aquest faci el moviment o l'acció prefixada. Aquest senyal pot ser un número, una acció concreta del sistema o la creació d'un fitxer amb unes dades concretes.

A la **Figura 2.2.6** es pot observar el panell de test corresponent a l'aplicació.

# 2.2.5 Diagrama de flux de l'aplicació

A la **Figura 2.2.7** es pot observar el diagrama de flux corresponent al funcionament de l'aplicació.

Com es pot observar, existeixen dos tipus bàsics de funcionament: l'entrenament del sistema expert o la classificació dels senyals EEG a partir del sistema expert ja entrenat. En cas d'escollir l'opció d'identificar el senyal EEG enviat per la interfície BCI, el programa treballa en bucle, llegint contínuament el senyal i intentant la seva classificació. D'aquesta forma podem usar el sistema per controlar de forma continuada un dispositiu electrònic extern.

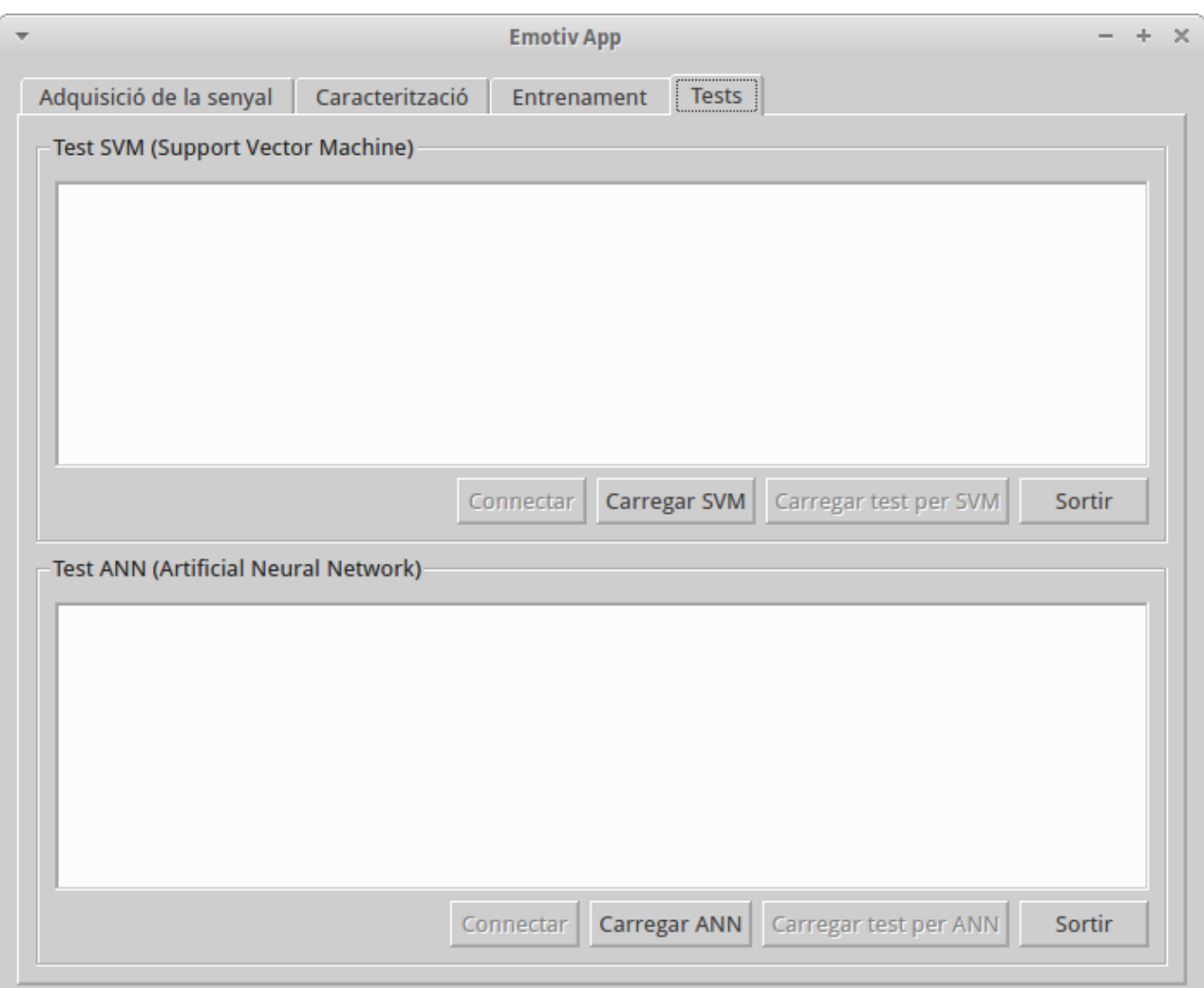

**Figura 2.2.6.** En aquesta imatge es pot observar el panell de test de l'aplicació on es pot observar com es carreguen les dades de l'entrenament per als sistemes d'aprenentatge **SVM** i **ANN**.

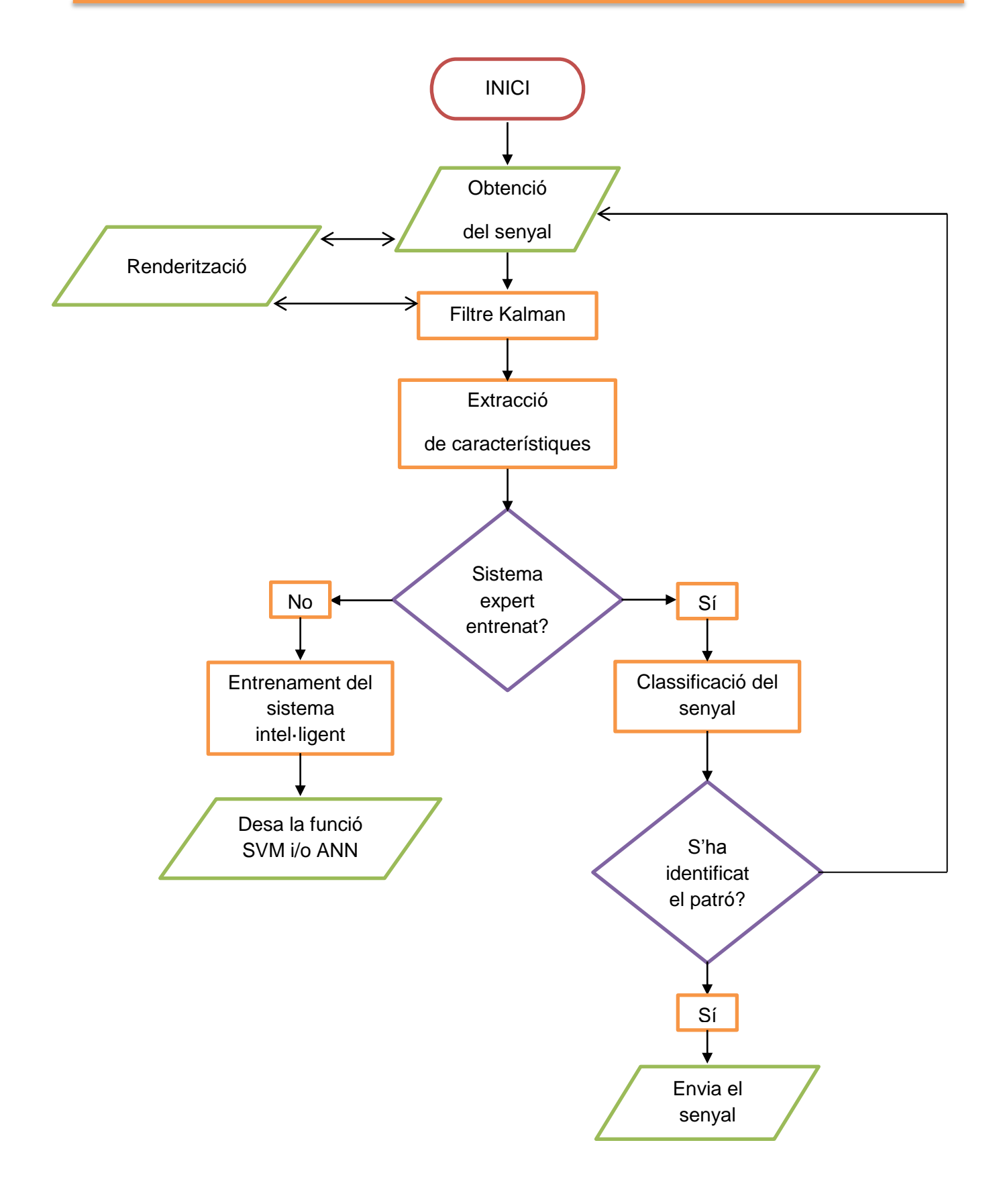

**Figura 2.2.7.** En aquesta imatge es mostra el diagrama de flux que s'ha dissenyat per desenvolupar l'aplicació i poder dur a terme el projecte.

"Les idees i els records provoquen canvis al cervell"

# **2.3 Disseny i implementació de MovMind**

Davant de la necessitat d'incloure totes les funcions explicades anteriorment en el desenvolupament de l'aplicació, em vaig topar amb la necessitat d'adquirir uns coneixements previs que em permetessin materialitzar-la. Com ja he explicat anteriorment, hi ha al nostre abast tot tipus d'eines que faciliten el desenvolupament de diferents sistemes de processament BCI i, gràcies a aquestes, ha estat possible la creació de **MovMind**. L'aplicació ha estat publicada a github [11] i està pendent de l'aprovació per ser publicada a LaFarga.org.

#### 2.3.1 Eines

El primer plantejament a l'hora de desenvolupar el projecte ha estat determinar les eines que han permès elaborar-lo. A l'hora d'escollir les eines per desenvolupar el codi, s'han prioritzat que siguin de lliure distribució i que permetin generar codi per a qualsevol plataforma.

Les eines escollides han estat: Llenguatge de programació *Python* [1], llibreria *Emokit* [2], , llibreria *PyEEG*[3], llibreria *OpenCV* [4] i llibreria *PyQT* [5]. A continuació es fa una breu descripció de cadascuna d'aquestes eines utilitzades en el projecte.

## 2.3.1.1 Llenguatge de programació Python

Python és un llenguatge de programació que destaca, sobretot, per agilitzar el procés de codificació d'algoritmes, i per la seva sintaxi, que facilita el seu aprenentatge. Es tracta d'un llenguatge d'alt nivell orientat a objectes, tot i que permet altres paradigmes de programació com la imperativa o la funcional. Hi ha una sèrie de característiques que ens han fet decantar per aquest llenguatge de programació:

- **Multiplataforma.** Hi ha versions disponibles de Python en molts sistemes operatius diferents. Originalment es va desenvolupar per Unix, encara que qualsevol sistema és compatible amb el llenguatge, sempre que hi hagi un intèrpret programat per ell.
- **Interpretat.** Vol dir que no s'ha de compilar el codi abans de la seva execució. En realitat sí que es realitza una compilació, però aquesta es realitza de manera transparent per al programador. En certs casos, quan s'executa per primera vegada un codi, es produeixen uns bytecodes, que es guarden en el sistema, i que serveixen per accelerar la compilació implícita que realitza l'intèrpret cada vegada que s'executa el mateix codi.
- **Interactiu.** Python disposa d'un intèrpret per línia d'ordres en el qual es poden introduir sentències. Cada sentència s'executa i produeix un resultat visible, que pot ajudar-nos a

entendre millor el llenguatge i provar els resultats de l'execució de porcions de codi ràpidament.

- **Programació orientada a objectes.** La programació orientada a objectes està suportada en Python i ofereix, en molts casos, una manera senzilla de crear programes amb components reutilitzables.
- **Funcions i llibreries.** Disposa de moltes funcions incorporades en el mateix llenguatge, per al tractament de text, nombres, arxius, etc. A més a més, hi ha moltes llibreries que es poden importar als programes per tractar temes específics, com la programació de finestres o sistemes en xarxa.

Python compta amb totes aquestes característiques que el converteixen en un llenguatge de programació molt important dins del desenvolupament de codi. A més a més d'aquestes característiques, Python és totalment gratuït, inclús per ús empresarial [1].

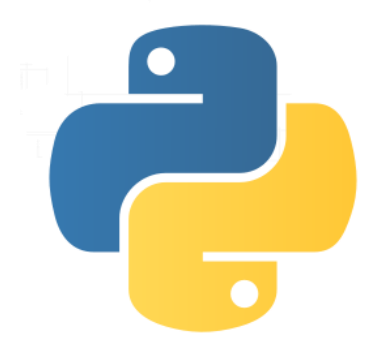

**Figura 2.3.1.** Logotip de Python

## 2.3.1.2 Emokit

El projecte Emokit ha proporcionat una sèrie de funcions, programades per la companyia OpenYou, que permeten accedir a les dades enregistrades pel casc Emotiv Epoc Headset.

Utilitzant aquesta llibreria podem accedir a les dades EEG del casc Emotiv Epoc Headset. La llibreria fa les següents funcions:

- Determina quins bytes enviats pel casc corresponen als senyals de cada sensor.
- Determina la qualitat del senyal rebuda per cada sensor. Aquesta qualitat queda determinada per quatre bits a cada sensor, que ens donen la qualitat del senyal. ( $0=No$ ,  $1=$ Molt dolenta, 2=Dolenta, 3=Decent, 4=Bona i 5=Molt bona).
- Determina el percentatge d'ús de la bateria.

Aquesta llibreria ha estat programada per dos programadors, Cody Brocious i Kyle Machulis. Aquesta llibreria també conté un sistema de renderització per representar, utilitzant PyGame [6], els senyals obtinguts en funció del temps.

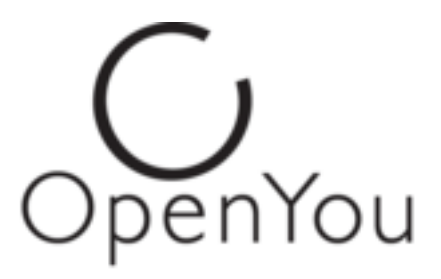

**Figura 2.3.2.** Logotip OpenYou

#### 2.3.1.3 OpenCV

**OpenCV** (*Open Source Computer Vision*) és una llibreria de programació "Open Source" dirigida principalment a la programació d'aplicacions de processament d'imatge en temps real. Va ser desenvolupada per la divisió russa d'Intel en el centre de Nijni Nóvgorod. L'ús és gratuït, sota la llicència OpenSource BSD. La llibreria OpenCV és multiplataforma. El seu objectiu principal és el processament d'imatges obtingudes amb dispositius de captura en temps real. Està optimitzada per a ser usada en processadors Intel, per tant, si la llibreria detecta que les llibreries d'Intel IPP (Integrated Performance Primitives) es troben en el sistema, en farà ús automàticament per tal d'accelerar el rendiment de l'aplicació. També compta amb suportSIMD, optimitzacions OpenMP, optimitzacions per Intel TBB (Threading Building Blocks) i, a partir de la versió 2.4.8, dóna suport a instruccions vectorials NEON per a sistemes ARM. OpenCV permet desenvolupar aplicacions en C, C++ o Python i és compatible amb l'IDE QTCreator i les seves corresponents llibreries QT. A l'aplicació **MovMind** utilitzem diferents parts de OpenCV. Per l'apartat d'aprenentatge i test utilitzem les funcions de la llibreria corresponents als mètodes SVM i ANN.

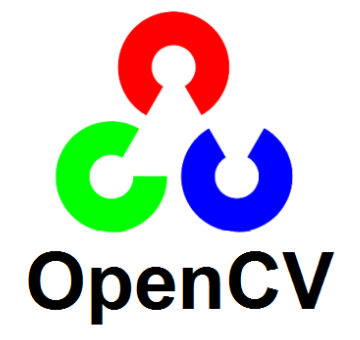

**Figura 2.3.3.** Logotip OpenCV

#### 2.3.1.4 PyGame

PyGame és un conjunt multi-plataforma de mòduls de Python dissenyats per a facilitar l'escriptura de codis per als videojocs. Inclou gràfics per ordinador i llibreries de so dissenyades per ser utilitzades amb el llenguatge de programació Python. Està construït sobre la biblioteca Simple DirectMedia Layer (SDL) amb la intenció de permetre el desenvolupament de jocs d'ordinador en temps real sense la mecànica de baix nivell del llenguatge de programació C i els seus derivats. Això es basa en la suposició que les funcions més costoses dins dels jocs, principalment la part gràfica, es poden abstreure de la lògica de joc, pel que és possible l'ús d'un llenguatge de programació d'alt nivell, com ara Python, per estructurar el flux general del joc.

Al nostre projecte l'hem utilitzat per programar la part de renderització dels senyals EEG.

# 2.3.1.5 PYEEG

PyEEG és un mòdul de Python que implementa diverses funcions matemàtiques per extreure dels senyals EEG les seves característiques més importants. Conté funcions per a l'extracció de característiques a partir d'una seqüència d'una sèrie temporal donada i, també, és capaç d'exportar la llista de característiques en format SVMLight per poder ser utilitzades per altres eines d'aprenentatge automàtic.

## 2.3.1.6 PyQt

**Qt** és un wrapper multiplataforma, originalment creat per Trolltech, i que serveix per la creació de programes amb interfície gràfica d'usuari . Consisteix en unes biblioteques escrites en C++. Qt està disponible amb llicències comercials, GPL v3 i LGPL v2. Totes les edicions suporten diversos compiladors, incloent el GNU Compiler Collection C++ i el Visual Studio.

Actualment, Qt està mantinguda per Digia, que és propietària de la marca, i el Qt Project, que funciona com un sistema obert, i inclou tant desenvolupadors individuals com diverses empreses. Abans del llançament del Qt Project, el desenvolupament el realitzava Nokia amb la seva divisió Qt Development Frameworks, que es va crear a partir de la seva compra de la companyia noruega Trolltech, la creadora original de Qt. Les llibreries Qt són especialment usades per KDE, Qtopia i OPIE i usen una versió estesa del llenguatge de programació C++, però els bindings existeixen per Python, Ruby, C, Perl i Pascal. En la nostra aplicació fem anar un "wrapper" de Qt a Python, que ens ha ajudat a aconseguir la interfície d'usuari de **MovMind**.
"El cervell humà continua regenerant neurones tota la vida"

# **2.4 Avaluació del projecte: Implementació de MovMind a dispositius externs**

S'ha utilitzat el programa **MovMind** en dos projectes diferents:

1. El primer projecte és el control d'un braç robòtic a partir de les dades EEG generades per l'usuari i captades pel casc Emotiv Epoc. El que s'ha pretès en aquest primer projecte és que l'usuari sigui capaç de moure un braç robòtic de forma voluntària, utilitzant diferents senyals generats pel cervell, corresponents a moviments facials, i processats per **MovMind**.

2. El segon projecte ha consistit en realitzar una aplicació mòbil connectada amb **MovMind** via BT i que li permeti a l'usuari realitzar trucades a números concrets d'una agenda de telèfons d'un smartphone*,* de forma voluntària i sense que hi hagi contacte amb el telèfon, utilitzant únicament els senyals generats pel cervell.

### 2.4.1 Control del braç robòtic OWI 535 mitjançant una interfície BCI

En aquest apartat explicaré com hem aconseguit controlar un braç robòtic OWI 535 a través de senyals EEG generades per l'usuari i adquirides amb el casc Emotiv EPOC. S'ha escollit el braç robòtic OWI 535 com a plataforma experimental, ja que és el que disposem al centre. En els següents apartats es tractaran les característiques generals del robot OWI 535.

## 2.4.1.1 Estructura mecànica

El braç robòtic està constituït per cinc esglaons rígids interconnectats per quatre actuadors o eixos que li atorguen quatre graus de llibertat. Entenem grau de llibertat com cada un dels moviments independents que pot realitzar cada articulació del braç en respecte a l'anterior.

És important mencionar que, per poder posicionar i orientar un cos de qualsevol forma en l'espai, són necessaris sis paràmetres, tres per definir la posició i uns altres tres per definir l'orientació. Si es desitja que un manipulador es posicioni de qualsevol mode en l'espai es necessiten, almenys, sis graus de llibertat.

En analitzar detalladament l'esmentat en l'anterior paràgraf i aplicar-ho al braç robòtic utilitzat, es pot concloure que el mecanisme OWI-535 utilitza tres graus de llibertat per posicionar-se a l'espai tridimensional i només un grau de llibertat per definir la seva orientació [6]. A la **Figura 2.4.1** es poden observar les vistes lateral i d'alçat del braç robòtic amb les seves dimensions.

#### 2.4.1.2 Actuadors

Els actuadors són els encarregats de produir moviment a partir d'una ordre donada per un algoritme de control. En l'actualitat, els motors de corrent continu són els més utilitzats en la construcció de manipuladors a causa de la seva funcionalitat i la facilitat per ser controlats. El braç robòtic seleccionat en aquest projecte també disposa de motors amb corrent continu (3V) en cada articulació. En comparació als manipuladors industrials, no són capaços de proporcionar la potència motora desitjada per realitzar moviments comparables als demandats professionalment. A la **Figura 2.4.2** es pot observar un detall d'un dels actuadors del braç robòtic.

#### 2.4.1.3 Transmissió de potència

Els engranatges són els elements més utilitzats en robòtica. Poden produir grans reduccions i ocupar un espai molt compacte. Al manipulador OWI cada esglaó es comunica físicament mitjançant una caixa de reduccions plàstica. Aquesta, conté a l'interior un motor de corrent continu de baixa potència i un conjunt de rodes dentades o engranatges que transmeten la potència mecànica de l'actuador fins a l'articulació.

Desprès d'un estudi matemàtic relativament simple és possible relacionar la velocitat desenvolupada en un eix del motor amb l'obtinguda a la sortida de la caixa de reduccions. Analitzant la **Figura 2.4.3** és pot veure que la relació entre dents exteriors i interiors als dos engranatges és de 32/10. També es pot veure que la relació de dents entre el motor i el primer engranatge és de 32/1. Seguint amb la mateixa deducció es pot determinar que la relació de dents entre la pesa E2 i l'últim engranatge de la caixa de reduccions és 40/10. Podem determinar, amb aquestes dades, el factor de reduccions N, que ve donat per la formula **[7.1]**.

$$
N_s = N_s^{ROSCA} \times N_s^{RODA1} \times N_s^{RODA2} \times N_s^{RODA3} \times N_s^{RODA4}
$$
  

$$
N_s = 32 \times \frac{32}{10} \times \frac{32}{10} \times \frac{32}{10} \times \frac{40}{10} = \boxed{4194,304}
$$
 [7.1]

Obtenim les relacions d'entrada i sortida de la velocitat i moviment de torsió donades per:

$$
\mathsf{V}_\mathrm{s} = \frac{1}{N_s} \mathsf{V}_\mathrm{m} \qquad \qquad \mathsf{i} \qquad \qquad R = N_s \, R_{ms} \tag{7.2}
$$

On: **Vs**: Velocitat final de reducció **Ns**: Factor de reducció **Vm**: Velocitat del motor **R**: El moviment de torsió a la sortida de la reducció

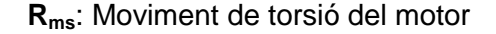

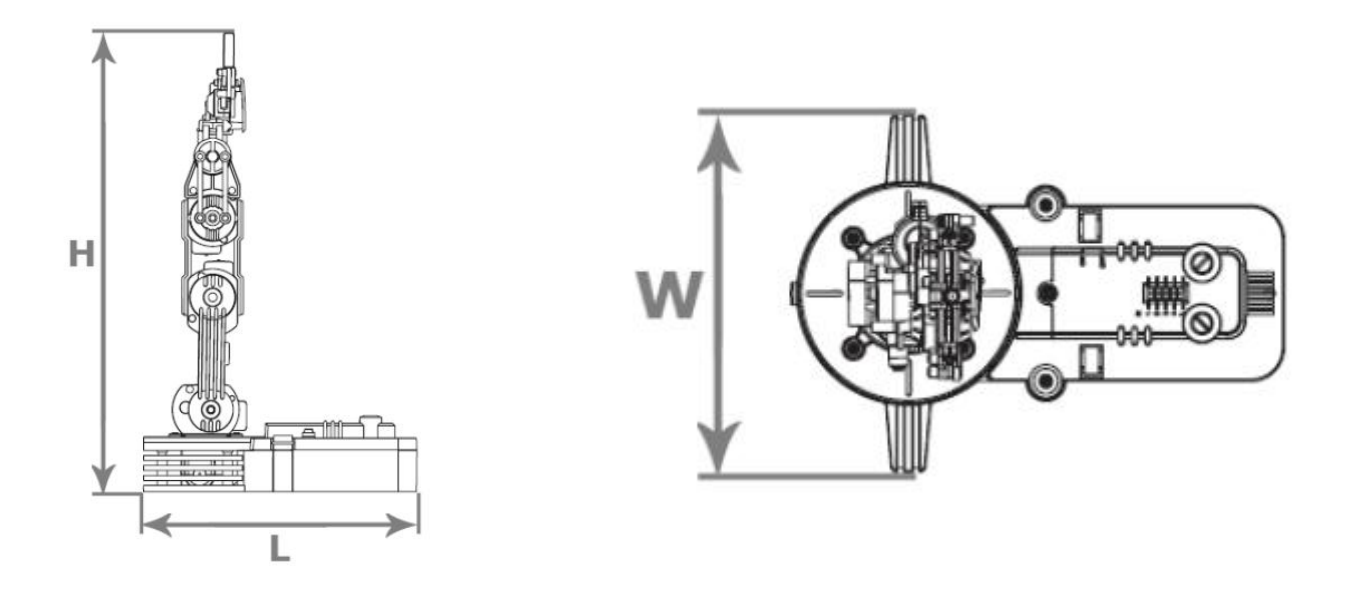

**Figura 2.4.1:** En aquesta imatge es pot observar l'espai de treball del braç robòtic OWI 535, on la lletra **H** representa l'alçada màxima que pot arribar a assolir el braç, la **L** la llargada de la base i la **W** la amplada de la base del robot.

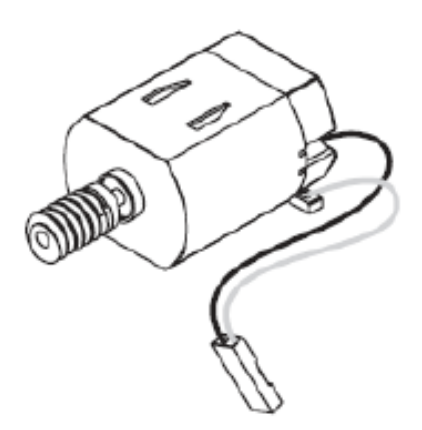

**Figura 2.4.2:** En aquesta imatge es pot observar l'actuador del braç robòtic OWI 535. És un motor amb un parell petit i amb una precisió limitada. Tot i així, destaca pel seu preu econòmic, fet que explica l'aparició d'aquest actuador en joguines o altres aparells lúdics similars.

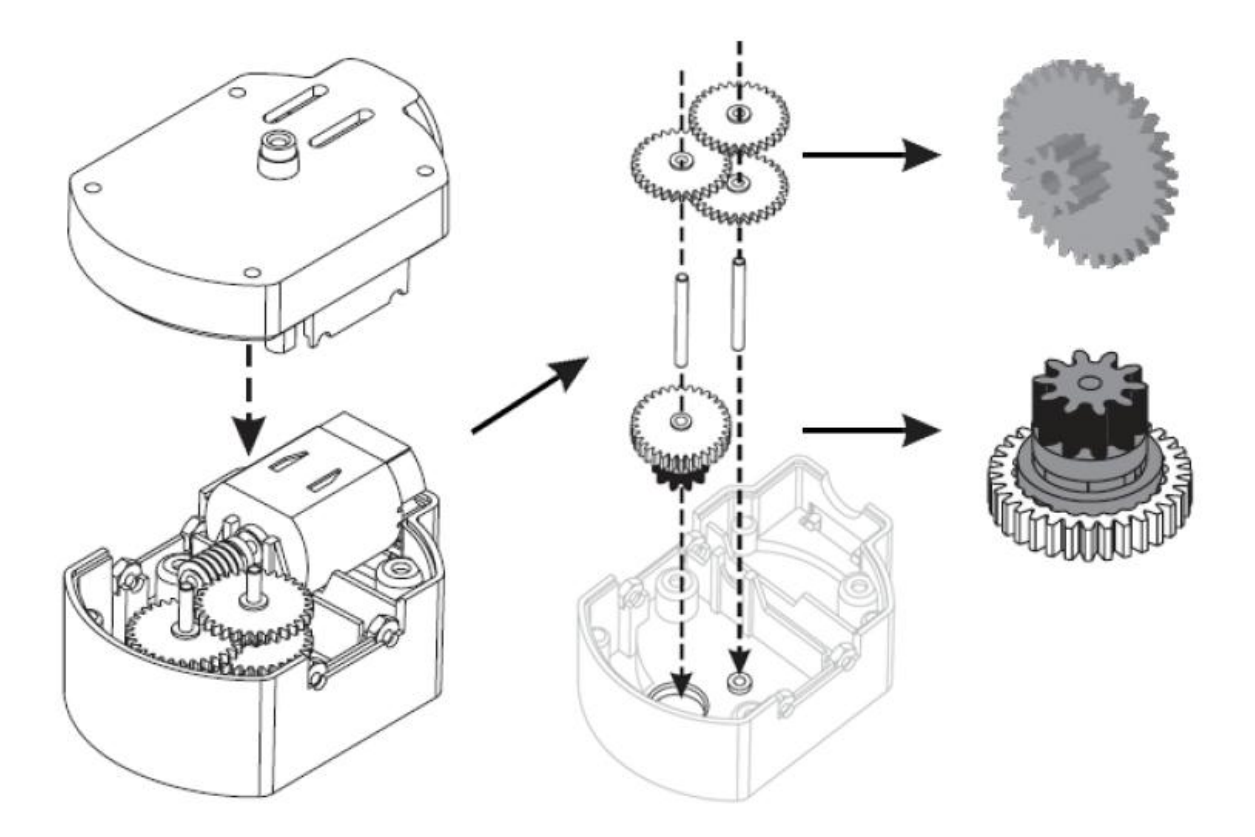

**Figura 2.4.3**: En aquesta imatge es mostra la representació del tall dels motors del braç robòtic OWI 535. El motor transmet moviment a una transmissió formada per diferents engranatges. Aquesta transmissió d'engranatges, la velocitat de reducció i la torsió s'han calculat a les equacions **7.1** i **7.2**.

# 2.4.1.5 Descripció de l'aplicació per al control del braç robòtic

Per poder controlar el braç robòtic s'ha programat una aplicació amb Python que envia les sortides digitals necessàries per fer el comandament del braç OWI 535 via USB.

L'aplicació té una relació de client-servidor amb l'aplicació principal, que és **MovMind**. Aquesta relació s'ha pogut establir gràcies a la llibreria de *sockets* de Python. El programa del braç robòtic és capaç d'interpretar les sortides del programa **MovMind** i transformar-les amb sortides per al braç robòtic, prèviament classificades.

Per fer aquesta aplicació hem creat una interfície gràfica d'usuari amb la qual es pot controlar el braç robòtic manualment, activar el control BCI o guardar un conjunt de moviments concrets del braç robòtic.

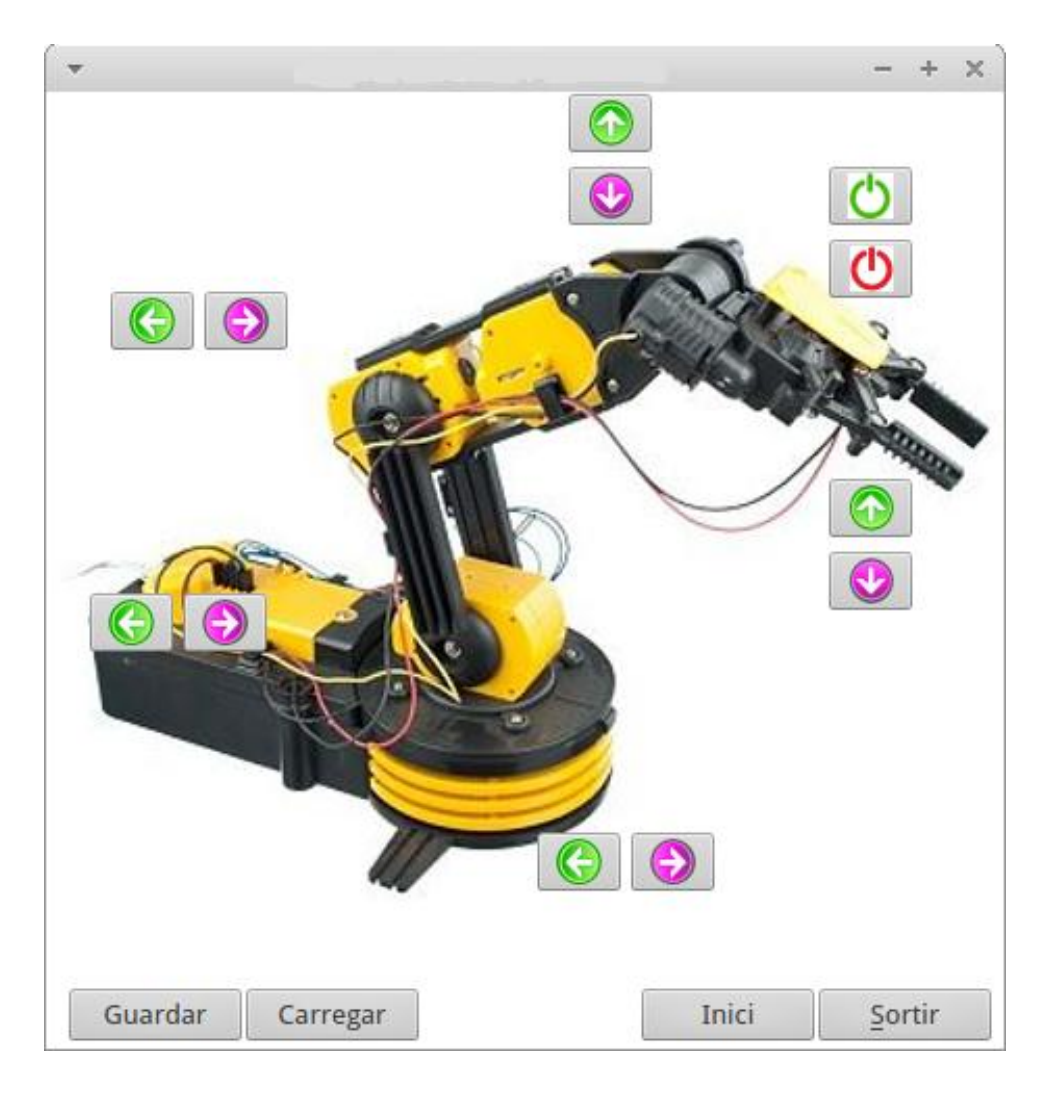

**Figura 2.4.4.** Interfície d'usuari de l'aplicació utilitzada per controlar el braç robòtic amb una connexió USB.

# 2.4.1.6 Resultats i conclusions

L'aplicació per controlar el robot és actualment una realitat. Tot seguit explicaré, resumidament, els passos seguits per arribar a obtenir aquesta aplicació del nostre programa **MovMind**.

En primer lloc, hem pres diferents mostres dels senyals EEG, corresponents a diferents moviments facials, amb l'aplicació **MovMind**, i s'ha determinat quants senyals de sortida eren compatibles amb l'objectiu final. Per fer aquest procés s'han pres deu mostres de quatre segons de cada moviment que es volia analitzar. Després d'aquest procés, s'ha conclòs que hi ha cinc moviments vàlids diferents que es llisten a continuació, indicant el vector patró que s'ha utilitzat en el procés d'entrenament del sistema expert i la classe a la qual s'ha associat:

- *Prémer dents de la banda dreta*. Vector patró: (1,0,0,0,0). Classe 1.
- *Prémer dents de la banda esquerra*. Vector patró: (0,1,0,0,0). Classe 2.
- *Pujar les celles*. Vector patró: (0,0,1,0,0). Classe 3.
- *Fer l'ullet dret*. Vector patró: (0,0,0,1,0). Classe 4.
- *Fer l'ullet esquerre*. Vector patró: (0,0,0,0,1). Classe 5.

Un cop analitzats els moviments, associats els vectors patró i les classes, s'ha connectat la sortida de la nostra aplicació **MovMind** amb l'aplicació programada per moure el robot. Per fer aquest procés s'ha utilitzat la llibreria PySockets [7] que permet establir una relació client-servidor entre aplicacions. També s'ha adaptat el programa per moure el braç robòtic per tal que pugui interpretar les diferents sortides digitals enviades per **MovMind**.

Seguidament, s'han associat les classes de cada moviment amb part dels moviments que permet el braç robòtic, ja que, per moure de forma completa tots els actuadors del braç robòtic es necessiten dotze senyals diferents. Per tant, s'ha decidit moure els següents motors:

- **Actuador de la base**: *Prémer dents de la banda dreta* mou la base a la banda dreta i *prémer dents de la banda esquerra* mou la base a la banda esquerra.
- **Actuador de l'espatlla**: *Pujar les celles* mou l'espatlla cap amunt.
- **Actuador de les pinces**: *Fer l'ullet dret* tanca les pinces i *fer l'ullet esquerre* obre les pinces.

S'han escollit aquests moviments perquè ens ofereixen un camp de treball ampli sense perdre mobilitat. L'entrenament per controlar de forma voluntària el braç robòtic, en aquestes condicions de treball, a suposat un període d'un mes. Els resultats finals obtinguts han estat satisfactoris, ja que s'han pogut controlar els moviments del robot de forma voluntària després d'un període d'entrenament raonable. Qualsevol altre intent d'introduir nous moviments de control no ha estat definitiu, per la qual cosa s'ha descartat que amb aquest casc BCI es pugui arribar més enllà.

#### 2.4.2 Trucada telefònica mitjançant una interfície BCI i un mòbil Android

En el següent projecte de viabilitat s'ha creat una aplicació de mòbil amb AppInventor [8], que rep un senyal via BT des de **MovMind** per realitzar una trucada a un número de telèfon concret d'una agenda prèviament creada. Cal destacar, en aquest cas, que la trucada es realitza sense la intervenció física o el contacte de l'usuari amb el telèfon. Això converteix aquesta aplicació en una eina potencial per la *cura desatesa de persones disminuïdes*, que poden gestionar les trucades de telèfon d'urgència a distància sense cap contacte amb el dispositiu. A continuació descriurem el funcionament de cadascuna de les parts i els resultats obtinguts.

#### 2.4.2.1 Bluetooth

El Bluetooth [9] és una aplicació tecnològica industrial per les xarxes sense cables d'àrea personal (WPAN), que possibilita la transmissió de veu i dades entre diferents dispositius mitjançant un enllaç per ràdio freqüència. En el nostre cas, la connexió s'estableix des del casc a l'ordinador i de l'ordinador al mòbil.

Per transmetre les dades al mòbil s'ha utilitzat el protocol FTP. Les sigles FTP es refereixen a File Transfer Protocol, que és un protocol de xarxa per la transferència d'arxius entre sistemes connectats a una xarxa TCP (Transmission Control Protocol) basat en l'arquitectura client-servidor o client-client. Des d'un equip client es pot connectar a un servidor per descarregar arxius des d'ell o per enviar-li arxius, independentment del sistema operatiu utilitzat en cada equip.

Des del punt de vista dels [ordinadors de butxaca,](http://ca.wikipedia.org/w/index.php?title=Ordinadors_de_butxaca&action=edit&redlink=1) és útil per a [imprimir,](http://ca.wikipedia.org/wiki/Impressora) connectar a [Internet](http://ca.wikipedia.org/wiki/Internet) i enviar missatges, imatges o [fax](http://ca.wikipedia.org/wiki/Fax) amb el [telèfon mòbil](http://ca.wikipedia.org/wiki/Tel%C3%A8fon_m%C3%B2bil) o un altre [ordinador.](http://ca.wikipedia.org/wiki/Ordinador) En cada cas, caldrà disposar d'una [impressora,](http://ca.wikipedia.org/wiki/Impressora) telèfon mòbil o ordinador que disposi d'una connexió BT. També permet connectar l'ordinador de butxaca a uns [auriculars,](http://ca.wikipedia.org/wiki/Auricular) un [lector de MP3,](http://ca.wikipedia.org/w/index.php?title=Lector_de_MP3&action=edit&redlink=1) una [càmera de fotos](http://ca.wikipedia.org/wiki/C%C3%A0mera_de_fotos) o un aparell [GPS.](http://ca.wikipedia.org/wiki/GPS) Un dels avantatges per a un usuari d'ordinadors de butxaca, per exemple, és poder fer servir els mateixos auriculars per al telèfon mòbil que per a escoltar un [MP3.](http://ca.wikipedia.org/wiki/MP3)

El SIG ha intentat impulsar que els dispositius tècnics, que permeten incloure aquesta connexió, tinguessin un preu molt assequible, baix consum i fossin aparells petits. El preu actual d'un [xip](http://ca.wikipedia.org/wiki/Execuci%C3%B3_en_pla%C3%A7a) que permet incloure aquesta connexió ronda els 5 [Euros.](http://ca.wikipedia.org/wiki/Euro) A mesura que és més fàcil aconseguir-lo, el preu dels xips ha anat baixant. Això fa que, cada cop més, els telèfons d'alta i mitja gamma incloguin de sèrie aquesta [connexió sense fil.](http://ca.wikipedia.org/w/index.php?title=Connexi%C3%B3_sense_fil&action=edit&redlink=1) Si els aparells portàtils segueixen disminuint de mida, i les necessitats de connexió entre ells augmenta, aquesta tecnologia té més probabilitats de consolidar-se. Cada cop més ordinadors de butxaca, telèfons mòbils, impressores i ordinadors disposen de connexió Bluetooth.

# 2.4.2.2 AppInventor

Per programar l'aplicació hem utilitzat l'IDE AppInventor. Aquest IDE és una plataforma creada per Google Labs i, actualment, dirigida per l'Institut de Tecnologia de Massachusetts (MIT). Té com a objectiu la creació d'aplicacions de programari per al sistema operatiu Android de forma visual i a partir d'un conjunt d'eines bàsiques, on l'usuari pot anar entrellaçant una sèrie de blocs per crear l'aplicació. AppInventor inclou:

- **Dissenyador**: s'especifiquen els components d'un programa. Això inclou components visibles, com botons i imatges, que es col·loquen en una pantalla simulada, i els components no visibles, com sensors i connexions web.
- **Editor de blocs**: On es configura la lògica del programa.
- **Compilador**: que es distribueix en codi lliure i està basat en el llenguatge de programació Scheme.
- **Emulador**: per realitzar proves a temps real en un dispositiu Android simulat.

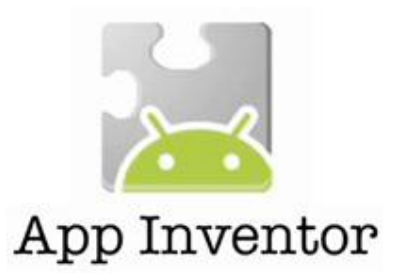

**Figura 2.4.5.** Logotip AppInventor

## 2.4.2.3 App CallBrain

Per poder trucar des d'un dispositiu mòbil utilitzant el nostre mètode hem programat una aplicació en Java. Aquesta aplicació és capaç d'interpretar els senyals de sortida del programa principal **MovMind** i associar-les a un número de telèfon de la seva base de dades.

L'aplicació té una base de dades on es guarden tots els contactes. Cada contacte té un número de registre que s'ha associat al número de la classe corresponent al senyal EEG de cadascun dels moviments ja descrits a l'apartat anterior. L'aplicació realitzarà la trucada al telèfon que tingui associat el número de la classe en qüestió quan l'usuari realitzi el moviment facial corresponent i s'enviï el senyal EEG a la nostra aplicació **MovMind**. Per establir la connexió entre el telèfon mòbil i l'ordinador hem utilitzat una connexió Bluetooth. Gràcies a l'aplicació ObexFTP [10] hem pogut compartir fitxers entre els dos dispositius. L'ordinador és l'encarregat de compartir un fitxer amb el número de registre del número que es vol trucar. Per altra banda, Call Brain llegeix aquest fitxer i realitza la trucada segons el número escollit. A la **Figura 2.4.6** podem veure l'aplicació per Android.

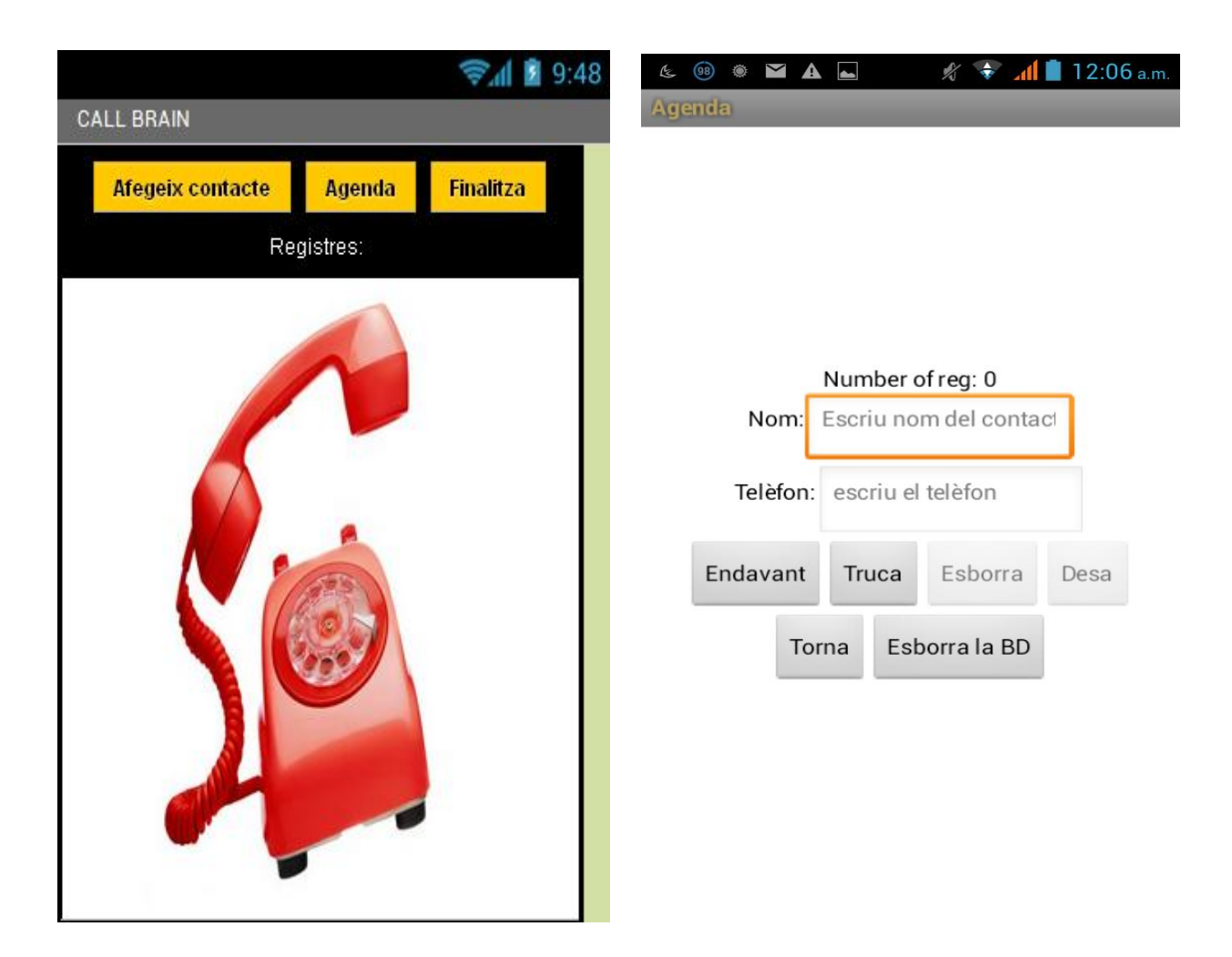

**Figura 2.4.6.** Imatge on es pot veure l'aplicació CallBrain en funcionament. CallBrain disposa de dues pantalles: la principal on es realitza la trucada i una secundària per gestionar l'agenda. Per entendre millor el funcionament de CallBrain s'ha fet el diagrama que es pot observar a la **Figura 2.4.7,** on es mostra el flux d'informació des de l'usuari fins al dispositiu mòbil Android, passant pel casc Emotiv Epoc connectat via Bluetooth amb l'ordinador, el qual s'encarrega de processar el senyal EEG i enviar l'ordre de control per fer la trucada amb la nostra App.

## 2.4.2.4 Resultats i conclusions

CallBrain és una realitat. L'aplicació està publicada al Google Play [12] amb una llicència GNU per a que tothom tingui accés i pugui modificar-la. Seguidament avaluarem els resultats obtinguts a partir dels objectius marcats i es proposaran els aspectes a corregir de l'aplicació.

CallBrain permet realitzar trucades "sense tocar el dispositiu" escollint entre cinc números de telèfons diferents utilitzant moviments facials. El nombre de telèfons als que es pot trucar es veu limitat pel nombre de senyals de sortida possibles, que a la vegada, estan limitades pel número de senyals EEG diferenciables que ens permet obtenir el casc Emotiv Epoc.

CallBrain té un percentatge de precisió més gran que el control del braç robòtic. Aquest fet es deu al tipus de sortida que hem aconseguit. Per realitzar una trucada l'usuari només necessita realitzar una acció. Estem parlant que l'aplicació actualment té un 80% d'encerts quan volem distingir entre 5 números de telèfons diferents i un 90% d'encerts quan volem distingir entre 3 número de telèfons diferents. Com ja s'ha comentat anteriorment, l'error en l'associació de la classe i el moviment únicament afecta al temps de resposta dels dispositiu i no ha realitzar, en aquest cas, trucades de telèfon no desitjades. Els avantatges que ens ofereix l'aplicació són:

- Gratuïta i amb llicència GNU.
- Permet guardar diferents contactes en l'agenda.
- Permet realitzar trucades manuals des de la mateixa aplicació.
- Permet realitzar trucades utilitzant l'aplicació **MovMind**, fins a 5 nombres de telèfons diferents amb el casc Emotive Epoc Headset.

Per tant, l'aplicació compleix amb els objectius fixats inicialment. Tot i així, hi ha aspectes de l'aplicació ha millorar:

- **Multilingüe**. Per arribar a un major nombre d'usuaris s'hauria de traduir l'App a diferents idiomes que permetin el seu desenvolupament a nivell global.
- **Rapidesa**. Actualment l'aplicació tarda uns 4 segons en activar-se per fer una trucada telefònica, aquest temps s'hauria de reduir per fer més eficient l'aplicació.

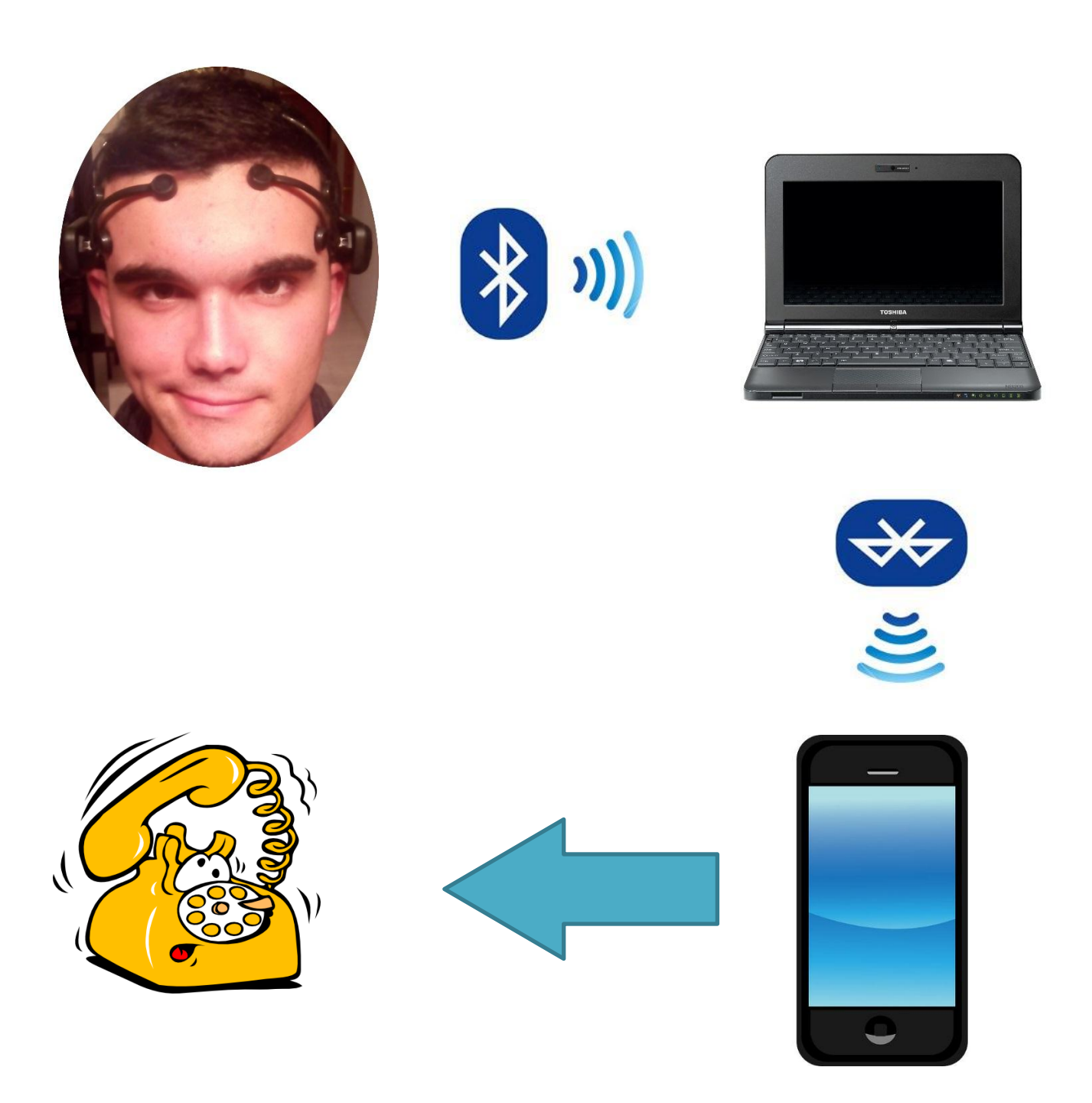

**Figura 2.4.7:** Imatge on es mostra el diagrama de flux de la informació entre l'usuari i la nostra aplicació CallBrain per realitzar la trucada telefònica.

# **2.5 Avaluació del Projecte**

Un cop finalitzada la fase d'aplicació de **MovMind**, s'ha procedit a la fase d'avaluació per precisar si els resultats finals són bons. S'ha avaluat l'aplicació des del punt de vista intern, determinant si aquesta compleix l'esperat i quines deficiències es poden constatar. També s'ha intentat buscar on hi mostra mancances per tal de ser corregides en les posteriors publicacions. En funció de tot l'avaluat, s'indiquen les perspectives de futur que pot presentar **MovMind**.

L'objectiu principal d'aquesta part del treball ha estat desenvolupar unes aplicacions pràctiques que permetin comprovar la viabilitat de les interfícies BCI aplicant-ho a dos projectes diferents. Després d'analitzar el mercat de les interfícies BCI vam orientar el projecte a la implementació de mètodes de caracterització de senyals i sistemes d'aprenentatge pel control de dispositius externs. A continuació s'avalua el resultat del projecte:

#### **Què fa l'aplicació?**

- Utilitzar les interfícies BCI pel control de dispositius externs.
- Permet visualitzar els potencials elèctrics generats pel cervell, en temps real i amb la possibilitat d'aplicar el filtre Kalman.
- Permet un sistema fiable d'interacció unidireccional entre el cervell i l'ordinador.

#### **Què esperem que faci?**

- Sigui útil per recerques futures i el seu codi sigui ampliat per la comunitat de codi obert.
- En un futur, pugui servir per ajudar a controlar elements de substitució motora o interactuar amb qualsevol dispositiu.

A partir de les diferents proves que s'han realitzat a **MovMind**, s'han detectat diferents deficiències durant el seu funcionament. A més a més, també s'han constatat algunes insuficiències en la seva part més pràctica. Hi ha molts aspectes de l'aplicació que són positius però també té algunes limitacions. Algunes de les limitacions observades són les següents:

### **Limitacions**

- La principal limitació és que el casc Emotiv EPOC, que només té 14 sensors els quals tenen unes característiques d'impedància molt limitades, ens ha permès enregistrar dades amb les quals únicament hem pogut distingir 5 senyals EEG diferents.
- El temps de conversió dels senyals EEG en senyals de sortida és gran per un sistema en temps real. Actualment, tot el procés va des d'uns 3 segons fins uns 15 segons. Idealment, el sistema hauria d'oferir temps de resposta de menys d'1 segon.

# **2.6 Referències**

- [1] <https://www.python.org/>
- [2] <https://github.com/openyou/emokit>
- [3] <https://code.google.com/p/pyeeg/>
- [4] <http://opencv.org/>
- [5] <http://qt-project.org/>
- [6] Enrique Martínez Peña, "Control de un robot tipo PUMA utilizando celdas neuronales analógicas", Tesis de maestría en ciencias, 1 de diciembre de 2008
- [7] https://xy-27.pythonxy.googlecode.com/hq[history/8dcdc9b3c6c1929eb0bc592547e566c28f2a0a6c/src/python/pyzmq/DOC/html/](https://xy-27.pythonxy.googlecode.com/hg-history/8dcdc9b3c6c1929eb0bc592547e566c28f2a0a6c/src/python/pyzmq/DOC/html/api/generated/zmq.core.pysocket.html) [api/generated/zmq.core.pysocket.html](https://xy-27.pythonxy.googlecode.com/hg-history/8dcdc9b3c6c1929eb0bc592547e566c28f2a0a6c/src/python/pyzmq/DOC/html/api/generated/zmq.core.pysocket.html)
- [8] <http://appinventor.mit.edu/explore/>
- [9] <http://www.bluetooth.com/Pages/Bluetooth-Home.aspx>
- [10] <https://code.google.com/p/androidobex/downloads/detail?name=obexftp>
- [11] <http://www.github.com/movmind/>
- [12] <http://www.googleplay.com/callbrain/>

**Conclusions** 

# 3.Conclusions

Aquest treball de recerca partia d'una pregunta inicial: *¿És possible controlar dispositius electrònics amb el nostre pensament?* Un cop acabat el treball podem extreure una resposta clara a aquesta qüestió: *"Sí, és possible."*

Per donar resposta a la qüestió inicial s'ha donat una explicació des d'un punt de vista teòric, introduint què són les interfícies BCI i com funcionen. Des del punt de vista pràctic, s'ha desenvolupat una aplicació totalment nova, escrita en codi lliure, on s'han aplicat tots els fonaments teòrics explicats, amb l'objectiu de comprovar la viabilitat del sistema proposat.

Aquesta aplicació s'anomena MovMind i actualment està publicada al GitHub i LaFarga.cat sota una llicència GNU. L'aplicació permet visualitzar el senyal EEG, emesa pel cervell i enregistrada per un dispositiu BCI, mitjançant un sistema de renderització, posteriorment, permet processar aquest senyal, classificar-lo i associar-lo amb un senyal de sortida que ens dóna la possibilitat d'activar una entrada concreta d'un dispositiu electrònic extern. Concretament, ho hem aplicat al control d'un braç robòtic i un smartphone, els quals hem controlat sense contacte físic directe entre l'usuari i els dispositius externs i sense cap acció motora important per part de l'usuari.

Cada una de les aplicacions desenvolupades al treball ens a permès extreure conclusions particulars. Per una banda, el control del braç robòtic OWI 535 ens demostra la possibilitat de controlar amb un sistema BCI una pròtesis robòtica. Això pot ser útil per a persones amb alguna extremitat amputada o una solució per a persones amb mobilitat reduïda, com també ho podria ser per el control d'una cadira de rodes. Per altra banda, s'ha creat una aplicació anomenada CallBrain, la qual permet realitzar trucades telefòniques amb un dispositiu Android controlat amb el nostre pensament i que pot ser una bona eina per a persones amb alguna discapacitat, ja que es pot utilitzar per fer trucades a diferents telèfons d'emergència en cas d'alguna necessitat.

Un altre punt que voldria tractar està relacionat amb la viabilitat econòmica i les perspectives de futur de les aplicacions d'aquestes eines BCI. Si bé en aquest treball l'eina MovMind s'ha aplicat només a dos dispositius diferents, cal dir que se seguirà treballant en un futur proper en aquest camp. Es preveu que s'apliqui en altes àmbits com, per exemple, els videojocs, el control de cases domòtiques o d'altres, que poden permetre una explotació econòmica molt interessant a un preu baix, tant pels costos de I+D que poden implicar com pels possibles costos derivats de la creació de noves eines de maquinari. Per tant, amb el programa MovMind i la seva aplicació per controlar els dos dispositius electrònics que s'ha fet al llarg d'aquest projecte, s'ha demostrat que el control de dispositius externs mitjançant el nostre pensament és possible.

Aquesta resposta, però, ens porta automàticament a una altra qüestió: "És *útil el control de dispositius electrònics amb el nostre pensament?"*

Des del meu punt de vista, i amb les experiències adquirides al llarg d'aquest projecte, considero que aquest tipus de control pot ser molt útil per a persones que pateixen malalties com l'ELA, l'esclerosi múltiple, paraplegia o qualsevol malaltia que provoqui una mobilitat reduïda, ja que, en la majoria dels casos, les persones que pateixen aquestes malalties mantenen les seves capacitats cognitives significativament intactes. Per una altra banda, s'obre un camp fascinant per aplicar aquestes tecnologies al control de dispositius que usem quotidianament, com el telèfon mòbil, els automatismes del nostre vehicle o casa, el nostre ordinador o, fins i tot, al control de dispositius de joc, que obren un ventall de possibilitats que fan d'aquesta tecnologia un bon camp per la inversió econòmica.

Es pot assegurar que s'han assolit tots els objectius proposats, tant els relacionats amb la part teòrica del treball com els relacionats amb la part pràctica del desenvolupament de programari, sense oblidar la part d'anàlisi i prova real de la viabilitat tecnològica del sistema proposat. Així, la realització de forma satisfactòria de la recerca teòrica sobre el concepte BCI ens ha permès explicar clarament i aprofundir el concepte esmentat, un concepte gens fàcil, ja que es tracta d'una tecnologia relativament innovadora, la qual encara s'està gestant.

Finalment, valoro molt positivament haver-me beneficiat de l'elaboració de la memòria millorant les meves habilitats de redacció. La recerca realitzada sobre les tecnologies BCI m'ha permès adquirir destreses en la recerca i selecció d'informació, en la experimentació i en l'ús de referències bibliogràfiques. També ha suposat un repte personal poder redactar aquest treball d'una forma el més senzilla possible, amb l'objectiu de fer arribar a un públic el més ampli possible aquest projecte, mitjançant una estructura i explicació simplificades.

Agraïments

# Agraïments

Referència de figures

# **Referència de figures**

Figura 1.1.1 : [https://62e528761d0685343e1c](https://62e528761d0685343e1c-f3d1b99a743ffa4142d9d7f1978d9686.ssl.cf2.rackcdn.com/files/18622/width668/mvgb48qx-1355357719.jpg)[f3d1b99a743ffa4142d9d7f1978d9686.ssl.cf2.rackcdn.com/files/18622/width668/mvgb48qx-](https://62e528761d0685343e1c-f3d1b99a743ffa4142d9d7f1978d9686.ssl.cf2.rackcdn.com/files/18622/width668/mvgb48qx-1355357719.jpg)[1355357719.jpg](https://62e528761d0685343e1c-f3d1b99a743ffa4142d9d7f1978d9686.ssl.cf2.rackcdn.com/files/18622/width668/mvgb48qx-1355357719.jpg) [3-9-2014]

Figura 1.1.2: [http://upload.wikimedia.org/wikipedia/commons/thumb/6/62/Neurona.svg/2000px-](http://upload.wikimedia.org/wikipedia/commons/thumb/6/62/Neurona.svg/2000px-Neurona.svg.png)[Neurona.svg.png](http://upload.wikimedia.org/wikipedia/commons/thumb/6/62/Neurona.svg/2000px-Neurona.svg.png) [3-9-2014]

Figura 1.1.3:<http://upload.wikimedia.org/wikipedia/commons/a/a0/Sinapsis.png> [3-9-2014]

Figura 1.1.4: [http://3.bp.blogspot.com/](http://3.bp.blogspot.com/-cdcAfAMdvnY/UCOgI7fdDQI/AAAAAAAAPnI/pH2a3lpKC90/s1600/bci+brain+computer+interface+rehabilitation+hand+stroke+robot.JPG) [cdcAfAMdvnY/UCOgI7fdDQI/AAAAAAAAPnI/pH2a3lpKC90/s1600/bci+brain+computer+interface+r](http://3.bp.blogspot.com/-cdcAfAMdvnY/UCOgI7fdDQI/AAAAAAAAPnI/pH2a3lpKC90/s1600/bci+brain+computer+interface+rehabilitation+hand+stroke+robot.JPG) [ehabilitation+hand+stroke+robot.JPG](http://3.bp.blogspot.com/-cdcAfAMdvnY/UCOgI7fdDQI/AAAAAAAAPnI/pH2a3lpKC90/s1600/bci+brain+computer+interface+rehabilitation+hand+stroke+robot.JPG) [4-9-2014]

Figura 1.1.5:<http://www.fgcsic.es/lychnos/uploadFCK/sistemaBCI.jpg> [4-9-2014]

Figura 1.1.6 Creació pròpia [4-9-2014]

Figura 1.2.1:<http://www.ambu.es/Files/Billeder/Product%20Images/Media/PMD/Neu720Media1.jpg> [15-9-2014]

Figura 1.2.2: [http://www.dvice.com/sites/dvice/files/styles/blog\\_post\\_media/public/images/emotive](http://www.dvice.com/sites/dvice/files/styles/blog_post_media/public/images/emotive-brain-hacking-pin-numbers.jpg?itok=m4pvFPbx)[brain-hacking-pin-numbers.jpg?itok=m4pvFPbx](http://www.dvice.com/sites/dvice/files/styles/blog_post_media/public/images/emotive-brain-hacking-pin-numbers.jpg?itok=m4pvFPbx) [15-9-2014]

Figura 1.2.3: [http://gtecmedical.files.wordpress.com/2012/08/gtec\\_eeg\\_bci\\_5438\\_medsize.jpg](http://gtecmedical.files.wordpress.com/2012/08/gtec_eeg_bci_5438_medsize.jpg) [15-9-2014]

Figura 1.2.4 : Imatge de font pròpia [16-9-2014]

Figura 1.2.5:<http://recibe.cucei.udg.mx/revista/es/vol1-no1/style/bi01/f01.png> [16-9-2014]

Figura 1.2.6:<http://classes.engineering.wustl.edu/ese497/images/e/eb/Fig1.png> [16-9-2014]

Figura 1.2.7: Imatge de font pròpia. Capturada de l'aplicació **MovMind**[16-9-2014]

Figura 1.2.8: Imatge de font pròpia. Capturada de l'aplicació **MovMind**[16-9-2014]

Figura 1.4.1:

[http://upload.wikimedia.org/wikipedia/commons/b/b5/Svm\\_separating\\_hyperplanes\\_%28SVG%29.s](http://upload.wikimedia.org/wikipedia/commons/b/b5/Svm_separating_hyperplanes_%28SVG%29.svg) [vg](http://upload.wikimedia.org/wikipedia/commons/b/b5/Svm_separating_hyperplanes_%28SVG%29.svg) [5-10-2014]

Figura 1.4.2: [http://docs.opencv.org/\\_images/mlp.png](http://docs.opencv.org/_images/mlp.png) [5-10-2014]

Figura 1.4.3: [http://docs.opencv.org/\\_images/neuron\\_model.png](http://docs.opencv.org/_images/neuron_model.png) [5-10-2014]

Figura 2.2.1. Imatge de font pròpia. Capturada de l'aplicació **MovMind**[16-9-2014]

Figura 2.2.2:<http://www.fgcsic.es/lychnos/uploadFCK/sistemaBCI.jpg> [4-9-2014]

Figura 2.2.3: Imatge de font pròpia. Capturada de l'aplicació **MovMind**[16-9-2014]

Figura 2.2.4: Imatge de font pròpia. Capturada de l'aplicació **MovMind**[16-9-2014]

Figura 2.2.5: Imatge de font pròpia. Capturada de l'aplicació **MovMind**[16-9-2014]

Figura 2.2.6: Imatge de font pròpia. Capturada de l'aplicació **MovMind**[16-9-2014]

Figura 2.2.7: Imatge de font pròpia. Capturada de l'aplicació **MovMind**[16-9-2014]

Figura 2.3.1:<http://i.stack.imgur.com/jBli3.png> [5-1-2015]

Figura 2.3.2: [http://1.bp.blogspot.com/-yvrV6MUueGg/ToICp0YIDPI/AAAAAAAAADg/YKNtJPfx-](http://1.bp.blogspot.com/-yvrV6MUueGg/ToICp0YIDPI/AAAAAAAAADg/YKNtJPfx-H8/s1600/OpenCV_Logo.png)[H8/s1600/OpenCV\\_Logo.png](http://1.bp.blogspot.com/-yvrV6MUueGg/ToICp0YIDPI/AAAAAAAAADg/YKNtJPfx-H8/s1600/OpenCV_Logo.png) [5-1-2015]

Figura 2.3.3: Imatge de font pròpia. Diagrama de flux **MovMind** [16-9-2014]

Figura 2.4.1: Manual braç robòtic OWI 535 [5-1-2015]

Figura 2.4.2: Manual braç robòtic OWI 535 [5-1-2015]

Figura 2.4.3: Manual braç robòtic OWI 535 [5-1-2015]

Figura 2.4.4: Imatge de font pròpia. Capturada de l'aplicació per al control braç robòtic OWI535 [12- 12-2014]

Figura 2.4.5: [http://wp-up.s3.amazonaws.com/aw/2010/08/app-inventor-post-image.png\[](http://wp-up.s3.amazonaws.com/aw/2010/08/app-inventor-post-image.png)5-1-2015]

Figura 2.4.6: Imatge de font pròpia. Capturada de l'aplicació CallBrain [12-12-2014]

Figura 2.4.7: Obtenció pròpia. Diagrama de flux CallBrain[5-1-2015]